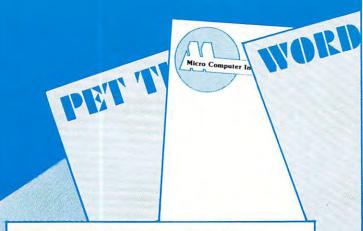

## CREATE-A-BASE

**CREATE-A-BASE** is a data base file management system that enables the user to choose the number of fields needed in a file, and add or delete fields without disturbing any of the existing data. Once a file is created you can perform any of 30 functions. Such as:

- Interact with WORDPRO 4, and 4 +
- Do mathematic functions on any 2 or more fields
- Sort 650 files in only 19 seconds
- Merge any sequential file into a CREATE-A-BASE file, and output a sequential file from a CREATE-A-BASE file.
- The report generator has the feature of user defined fields and field width.
- Printouts can be generated by values such as, greater than, less than, equal to or in alpha or numeric codes.

You don't have to be a programmer to operate **CREATE-A-BASE** on your COMMODORE computer. It's menu driven and asks you questions at each step as you perform any of its many functions.

## WORD-CHECK

WORDCHECK is a poor spellers dream come true. Designed to interact with WORDPRO, it has 2100 root words and suffixes. In addition for the business and scientific user it has the capacity for 900 industrial or scientific terms which you load in yourself. You have a total vocabulary of approximately 7500 words at your fingertips. It simply goes through the text and flags any words that it doesn't recognize.

WORDCHECK is the ideal program to proof your spelling, whether it is one paragraph or a 100 page manual. The dictionary is versatile, allowing the user to add or delete words. You can design the program with the technical terms your profession uses, even duplicating the table and tailoring it for each person in your office. Let WORDCHECK do the work for you quickly and accurately.

## AVAILABLE

at your local COMMODORE dealer or distributed exclusively in CANADA by B.P.I. Micro Systems, Ltd. 80 Barbados Blvd. #14 Scarborough, Ontario M1J1K9 Special Dealer Introductory Package Available

SA

Micro Computer Industries Ltd.

1520 E. Mulberry, Suite 170 Fort Collins, CO 80524

1-303-221-1955

Cwww.commodore.ca

2

©

User Manual) must be corrected. The easiest way to do this is to type any line number *not* in the program and return. Two, record the length of the program by PEEKing at locations 124 and 125 after an *ordinary* tape load. In my example program 1 showed 4 and 74 respectively. Since I intended to relocate the program to a partition beginning at hex 800, it was necessary to use the values 8 and 74 in line 210 in the master program.

The partition idea described above should be applicable, with only minor changes, to any microcomputer using Microsoft BASIC. In fact I used a partition for the first time on my SYM to store an initialization program which was used infrequently. In this case the partitions were of unequal length, 4K and 8K. Readers might be interested in storing their short BASIC utility programs in an out of the way partition and activate the programs when necessary as I did with the SYM initialization program. Maybe others could share their ideas on the subject with me care of this magazine. We could publish the best ones in a future article. (Anyone for time sharing?)

## Important PET Pointers (Low/High Bytes)

|               | 1107 Old ROM | Upgrade ROM |
|---------------|--------------|-------------|
| Start of Text | 122/123      | 40/41       |
| End of Text   | 124/125      | 42/43       |
| Top of Memory | 134/135      | 52/53       |

```
10 REM MEMORY PARTITION-MASTER PROGRAM
20 REM
        EXAMPLE:
30 REM THREE PROGRAM WORKSPACES
35 REM CREATED AT:
40 REM HEX 0800-0FFF
                       PROGRAM 1
50 REM HEX 1000-17FF
                       PROGRAM
                                2
60 REM HEX 1800-1FFF
                       PROGRAM 3
65 POKE 123,04:POKE 122,01
66 POKE 125,06:POKE124,57:CLR
67 POKE2048,0:POKE4096,0:POKE6144,0
70 :
80 REM HARVEY B. HERMAN
90 :
95 PRINT "WHICH PROGRAM DO YOU WANT";
100 INPUT"(1-3)";N
110 ON N GOTO 200,300,400
200 POKE 123,08:POKE122,01
205 POKE135,24:POKE134,0
210 POKE 125,08:POKE 124,74:CLR:END
300 POKE 123,16:POKE122,01
305 POKE135,24:POKE134,0
310 POKE 125,16:POKE 124,74:CLR:END
400 POKE 123,24:POKE122,01
405 POKE135,32:POKE134,0
410 POKE 125,24:POKE 124,74:CLR:END
```

| τØ | REM PROGRAM | 1 10               | REM PROGRAM |
|----|-------------|--------------------|-------------|
| 2Ø | A=1         | 20                 | B=2         |
| 3Ø | PRINT A     | 30                 | PRINT B     |
| 40 | POKE123,4   |                    | POKE123,4   |
| 45 | POKE124,57  |                    | POKE124,57  |
| 5Ø | POKE125,06  |                    | POKE125,06  |
| 55 | POKE135,8   |                    | POKE135,8   |
| 6Ø | CLR: END    | 60                 | CLR : END   |
|    |             | REM PROGRAM<br>C=3 | 3           |
|    | 30          | PRINT C            |             |
|    | 40          | POKE123,4          |             |
|    | 45          | POKE124,57         |             |
|    | 50          | POKE125,06         |             |
|    | 55          | POKE135,8          |             |
|    |             | CLR: END           |             |

# Machine Language Code For Appending Disk Files

Robert H. Wollenberg Department of Chemistry Stanford University

The attached machine language routine provides a very useful tool for those who have been frustrated (as I have) at the inability of the current disk operating system (DOS) of the Commodore 2040 Dual Drive Disk to append programs. Although firmware recently introduced by Palo Alto IC's (The Programmer's Toolkit) provides some relief to those who require a convenient appending procedure, it suffers a serious drawback. The system operates only by appending a tape file to a program already in memory. Thus, it becomes necessary to first save program pieces to tape and then reload these in proper sequence using the append command. Since I was reluctant to use this slow tape file procedure, I searched for alternatives involving disk files.

A little investigation of the DOS command, Copy, reveals that this instruction goes a long way toward solving the problem. Basic is stored in memory starting at location \$0401. The first two bytes are forward comr. Channel Data System

## OMNIFILE

Omnifile is a versatile, in-memory database program with sorting, formatting, and computational features. Records can be entered, edited, and processed with a single letter command. Omnifile applications include inventory records, mailing lists, sales journals and collection lists. Records can be stored on the Commodre floppy disks or on the tape cassette. Omnifile uses approximately 6k of RAM memory. Up to 500 records can be contained in memory in a 32k CBM at any time. Multiple files are easily accessed from disk or tape. Items can be sorted, moved, inserted and reformatted. Calculations can be made and totals can be printed. The Omnifile package includes the program with sample data, listing and manual, and will operate on the large keyboard Commodore PET or CBM computers with at least 16k memory. Also available on diskette for \$36. An abbreviated version, Data Logger, requiring only 1k of RAM is available on cassette for \$15.

### GENERAL LEDGER/PERSONAL LEDGER

TRS-8

General Ledger is a complete double entry bookkeeping system with provisions for budgeting and keeping records of income, deductible and non-deductible expenses, assets and liabilities. Simple interactive features allow entering transactions, adding or editing accounts, and printing of a detailed income statement and balance sheets. Data can be stored on the Commodore floppy disks or cassette. General Ledger occupies about 6.2k of RAM memory, allowing approximately 200 accounts on a 16k machine. Transaction files can be accessed by our Omnifile database program for complete analysis, sorting by date, account number, etc. The General Ledger program will operate on the new Commodore PET or CBM microcomputer systems and comes with sample data, listing, and manual. Also available on diskette for \$36. An abbreviated version allowing about 35 accounts on a 1.0 or 2.0 BASIC 8k PET is available on cassette for \$20.

#### EXPLORE

Inspired by the computerized fantasy simulation "Adventure," Explore is a conversational program which operates on the Commodore PET with only 8k bytes of memory. Explore contains four adventures in which you operate a computerized tank, hunt treasure in a magic cave, explore the mall in Washington D.C., and survive in a haunted castle. Explore package includes introduction, five data files, and complete manual. Available from Channel Data Systems on cassette for \$15. Indication of old or new ROMs is requested.

CBM

#### CHANNEL DATA BOOK for PET

A complete hardware and software reference service listing descriptions for over 1400 software programs and over 200 peripheral devices for PET. Also includes an information sources section, and addresses for Commodore Dealers in the USA and Canada, Commodore Vendors, and PET user groups. Designed to organize documentation, newsletters, listings, and other user selected information in an attractive 3-ring binder.

ACCESSORIES Speaker-amplifier for Commodore PET or CBM with connector (M & N pin) all PORT NOISE COMPLETE ready to plug in-\$20.

IEEE/USER PORT CONNECTOR 24 pin connector. With backshell-\$7. Without backshell-\$4. C-10 TAPE CASSETTES

High quality AGFA tape with screw type case. \$10/10 or \$75/100. Cash, Checks, Money Orders, VISA, Mastercharge Add \$2 shipping for each order-COD-\$3.50

For foreign orders please inquire for pricing

CHANNEL DATA SYSTEMS 4141 State Street Santa Barbara, CA 93110 805-964-6695

## CBM or TRS-80

CBM or TRS-80

CBM

### \$30

\$30

\$15

#### \$20

## Www.commodore.ca

pointers to the next line of code (stored by the usual 6502 convention of low byte/high byte). Locations \$0403 and \$0404 store the line number for this first line of basic. The ASCII Code for this line is stored beginning at location \$0405 and ends with the delimiter zero. The next byte begins the second line of basic and is stored at the location pointed to by the forward pointers at locations \$0401 - \$0402 described above. By following the forward pointers from line to line, one eventually reaches the end of the basic code. This event is signaled when the forward pointers are zero.

When the DOS Copy command concatenates two disk files, the zero page values indicate that both programs were combined; however, listing the concatenated program reveals only the first program. The second program for all purposes remains invisible to the basic interpreter. This is because the forward pointers of the first program eventually point to the two delimiters, zero, and at this point the end of basic is signaled. The next two bytes are pointers to the start of basic text for the second program as originally saved to disk. If the first line of the second program is moved forward in memory by four bytes, then the last line of the first program will point to the first line of the second program and the linking process will be nearly complete. In order to finish the linking procedure, the forward pointers of the second program must be

| 0015                                 | 0000                                 |                                                    |                | * = \$1                                        | 033A                       |                                                                                                    |
|--------------------------------------|--------------------------------------|----------------------------------------------------|----------------|------------------------------------------------|----------------------------|----------------------------------------------------------------------------------------------------|
| 0017<br>0018<br>0019                 | 033A<br>033C<br>033E                 | A9 FF<br>85 11<br>85 12                            | START          | LDA #                                          | 11                         | SETUP TO FIND PROGRAM DELIMITER                                                                    |
| 0020<br>0021<br>0022<br>0023<br>0023 | 0340<br>0343<br>0346<br>0348<br>0348 | 20 20 05<br>20 60 03<br>F0 21<br>A5 50<br>D0 02    |                | JSR #1<br>JSR EI<br>BEQ DO<br>LDA #2<br>BNE SH | C52C<br>NDBAS<br>ONE<br>SC | ROM FIND LINE # ROUTINE<br>CHECK FOR END OF BASIC<br>YES, EXIT AND PRINT READY<br>CURRENT LINE     |
| 0025<br>0026<br>0027                 | 034C<br>034E<br>0350                 | C6 5D<br>C6 5C<br>A9 00                            | SKIP           | DEC \$                                         | 5D<br>5C                   | MOVE BACK ONE BYTE                                                                                 |
| 0029<br>0029<br>0030<br>0031         | 0352<br>0354<br>0356<br>0358         | A0 04<br>91 50<br>A9 20<br>38                      |                | LDY #1                                         | \$04<br>\$50),Y            | SETUP FOR 4 LOOPS<br>STORE NEW PROGRAM DELIMITER<br>LOAD ASCII BLANK                               |
| 0032<br>0033                         | 0359<br>035B                         | 91 5C<br>88                                        | AGAIN          | STA CI<br>DEV                                  | \$5C),Y                    | STORE BLANKS                                                                                       |
| 0034<br>0035<br>0036<br>0037<br>0038 | 035C<br>035E<br>0361<br>0364<br>0367 | 10 FB<br>20 72 C5<br>20 42 C4<br>20 6C 03<br>D0 D1 |                | BPL AC<br>JSR #C<br>JSR #C<br>JSR Ef<br>BNE ST | C572<br>C442<br>NDBAS      | ROM CLRY ROUTINE<br>ROM FIX CHAINING ROUTINE<br>CHECK FOR END OF BASIC<br>IDO NEXT PROGRAM IF MORE |
| 0039<br>0040<br>0041<br>0042         | 0369<br>0360<br>036D<br>036F         | 4C 8B C3<br>38<br>A5 2A<br>E5 5C                   | DONE<br>ENDBAS | JMP \$0<br>SEC<br>LDA \$2<br>SEC \$5           | 28                         | / EXIT TO BASIC<br>CHECK FOR END OF BASIC ROUTINE<br>TOP OF VARIABLES<br>CURRENT LOCATION          |
| 0043<br>0044<br>0045<br>0046         | 0371<br>0373<br>0375<br>0377         | C9 02<br>D0 04<br>A5 28<br>C5 5D                   |                | CMP #4<br>BNE NO<br>LDA \$2<br>CMP \$5         | OTEND<br>2B                | DIFFERENCE = 2 IF END<br>RETURN IF NOT DONE<br>CHECK HIGH ADDRESS                                  |
| 0047                                 | 0379                                 | 60                                                 | NOTEND         | RTS                                            |                            |                                                                                                    |

- REM OFFSET
- 0 REM ROBERT H WOLLENBERG 10 REM ROBERT H WOLLENBERG 15 DEF FNR(X)=FEEK(X)+255#FEEK(X+1):DEF FNB(X)=FNR(X)-X 20 I=FNR(40):E=FNR(42):X=FNB(I) 25 IF I+X)=E-2 THEN PRINT"END OF MEMORY-NO LINK":END 30 I=I+X'IF FNR(I):00 THEN X=FNB(I):00T0 25 35 FOR J=I TO I+3:POKEJ.02 HEN X=FNB(I):00T0 25 35 FOR J=I TO I+3:POKEJ.32 NEXT( Y=I-1025+4 REM OFFSET) 40 FORJ=1+4 TO I+7:FOKEJ.32 NEXT( Y=I-1025+4 REM OFFSET) 45 X=FNR(I)+Y:POKEI+1,INT((I+X)/256):POKEI.I+X-256\*INT(-50 I=I+X:IF FNR(I):00 AND I:CE-2 THEN 45 55 IF FNR(I)=0 AND I:CE-2 THEN 35 60 FRINT"LINK-COMPLETE" END FRADY.

- READY.

recalculated to compensate for the relocation of code. This is done conveniently using the ROM chaining routine at \$C442.

To use the attached machine code, first use the

disk Copy command to concatenate up to four program pieces. For example, to append parts A, B and C to form program D, the following command is executed (after loading the DOS support):

### $\blacktriangleright$ C0:D = 1:A, 1:B, 1:C

Next load the machine code and the concatenated program D into memory and type:

### SYS826

The programs are linked and the message: "READY." appears.

For comparison, I have written a basic program to link concatenated programs. In this case the linking program must be the first program concatenated. Once concatenated, the new program is loaded into memory and then linked by typing:

RUN

The linking program is then deleted, leaving only the desired appended program. Comparison of these two procedures revealed that the machine language code ran nearly a thousand times faster than the basic 0 code.

## **Multitasking On Your PET? QUADRA-PET**

Charles Brannon Greensboro, NC

QUADRA-PET is a machine language program that lets you partition the memory of an upgrade ROM PET or CBM into four 8K blocks. Each block is an independent program workspace. Programs existing in each 8K partition can be selected and then used and modified without affecting any of the other programs. You can jump to any other of the programs at any time.

After initialization with SYS 926, PET displays the question:

## WHICH PET? [1-4]

Perhaps Mary, an avid computer-games buff, types in "1" and loads STARTREK. She plays it for a while and then leaves to eat lunch. Meanwhile, Bob goes to the PET, sees that someone is using PET #1, and switches to PET #2 to write a business program. After nearly "perfecting" it, he leaves to see what Mary is up to. Now the kids come in, and after arguing for a half-hour agree to share the PET, one using PET #3 and the other PET #4. Fortunately for Bob and Mary, nothing the kids do can harm their programs.

## How To Use QUADRA-PET

1. Load or type in one of the versions of QUADRA-

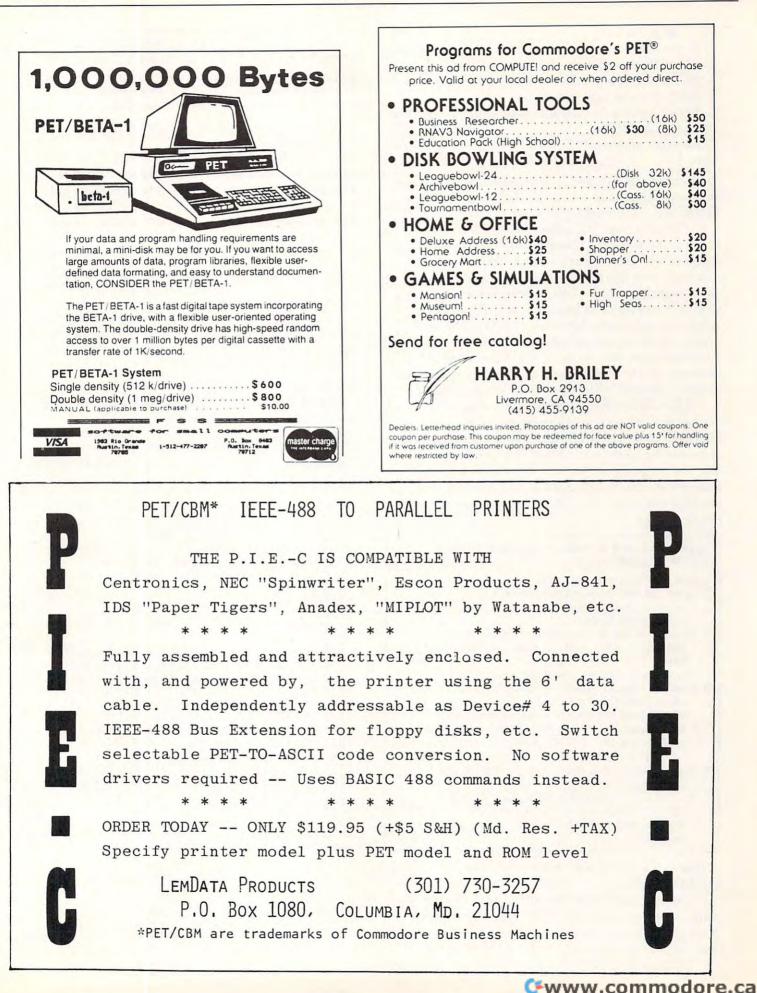

PET. (Basic or hex)

2. Enter NEW

3. SYS 926 to initialize.

4. PET will respond with WHICH PET? (1-4)

5. Select the one you wish to use.

6. Before loading or typing in a program for the first time, type in **NEW**.

7. To select another PET, SYS 826 and follow instructions 4-7.

Now comes the fun part -- how does it work? Many memory locations in zero-page (0-256) are *pointers* QUADRA-PET works with three of those pointers.

On power-up, PET determines the end of memory by writing a character to every memory. location and then reading it back. PET then increments a memory location until a failure in reading that character occurs. This indicates that the end of available memory has been reached. Physically, this pointer is at location 52 decimal. (\$34). The second pointer is at the start of memory, stored in location 41. Originally, this points to the actual start of user memory, 1024. The last pointer is the end of text pointer. As you write your program it changes.

QUADRA-PET partitions the memory by changing these pointers to point to successively higher memory locations, depending on which PET is in use. Since the end of text pointer changes, it must be saved before we move to a new PET and restored on return. QUADRA-PET, as it is in machine language, does all these things seemingly instantaneously.

### HOW TO SAVE A PROGRAM PRODUCED WITH QUADRA-PET:

- 1. SYS 1024 to go to the Monitor.
- 2. Enter: .M 0028 002B and type RETURN.
- 3. You will get a display something like:
- .: 0028 01 04 3E 04 ...... 4. We will use only the first four bytes. Write down the
- first pair in reverse order on paper, for example: 0401 Do the same with the second pair. (e.g. 043E)
- 5. Enter: .S "PROG NAME",01,XXXX,YYYY
- where "PROG NAME" is the name of your program, XXXX is the first number you wrote down, and YYYY is the second. For example, to save the example program which we will call "PET #1, you would enter: .S "PET #1", 01,0401,043E
- 6. Press RETURN and press play and record to save your program.
- To load this saved program into a space prepared by QUADRA-PET, just SYS 1024 and enter .L "PROG NAME" where "PROG NAME" is the name of your program.

A little imagination will create many uses for QUADRA-PET.

For education, it is the perfect way to keep four students' programs in the PET at the same time. Each program can be worked on and modified in any way without affecting any other of the programs.

In business, four different business programs can

### HOW TO LOAD A PRE-EXISTING PROGRAM INTO A SPACE PREPARED BY QUADRA-PET:

I could tell you how to do this on the old ROM PET but quite frankly, I can't find the memory locations for this procedure in the new PET. All you PET experts --HELP!

If you can figure it out, please send in the procedure to **COMPUTE**.

exist simultaneously in PET's memory, ready to use. For the small penalty of loading the programs into the program workspaces at the start of the day, all four are within reach of a carriage return -- faster than any disk drive.

Machine language programmers can fill partitions with useful routines, leaving one or more partitions for BASIC. QUADRA-PET itself is short and easily relocatable.

I would be interested to find out what novel and useful applications for QUADRA-PET you can think up!

Happy QUADRA-PETing!

#### References

CBM User Manual 2001-32, First Edition. Commodore Business Machines, Inc., Palo Alto, CA (1979)

Havery B. Herman, "Memory Partition of BASIC Workspace", COMPUTE, pp. 18-20 (Jan., Feb. 1980)

Jim Butterfield, "PET in Transition (memory map) COMPUTE, pp. 68-70 (Fall, 1979)

| Ø REM*********                            |
|-------------------------------------------|
| 1 REM QUADRA PET                          |
| 2 REM************************************ |
|                                           |
|                                           |
|                                           |
| 20 READ A                                 |
| 30 POKE I, A                              |
| 40 NEXT                                   |
| 50 SYS926                                 |
| 60 END                                    |
| 1000 DATA174,126,3,165,42,157,131,3,165   |
| 1010 DATA43,157,135,3,169,143,160,3,32    |
| 1020 DATA28,202,32,228,255,41,15,240,249  |
| 1030 DATA201,5,176,245,170,202,142,126,3  |
| 1040 DATA169,1,133,40,189,127,3,133,41    |
| 1050 DATA189,131,3,133,42,189,135,3,133   |
| 1060 DATA43,169,0,133,52,189,139,3,133    |
| 1070 DATA53,32,119,197,96,0,4,32,64       |
| 1080 DATA96,3,3,3,3,4,2,64,96             |
| 1090 DATA32,64,96,128,87,72,73,67,72      |
| 1100 DATA32,80,69,84,63,32,40,49,45       |
| 1110 DATA52,41,0,169,0,141,0,32,141       |
| 1120 DATA0,64,141,0,96,76,58,3            |
| READY.                                    |
|                                           |

🕻 www.commodore.ca

COMPUTE!

## Standard Features:

- Full power to PET/CBM for a minimum of 15 minutes
- Installs within PET/CBM cabinet
- No wiring changes necessary
- Batteries recharged from PET/CBM integral power supply

## **Specifications:**

- Physical Size: 5.5" x 3.6" x 2.4"
- Weight: 4.5 lbs.
- Time to reach full charge: 16 hours
- Duration of outputs: Minimum of 15 min.
- Voltages: +16, +9, −12, −9
- Battery Life Expectancy: 3 to 5 years
- Battery On-Off Switch

## For Use With:

- Commodore PET/CBM 2001 and 4000 series computer
- Commodore PET/CBM 8000 series computer (screen size will not be normal on battery back-up)
- Commodore C2N Cassette Drive

## FOR COMMODORE PET/CBM COMPUTERS

BATTERY

BACKUP

SYSTE

Never again lose valuable data because of power shortages or line surges. **BackPack** supplies a minimum of 15 minutes reserve power to 32K of memory, the video screen and tape drive. **BackPack** fits inside the PET/CBM cabinet and can be installed easily by even the novice user. **BackPack** is recharged during normal operation and has an integral on-off switch.

**BackPack** comes fully assembled and tested. Instructions included.

BackPack is a trademark of ETC Corporation CBM/PET are trademarks of Commodore Business Machines

ELECTRONIC TECHNOLOGY CORPORATION

## Designed and manufactured by:

ELECTRONIC TECHNOLOGY CORPORATION P.O. Box G, Old N.C. 42 Apex, North Carolina 27502 Phone: (919)362-4200 or (919)362-5671

Electronic Manufacturing Technical Design and Development Computer System Technology

odore.ca

105

# PET/CBM Disk Formats

## Robert W. Baker Atco, NJ

Commodore is now including a new manual with all 51/4" floppy disk systems that are currently being shipped. If you have an older disk, whether or not you've upgraded the disk ROMs, you might be interested in trying to get a copy of the new manual listed as Commodore part number 320899. The manual covers the 2040, 3040, 4040, and 8050 drives in great detail. It includes general information on each, along with instructions for using the various programs included on the TEST/DEMO diskette supplied with the drive. The manual also discusses DOS support and the various DOS commands (both new and old). For more advanced programmers, there are sections on using random access files and the special disk utility commands. There's also a chart showing the corresponding disk commands for BASIC 3.0, the DOS Wedge, and for BASIC 4.0. This also provides a handy, quick reference that you might want to make a copy of and keep close by.

Of particular interest, are several tables and charts near the back of the book that describe the format of the disk header, BAM, directory, and disk files. They're provided for all three known formats of the Commodore disks. I thought it might be helpful to present some of the information here in a somewhat condensed form.

Remember that you can read the BAM, header, and directory blocks as a single sequential data file opened with a filename of \$0 or \$1. To read the data contained in these blocks you must use the GET# command since there are no carriage return delimiters. Also, you will only see 254 bytes per block, since the first two bytes used for the track/sector links are not sent to the PET/CBM when reading a data file.

If you look at the header formats, you'll see that the first byte received will always be an unique value for each disk format type. It identifies the disk format that the disk was originally created with, not the current DOS revision being used. This can be used as a program flag telling how the remainder of the header and directory should be read.

If you open a program file as a data file, the first two bytes read will indicate the load address for the program in standard 6502 address format (low byte, high byte). The remainder of the file will then be the tokenized BASIC program just as normally stored in memory.

#### 2040/3040 BAM & HEADER Track 18, Sector 0

**Byte Contents Definition** 

| 18,1 | Track & sector of first directory block.          |
|------|---------------------------------------------------|
| 1    | Indicates DOS 1 format                            |
| 0    | Null flag for future use                          |
|      | BAM - bit map of available blocks for tracks 1-35 |
|      | Disk name padded with shifted spaces              |
|      | Disk ID                                           |
| 160  | Shifted spaces                                    |
| 0    | Nulls, not used                                   |
|      | 1<br>0<br><br><br>160                             |

<sup>4040</sup> BAM & Header

Track 18, Sector 0

| -    |          | and the second second |
|------|----------|-----------------------|
| Byte | Contents | Definition            |

| 0-1      | 18,1       | Track & sector of first directory block           |
|----------|------------|---------------------------------------------------|
| 2        | 65         | ASCII "A" for 4040 format                         |
| 3        | 0          | Null flag for future use                          |
| 4-143    |            | BAM - bit map of available blocks for tracks 1-35 |
| 144-161  |            | Disk name padded with shifted spaces              |
| 162-163  |            | Disk ID                                           |
| 164      | 160        | Shifted space                                     |
| 165-166  | 50,65      | ASCII "2A" for DOS version & format<br>type       |
| 166-170  | 160        | Shifted spaces                                    |
| 171-255  | 0          | Nulls, not used                                   |
| Note: So | me 2040, 3 | 3040, 4040 disks may have ASCII charac-           |

ters in locations 180-191.

| Byte   | Contents | Definition                           |
|--------|----------|--------------------------------------|
| 0-1    | 38,0     | Track & sector of first BAM block    |
| 2      | 67       | ASCII "C" for 8050 format            |
| 3      | 0        | null flag for future use             |
| 4-5    | 0        | unused                               |
| 6-21   |          | Disk name padded with shifted spaces |
| 22-23  | 160      | Shifted spaces                       |
| 24-25  |          | Disk ID                              |
| 26     | 160      | Shifted space                        |
| 27-28  | 50,67    | ASCII "2C" for DOS version and       |
|        |          | format type                          |
| 29-32  | 160      | Shifted spaces                       |
| 33-255 | 0        | Nulls, not used                      |

8050 BAM Format

First BAM Block = Track 38, Sector 0

Byte Contents Definition

| 0,1    | 38,3 | Track & sector of second BAM block     |
|--------|------|----------------------------------------|
| 2      | 67   | ASCII "C" for 8050 format              |
| 3      | 0    | Null flag for future use               |
| 4      | 1    | Lowest track# in this BAM block        |
| 5      | 51   | Highest track# + 1 in this BAM block   |
| 6      |      | Number of unused blocks on track 1     |
| 7-10   |      | Bit map of available blocks on track 1 |
| 11-255 |      | BAM for tracks 2-50, 5 bytes each      |

Cwww.commodore.ca

## **JINSAM<sup>™</sup> Opens The Desk Top Computer Doors To Easy Application Data Management**

"Your data is in good hands with the data manager from Jini Micro-Systems, Inc. JINSAM is a fast and extremely flexible data manager."

**Robert Baker** Kilobaud Microcomputing

"So far, JINSAM appears to do everything my Hewlett-Packard data

base does. My HP system cost \$6000 and JINSAM is easier to use."

> Ed Presnal Marketing Manager Phoenix Distributing

"We've printed over 30,000 labels with JINSAM. We no longer have an outside contract. My principal is so pleased that he's given

us three more PET's and the Mother's and Father's Club (PTA) has donated a new printer with the money we've saved. We're now also using JINSAM for fundraising and accurate records for recruitment target areas."

> George Morstatt Mt. St. Michael's H.S. New York City

## **JINI MICRO SYSTEMS, INC.**

Commodore Approved Software

Open 12:00 Noon-4:00 P.M.

Box 274-C8, Riverdale, NY 10463, Telephone (212) 796-6200 Approved for use with WordPro<sup>™</sup> 3,3+,4,4+ WordPro is a trademark of Professional Software, Inc.

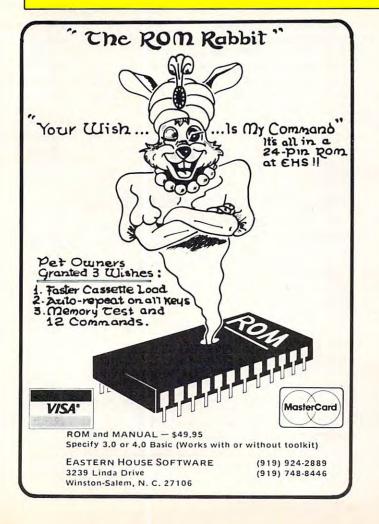

## The \$180 Programmable character generator that performs above and beyond its price.

It's the NEW HAL PCG 6500 for your PET. With HAL, you control each dot in the 8 x 8 matrix so you get sharp, clear graphics. HAL offers:

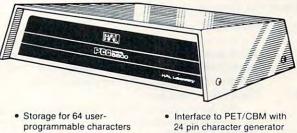

- programmable characters
- Built-in CB2 sound amplifier
- PCG Manual and demo program

The HAL PCG 6500 is available exclusively at Systems Formulate ...

add 61/2% sales tax)

indicate memory RAM #2114 or #6550.) Call today for more information or to place your phone order: (415) 326-9100 39 Town & Country Village, Palo Alto, CA 94301 We honor Master Charge, Visa, Check or Money Order (California residents

Dealer Inquiries Invited

ROMS. (If your PET uses 28

pin ROMS, Conversion Kits

are available for \$45. To

simplify ordering, please

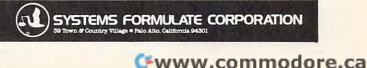

### Second BAM Block = Track 38, Sector 3

| Byte    | Contents | Definition                              |
|---------|----------|-----------------------------------------|
| 0,1     | 39,1     | Track & sector of first directory block |
| 2       | 67       | ASCII "C" for 8050 format               |
| 3       | 0        | Null flag for future use                |
| 4       | 51       | Lowest track# in this BAM block         |
| 5       | 78       | Highest track#+1 in this BAM block      |
| 6       |          | Number of unused blocks on track 51     |
| 7-10    |          | Bit map of available blocks on track 51 |
| 11-140  |          | BAM for tracks 52-77, 5 bytes each      |
| 141-255 |          | Unused                                  |

**Common Directory Format** First block on 2040/3040/4040 = Track 18, Sector 1 First directory block on 8050 = Track 39, Sector 1

Definition

000

| 0-1     | Track & sector of next directory block<br>(last block has a track of 0) |  |
|---------|-------------------------------------------------------------------------|--|
| 2-31    | File entry 1                                                            |  |
| 34-63   | File entry 2                                                            |  |
| 66-95   | File entry 3                                                            |  |
| 98-127  | File entry 4                                                            |  |
| 130-159 | File entry 5                                                            |  |
| 162-191 | File entry 6                                                            |  |
| 194-223 | File entry 7                                                            |  |
| 226-255 | File entry 8                                                            |  |

| Structure Of Single Directory Entries |                                                                                                   |  |  |  |
|---------------------------------------|---------------------------------------------------------------------------------------------------|--|--|--|
| Byte                                  | Definition                                                                                        |  |  |  |
| 0                                     | File type flag OR'ed with \$80                                                                    |  |  |  |
|                                       | Types: 0 = Deleted                                                                                |  |  |  |
|                                       | 1 = Sequential                                                                                    |  |  |  |
|                                       | 2 = Program                                                                                       |  |  |  |
|                                       | 3 = Relative                                                                                      |  |  |  |
| 1-2                                   | Track & sector of 1st data block                                                                  |  |  |  |
| 3-18                                  | File name padded with shifted spaces                                                              |  |  |  |
| 19-20                                 | Track & sector of first side sector block for relative<br>files only                              |  |  |  |
| 21                                    | Record size for relative files                                                                    |  |  |  |
| 22-25                                 | Unused                                                                                            |  |  |  |
| 26-27                                 | Track & sector of replacement file when OPEN@<br>is in effect                                     |  |  |  |
| 28-29                                 | Number of blocks in file (low byte, high byte)                                                    |  |  |  |
| Standar                               | d File Formats                                                                                    |  |  |  |
| Byte                                  | Definition                                                                                        |  |  |  |
| 0-1                                   | Track & sector of next sequential block. The last                                                 |  |  |  |
|                                       | block is indicated by a 0 followed by a value that                                                |  |  |  |
|                                       | indicates the length of the last partial block.                                                   |  |  |  |
| 2-255                                 | Sequential data files-                                                                            |  |  |  |
|                                       | 254 bytes of data with carriage returns as record separators.                                     |  |  |  |
|                                       | Program files-                                                                                    |  |  |  |
|                                       | 254 bytes of program information stored in<br>PET/CBM memory format.                              |  |  |  |
|                                       | (key words stored as BASIC tokens)                                                                |  |  |  |
|                                       | End of file is marked by three zero bytes just as in memory.                                      |  |  |  |
|                                       | The first two bytes of the first block indicate the load address of the program.                  |  |  |  |
|                                       | Relative files-                                                                                   |  |  |  |
|                                       | 254 bytes of data. Empty records contain \$FF                                                     |  |  |  |
|                                       | (all binary ones) in the first byte followed by<br>\$00 (binary zeroes) to the end of the record. |  |  |  |

Partially filled records are padded with

nulls (\$00).

| Structure | <b>Of BAM Entried For Any Track</b> |  |
|-----------|-------------------------------------|--|
| Ryte      | Definition                          |  |

| Structu  | re Of BAM Entried For Any Track              |  |  |  |  |  |
|----------|----------------------------------------------|--|--|--|--|--|
| Byte     | Definition                                   |  |  |  |  |  |
| 0        | number of available sectors for track        |  |  |  |  |  |
| 1        | bit map sectors 0-7                          |  |  |  |  |  |
| 2<br>3   | bit map sectors 8-15                         |  |  |  |  |  |
| 3        | bit map sectors 16-23                        |  |  |  |  |  |
| 4        | bit map sectors 24-31 (only on 8050)         |  |  |  |  |  |
|          | For the bit maps, 1 = available              |  |  |  |  |  |
|          | 0 = not available                            |  |  |  |  |  |
| Relative | e File Side Sector Blocks                    |  |  |  |  |  |
| Byte     | Definition                                   |  |  |  |  |  |
| 0-1      | Track & sector of next side sector block     |  |  |  |  |  |
| 2        | Side sector number (0-5)                     |  |  |  |  |  |
| 2<br>3   | Record length                                |  |  |  |  |  |
| 4-5      | Track & sector of 1st side sector (number 0) |  |  |  |  |  |
| 6-7      | Track & sector of 2nd side sector (number 1) |  |  |  |  |  |
| 8-9      | Track & sector of 3rd side sector (number 1) |  |  |  |  |  |
| 10-11    | Track & sector of 4th side sector (number 2) |  |  |  |  |  |
| 12-13    | Track & sector of 5th side sector (number 4) |  |  |  |  |  |
| 14-15    | Track & sector of 6th side sector (number 5) |  |  |  |  |  |
|          | Track & sector pointers to 120 data blocks   |  |  |  |  |  |

## **Computer House Division**

| PROGRAMS FOR COMMODORE     | AND APPLE |
|----------------------------|-----------|
| Legal accounting Demo      | \$15.00   |
| Legal accounting Program   | 995.00    |
| Machine Part Quote Demo    | 15.00     |
| Machine Part Quote Program | 325.00    |
| Mailing/phone list         | 80.00     |
| Political Mail/phone list  | 130.00    |
| Beams, structural          | 115.00    |
| Trig/Circle Tangent        | 110.00    |
| Spur Gears                 | 35.00     |
| Bolt Circles               | 25.00     |
| Filament Wound TAnks       | 125.00    |
| Scrunch                    | 25.00     |

### PROGRAMS FOR COMMODORE ONLY

| A/P, A/R, Job Cost & Job Est. | 370.00 |
|-------------------------------|--------|
| Inventory                     | 95.00  |
| Financial                     | 175.00 |
| Real Estate Listings          | 265.00 |
| Check Writer                  | 25.00  |
| File Editing Tools (FET)      | 65.00  |
| Screen Dump/Repeat            | 35.00  |
| Docu-Print                    | 20.00  |
| Scrunch                       | 25.00  |
| Sof-Bkup                      | 40.00  |
| Sorter (Mach. Language)       | 35.00  |
| Trace-Print                   | 25.00  |
| Vari-Print                    | 25.00  |

ASK FOR CATALOG #80-C2 Dealers Wanted Computer House Div. 1407 Clinton Road Jackson, Michigan 49202 (517) 782-2132

Byte

# Agricultural Software from Cyberia

FOR PET/CBM SYSTEMS

## **Cyber-Farmer**<sup>TM</sup> accounting package for today's farm operations

- accounting package for today's failin operations
- Records, sorts, combines and prints the results of the farm operation.
   Account headings and numbers are pre-assigned for nearly every type of farm income or expense, but any account may be deleted, altered or
- added. Keeps personal, family and house-hold accounts as well.
- Cyber-Farmer management tools include cash-flow analyses, depreci-
- ation schedules, inventory and budget reports. No computer experience is necessary to operate this system.

## **Farrow-Filer**<sup>™</sup>

## Record-keeping and management system for the pork producer

- Helps the pork producer to lower their cost-per-pig by producing more animals.
- High visual impact of reports allows for better culling of freeloaders.
- Alerts the operator to possible medical problems in the herd.
- Forecasts farrowings for a 3 month period.
- Keeps individual records on each animal.

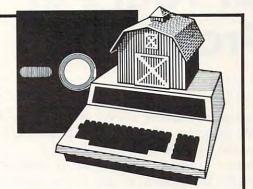

## Farmer's Workbook

The most powerful management tool ever for the agricultural producer. Farmers Workbook combines the power of Visicalc<sup>®</sup> \* with the knowledge of a major midwestern university. The Farmers Workbook is a collection of templates that are designed to be run on the Visicalc<sup>®</sup> program. The templates include lables, formulas, sample data, test cases and full documentation. Template titles include: Cattle Feeder, Pig Production, Sheep Production, Grain Management, Loan Payments, Market Average, Land Purchase and many others.

\*Visicalc is a trademark of Personal Software, Inc.

## Also...Two Other Enhancements for PET/CBM Systems

## SuperBus<sup>™</sup> Greatly multiplies system capabilities

This is an active, integrated system—not just a passive network. Super-Bus gives schools, banks, laboratories and businesses control of the way their networks operate.

- Up to 18 computers, disk drives or printers can be interconnected.
- Complete file security (program and data) and BASIC security.
- Built-in error detection and convenience features.
- Can both read and write to disk.

per computer All BASIC commands can be used.

# Auto-Boot Simplifies PET/CBM operation

S195

- Auto-Boot is a ROM that automatically loads and runs the first program on the disk (initializing if necessary).
- Completely compatible with most other programs.
- Just insert the disk in the drive, turn on the computer, and Auto-Boot does the rest.

MasterCard, VISA and C.O.D. orders accepted. Specify computer model when ordering SuperBus or Auto Boot. Dealer inquiries invited. \$49<sup>95</sup> per computer

-----

BERIA MG. 515-292-7634

2330 LINCOLN WAY, AMES WWW 50th mmodore.ca

# Interfacing With The User Of Your Pet Programs

## Don Cassel

As programmers of microcomputers we seldom write programs that are intended solely for our own use. Rather the programs we develop are directed to a student audience, to business users or even for publication or sale to the general microcomputer public. It is therefore crucial that we develop the program in such a way that it interacts with the user at a suitable intellectual level and with an effectiveness that permits ease and simplicity of operation.

The intellectual level considers both the language and technical ability of the program's user and employs prompting and dialogue that is consistent with this level. Effectiveness of operation complements the intellectual by considering the methods which are used to communicate with the user. These methods may include queries, prompting, codes, menus, form filling and so on. Suitable choices by the program designer often determines a person's success in using the program and a willingness to use it again.

### **User Level**

When we develop a program it is usually intended for a specific audience. In general, we should assess the age, education, training, intelligence and motivation of the user. After a general evaluation of our audience it is useful to place the user in one of the following three categories.

### 1. Casual

This is a user who uses a micro infrequently and generally has no training in computers. All first time users fall into this category. So do many students and educators.

### 2. Trained

A trained user is a person who has been given formal (sometimes informal) training on the use of computers. This training might be limited to the use of a particular program or be as broad as a computer literacy course.

### 3. Programming Skills

This is the most sophisticated user. He or she will have done some programming and be familiar with programming terminology and language syntax. In addition to these three categories a user may operate the program on two different levels. These are defined as an active or passive operator. An active operator is one who initiates program action by entering commands. This level is typical of games where the user enters values that control the direction and speed of a ball on the screen.

A passive operator is one who takes action based on the program's initiative. For instance, when a program asks for the user's name. Many programs will use both active and passive interaction.

## User Dialogues Prompting

In a sense any information that requires a user response represents prompting. However, our interest here is when the program displays a statement or question and then waits for the user to type a response. Prompting is appropriate for all levels of users but the language of the prompt should be directed to the specific user level. In any case courtesy should be used. A prompt such as

PLEASE ENTER YOUR NAME?

is infinitely better than a curt NAME?

This kind of prompt is usually implemented as follows:

### 100 PRINT "PLEASE ENTER YOUR NAME"; 110 INPUT N\$

or more directly and efficiently as

100 INPUT "PLEASE ENTER YOUR NAME";N\$

With this type of prompt you may get a variety of responses, such as:

#### JOHN JOHN SMITH SMITH

In some programs this doesn't matter but if it does make a difference the prompt should be more specific.

### PLEASE ENTER YOUR SURNAME?

Some prompts may have simple alternatives such as YES or NO, TRUE or FALSE, ADD or SUBTRACT. In these situations the prompt should indicate which responses are expected.

100 INPUT "DO YOU WANT MULTIPLE CHOICE (YES/NO)";A\$

## 110 IF A\$="YES" THEN 200

This prompt indicates clearly that a YES or NO answer is expected. Some programs also permit the user to respond with just the first letter of the response. This is done by extracting the first letter of A\$ using the LEFT\$ function and then testing for a "Y" or "N". Using this method single letter responses as well as the complete word are acceptable.

100 INPUT "WOULD YOU LIKE MULTIPLE CHOICE (YES/NO)";A\$ 110 IF LEFT\$(A\$,1) = "Y" THEN 200

Gwww.commodore.ca

COMPUTE!

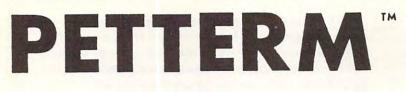

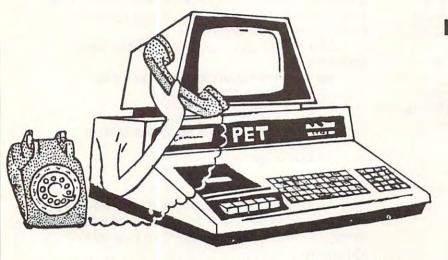

Use your PET as an intelligent terminal. Access timeshare systems and networks such as the Source or Telenet. This is an interrupt driven system with buffered input/output. Unlike dumb terminals, the PET can do other tasks instead of having to wait for incoming data. This flexibility allows many advanced features.

These are complete assembled hardware and software packages. All include line editing/resend, auto-repeat, shift lock, output to IEEE printer and much more. Delivered on cassette or disk. Also, available for Commodore 8010 modem or Livermore Star 488 modem.

## Terminal Program

Intelligent Communication

Uploads and Downloads

## In Machine Language

| PETTERM I All features above               | \$ 80.00 |
|--------------------------------------------|----------|
| PETTERM II All features of I. plus local   |          |
| text editor with down-loading capability . | . 90.00  |
| PETTERM III All features of II. plus       |          |
| 80 132 column scrolling window for         |          |
| viewing formatted outputs wider than       |          |
| 40 columns                                 | 100.00   |

FORTH

# A Programming Revolution

**FORTH** Interactive high level compiler and operating system 5–10 times faster than PET BASIC. High level block structured language. This is a true fig-FORTH implementation for 16 and 32K PETs.

## DEALERS INQUIRE

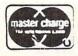

1903 Rio Grande Austin, Texas 78705

softwar

1-512-477-2207

small

Source : TCE995

P.O. Box 8403 Austin, Texas 78712

computers

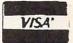

### 111

Cwww.commodore.ca

Some prompts use data from previous operations in the program. An example of this is a program that generates drill and practice questions for addition. Prior to the prompt the program generates two values (A and B) which the student then adds mentally or on paper before entering the answer. This prompt might then use both the print and input statements.

```
100 PRINT "[clr dn dn dn dn dn]";
110 PRINT "WHAT IS THE SUM OF";A;" + "B;
120 INPUT S
```

Note the use of line 100 which clears the screen and moves the cursor down 5 lines before printing the prompt. This action avoids any distraction from previous questions that would otherwise remain on the screen.

A more creative solution to this problem might be to print the prompt in the form of a traditional addition question as follows:

(\_\_ is a shift@) 140 INPUT "[rt rt rt]";S

If A is the value 10 and B is 15 this code displays the following:

```
10
15
```

?

Although this solution is a lot more work the results are far superior to previous methods and uses the capability of the PET in implementing an effective solution.

### Default Responses

In many applications a choice is given to the user but the response can often be anticipated. A program which normally reads a file but has an option to create a file is an example of when a default would be useful. The prompt might be: (READ) OR (CREATE) A FILE?

Here the user must type in either READ or CREATE as a response. Since we expect that READ is the most frequent response it may become the default. This is done by printing the default value with the prompt and then moving the cursor to the left past the default value.

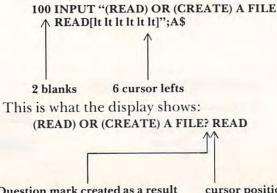

Question mark created as a result of A\$ in the INPUT statement.

cursor position

The six cursor lefts are needed to move past the four letters of READ and the two spaces. The question mark appears in the first space and then the cursor automatically moves one position to the right leaving the second space for readability. Now if the user wants to use the READ default only the return key is pressed. If not CREATE may be typed to select the alternative.

A complete input module might be the following:

100 INPUT "(READ) OR (CREATE) A FILE READ[lt lt lt lt lt lt]";A\$ 110 IF A\$ = "READ" THEN 200 120 IF A\$ = "CREATE" THEN 400 130 PRINT "[clr]ENTER EITHER READ OR CREATE" 140 GOTO 100

### Menus

A menu provides a list of alternatives from which the user selects one entry by typing a number or letter. The following code gives an example of this approach:

**100 PRINT "[clr]SELECT ONE OF THESE** SEARCHES"

110 PRINT "1 - BY AUTHOR" 120 PRINT "1 - BY SUBJECT" 130 PRINT "3 - BY KEYWORD" 140 PRINT "4 - BY TITLE" **150 INPUT A** 160 ON A GOTO 1000,2000,3000,4000 170 GOTO 100

The codes 1,2,3,4 translate nicely for use in either an ON — GOTO or ON — GOSUB which greatly simplifies program analysis of the user's response.

A similar approach uses the first letter of each menu item as the response key. The letter may be highlighted by turning the reverse on before the character and off after it.

100 PRINT "[clr]SELECT ONE OF THESE SEARCHES"

```
110 PRINT "[rvs]A[rvs off]UTHOR"
120 PRINT "[rvs]S[rvs off]UBJECT"
130 PRINT "[rvs]K[rvs off]EYWORD"
140 PRINT "[rvs]T[rvs off]ITLE"
150 INPUT A$
160 FOR I = 1 TO 4
170 IF A$ = MID$("ASKT",I,1) THEN ON I GOSUB
   1000,2000,3000,4000: I=4
180 NEXT I
190 GOTO 100
```

This approach tends to cause the reversed characters to run together on the screen. A simple solution is to separate each line by placing a PRINT at lines 105,125,135 and 145 as follows:

#### **105 PRINT**

Lines 160 to 180 examine the input character against the string "ASKT" in line 170. The response character will be equal to position I of the string. In other words letter S will be found when I is 2 and the GOSUB will transfer to subroutine 2000. The I = 4 at the end of line 170 forces the end of

## 🕻 www.commodore.ca

the FOR loop without the need for additional looping.

Most menus require only a single letter or number response as seen in the previous examples. When the INPUT statement is used two keystrokes are required: one for the character and one for the Return key. One advantage this has is the user may change the character anytime before return is pressed by moving the cursor to the left and retyping the character.

In other cases a quick response is preferred with a minimum of keying. Here the GET statement comes to our rescue. If the previous example replaces line 150 with

150 GET A\$:IF A\$ = "" THEN 150

the typing of a single letter will be sufficient. This method works only for a single character response but is unequalled for speed.

## **Multi-Level Menus**

When we are using a screen as the program's medium for communication with the user there is a limit to the number of items a menu can contain. Usually it is preferable to limit menu items to less than ten if numeric responses are required. With a blank line between each item this requires at least 19 lines on the screen. However, many applications may require well in excess of ten items. The procedure for handling many entries is to create a multilevel menu.

The multi-level menu begins with a main menu that branches to several lower level menus. Lower level menus may themselves point to even lower levels in a complex application.

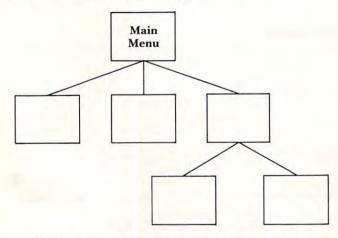

These lower level menus should provide a means of escape in the form of a menu item that points back to the main menu.

An example of this application is a budgeting program with a main menu that asks for annual, monthly or daily budget items. The program then branches to a lower level menu to itemize particular entries in one of these three categories.

> 100 PRINT "[clr]ENTER A BUDGET CATEGORY" 110 PRINT "[dn rvs]A[rvs off]NNUAL" 120 PRINT "[dn rvs]M[rvs off]ONTHLY"

## FOR GRADES 1-8 MATHEMATICS SOFTWARE for PET 8K and TRS-80

As reviewed by The Computing Teacher,

"This is a strong drill package. It can be used at the remedial level or at the enrichment and challenge level...This is a program I think every school should own."

"I think this program should be in every classroom where arithmetic remediation is going on."

Purchase orders gladly accepted

CATALOG SENT ON REQUEST

| Addition With Carry      | \$25 |
|--------------------------|------|
| 123 Digit Multiplication | \$25 |
| Long Division            | \$25 |
| Subtraction              | \$25 |
| Set of (above) four      | \$80 |

## MICROCOMPUTER WORKSHOPS

10 Elizabeth Place Armonk, N.Y. (914) 273-2209 10504

```
130 PRINT "[dn rvs]D[rvs off]AILY"
140 GET A$:IF A$ = "" THEN 140
150 FOR I = 1 TO 3
160 IF A$ = MID$("AMD",I,1) THEN ON I GOSUB
   200,400,600
170 GOTO 100
200 REM ANNUAL BUDGET ITEMS
210 PRINT "[clr]SELECT AN ANNUAL ITEM"
220 PRINT "[dn]1 – HOUSE INSURANCE"
230 PRINT "[dn]2 - CAR INSURANCE"
240 PRINT "[dn]3 - INCOME TAX"
250 PRINT "[dn]4 - PROPERTY TAX"
260 PRINT "[dn]5 - RETURN TO MAIN MENU"
270 GET A$:IF A$ = "" THEN 270
280 N = VAL(A$)
290 IF N = 5 THEN RETURN
300 ON N GOSUB 1000,2000,3000,4000
310 GOTO 200
400 REM MONTHLY BUDGET ITEMS
```

etc.

## Form Filling

Some application areas such as accounting, CAI and testing can benefit from a technique called form filling. This method permits the program's user to input data in a predefined location on the line. Typically this location is inside a box, as in an accounting ledger, or in a blank area such as a fill in the blank type of test question. The following code shows the use of form filling to enter an account number and date in a precise location within a box.

## Cwww.commodore.ca

In the following code the lower case "b" represents a blank character.

- 30 PRINT "[rvs]24 space[rvs off]" 40 INPUT "[home dn rt]";A\$ 50 INPUT "[home dn 11 rt's]";D\$ 60 A\$ = LEFT\$(A\$,6)
- 70 D = LEFT\$(D\$,9) sk 2

The above code displays a form on the screen something like this:

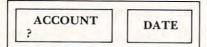

When the program asks for input the question mark appears in the box under the appropriate heading and is followed by the flashing cursor. This type of program presents a unique problem since the INPUT statement accepts all of the characters on the line following the question mark. This also includes graphic characters.

One solution is to use the GET statement in a loop but a far simpler method is to use the LEFT\$ function which selects the number of characters desired from the input string. This of course means you need to know how many characters will be entered.

#### Command Language

Command languages are useful for applications such as word processing where simple prompting or the use of a menu is either impractical or too unwieldy to enter complex commands. For instance, a typical command is to change a string from one value to another to correct a spelling error or to change a word. To change the word "error" in the previous sentence to "mistake" a command like

#### C/error/mistake

is entered.

Using a command language requires considerably more experience than simply responding to a menu, but it is much faster than using a dialogue. Programming for a command language also tends to be more complex since the program needs to recognize the type of command, often identified by the first character in the command, and the operands which can legitimately accompany that command. Often there is no prompt since this type of application requires an active operator who initiates all action.

The following code shows how the preceding command might be analyzed in BASIC.

**100 INPUT C\$** 

110 IF LEFT\$(C\$,1) = "C" THEN 500

**500 REM DECODE CHANGE COMMAND** 

```
510 IF MID$(C$,2,1) ... "/" THEN PRINT "COMMAND
   ERROR": GOTO 100
520 L = LEN(C$)
530 FOR I = 3 TO L
540 IF MID$(C$,I,1) = "/" THEN 570
550 S1$=S1$+MID$(C$,L,1)
560 GOTO 580
570 S2$ = RIGHT$(C$,L-I):I = L
580 NEXT I
590 IF LEN(S2$) = 0 THEN PRINT "COMMAND
   ERROR": GOTO 100
```

Statements 510 and 590 ensure the command format is followed by checking for a slash separating the command (C) from the first string and that there is a second string. Statements 530 to 560 extract the first string by concatenating each character to S1\$. When the end of the string is found by 540 the second string is extracted in 570 and stored in S2\$.

The discussion has certainly not been an exhaustive study of user interaction but hopefully some insights have been given into ways of communicating effectively with the users of your programs.

#### Conventions

For ease of reading and interpreting the BASIC language examples in this report the following conventions have been used:

| Code   | Interpretation |
|--------|----------------|
| b      | blank or space |
| clr    | clear screen   |
| home   | home cursor    |
| dn     | cursor down    |
| lt     | cursor left    |
| rt     | cursor right   |
| up     | cursor up      |
| rvs    | reverse        |
| rvsoff | reverse off    |

#### Bibliography

- Drake, Bob. Menu Interpretation Made Clearer. ECOO Newsletter Volume 1, Number 4, October 1980, Page 49.
- Martin, James. Design of Man-Computer Dialogues. Prentice-Hall Inc., Englewood Cliffs NJ, 1973
- Nelson, Ted. Interactive Systems and the Design o Virtuality. Creative Computing, Nov. 1980, Page 56.
- Poynor, Hugh. Improving Your Console Input. Interface Age, October 1980, Page 100. O

Copyright 1981 Don Cassel

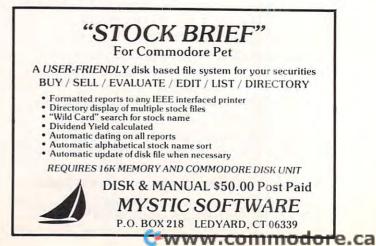

## CBM/PET Computers & Such!

Features for Jun/Jul 81:

CALL FOR CURRENT PRICES ON CBM/PET EQUIPMENT

Cursor Magazine (on tape, specify issues. Write for catalog) 10/\$44.95

Micro Software Systems Billboard for 8032 \$ 39 Billboard for 2001 \$ 29

Cable, PET-IEEE \$ 37 Cable, IEEE-IEEE \$ 47 Modem + terminal software\$ 279 NEC Spinwriter #5530 \$2695 Xymec typewriter/printer \$2499 Epson MX-80 \$ 499 Watanabe MIPLOT \$1149 Uncrasher for 2000/4000 \$ 15 \*\* NEW \*\* for 8032 \$ 25

## AFFORDABLE QUALITY

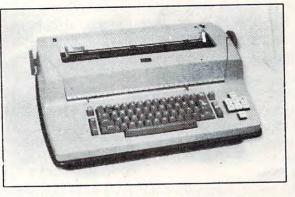

 \$ 279
 Heavy duty SELECTRIC 15"

 \$ 2695
 reconditioned Printer

 \$ 2499
 with ESCON interface for

 \$ 499
 PET/CBM
 \$1195

 \$ 1149
 TRS-80
 \$ 995

 \$ 15
 APPLE
 \$1195

 \$ 25
 RS-232
 \$1025

CONNECT PET/CBM TO PRINTER: Simply plug in the interface and use your PET/CBM computer with popular "standard" printers, or add video monitor for second display. All interfaces assembled, tested, waranteed. No software required.

| <ul> <li>TU-65C Use NEC, Centronics, Xymec, or other in<br/>standard parallel printers. Works with disk, othe<br/>devices attached\$</li> <li>TU-6514 Use RS-232 (serial) printers, like Heathkit<br/>300-4800 baud (specify rate desired). Includes<br/>pack. Not for use with other IEEE devices</li> <li>TU-PVE Connect your Video Monitor to PET/CBM for<br/>display. Our unique contact extensions leave the<br/>port available for connection of other accessories</li> </ul> | r 129.95<br>H-14.<br>power<br>\$79.95<br>second<br>user<br>(NOT |
|----------------------------------------------------------------------------------------------------|-----------------------------------------------------------------|
| for 8032)                                                                                                    | \$39.95                                                         |
| ESCON Interfaces:                                                                                                    |                                                                 |
| SELECTRIC to PET/CBM                                                                                                    | \$649                                                           |
| SELECTRIC to Apple, TRS-80: Parallel                                                                                                    | \$549                                                           |
| SELECTRIC to Apple, TRS-80: RS-232 Serial                                                                                                    | \$579                                                           |
| MTST-I/O to Parallel                                                                                                    | \$425                                                           |
| Cables extra, \$20 to \$90. Installation                                                                                                    | \$100                                                           |
|                                                                                                    |                                                                 |

## Virginia Micro Systems

14415 Jefferson Davis Highway Woodbridge, Virginia 22191

(703) 491-6502

VISA/MC, VA +4% Factory auth sales & service MWF 12-8,Sa 9-3

alore.ca

# Keeping TABs On The Printer

## Jim Butterfield Toronto, Canada

It seems to work, but it doesn't. This vexes a lot of people: after all, TAB seems ready made for the printer, and quick tests appear to show that it works. But it won't work when you get down to cases — with one exception we'll mention later.

### It Can't Work

To understand the difficulty, we must first understand that a Basic TAB does not send a special "tab" signal out to the printer. Instead, it sends out what it thinks is the proper number of space characters. If you code PRINT#4, TAB(15) the computer will probably transmit 14 spaces to the printer.

The mechanisms to make TAB work properly to the printer are not in place. Consider this: that if TAB were built to work with the printer, it must also be able to work properly with two printers at the same time. A user can hook up two printers as devices 4 and 5, for example, and print invoices on number four and summaries on number five. If printer TAB were in there, the computer would need to keep separate records of where each printer was positioned on its own line. In principle, we could run ten printers at the same time, since we can have up to ten logical files; the computer would need to keep ten independent records of each printer's line position.

No such information is available in the PET/ CBM. Thus, there's no way to calculate how many space characters would bring it to the desired column.

### It Seems To Work

PET/CBM Basic included TAB strictly as a screen function. You can TAB quite effectively on a screen display. The mechanism is this: the computer subtracts the cursor position from the desired print position, and sends the appropriate number of spaces (or cursor-rights in the case of the screen). For example, if the cursor is at position 7 and the program gives TAB(16), nine spaces will be delivered. If we're printing to the screen, that produces exactly the right result; we'll end up at column 16 where we can print the next item.

However, if we're sending this information to the printer, we may produce a wrong result. Suppose, for example, we code PRINT#4, "THERE";TAB(10);"IT";TAB(20);"IS". The five characters of THERE go to the printer, leaving the printer positioned at column six. At this point we would hope that the computer would subtract six from the TAB value of ten and send four spaces; instead, it subtracts one (the screen cursor position) from ten and sends nine spaces. It prints in column 15 rather than the desired column 10. It gets worse, since we hoped that the computer would send 8 spaces to carry us to TAB(20); instead, it will send 19, and IS ends up starting in column 36.

The misleading part of all this is that tabbing seems to be taking place; spaces are certainly inserted in the print line. The columns don't seem to line up quite right, and the programmer/victim goes looking through his coding trying to find his mistake. It's not a coding mistake: the system can't work. The only mistake is trying to use TAB with the printer at all.

### **Finding Another Way**

The healthiest way around the problem is to calculate your own print line spacings. Keep track of where the printer is working by counting characters with the LEN function, or making sure every printed item is always the same length. Here's a quick program using LEN:

100 OPEN 4,4
110 DATA FIVE,SIX,SEVEN,EIGHT,NINE,TEN, ELEVEN
120 FOR J = 5 TO 11
130 READ A\$
140 B\$ = STR\$(J)
150 PRINT#4,A\$;LEFT\$(" ",10-LEN(A\$));
160 PRINT#4,B\$;LEFT\$(" ",5-LEN)B\$));
170 PRINT#4,"X"
180 NEXT J
190 CLOSE 4

Note how we change the numeric into a string (B\$) so that we can measure its length. Here's another approach which forces all strings to the same length:

| 100 | OPEN 4,4                 |                        |
|-----|--------------------------|------------------------|
| 110 | DATA FIVE, SIX, SEVEN, E | IGHT,NINE,TEN,         |
|     | ELEVEN                   | a series and series of |
| 120 | FOR J = 5 TO 11          |                        |
| 130 | READ A\$                 |                        |
|     | B\$ = STR\$(I)           |                        |
|     | PRINT#4,LEFT\$(A\$+"     | ",10);                 |
| 160 | PRINT#4,LEFT\$(B\$+"     | ,5);                   |
|     | PRINT#4,"X"              |                        |
|     | NEXTJ                    |                        |
|     | CLOSE 4                  |                        |
|     |                          |                        |

Can you see how to change lines 150 and 160 to right-justify the columns if desired? For example, line 160 becomes PRINT#4,RIGHT\$(""+B\$, 5); and the numbers slide over to the right.

Since we're arranging our own columns, this type of program works equally well to printer or screen. Try changing line 100 to OPEN 4,3 in either program and the output will go neatly to the screen display.

## **Making It Work**

You can force TAB to work with the printer by using a trick. It's probably too cute for serious

COMPUTE

## **NEW - LOW COST FLOPPY DISK FOR PET\*!**

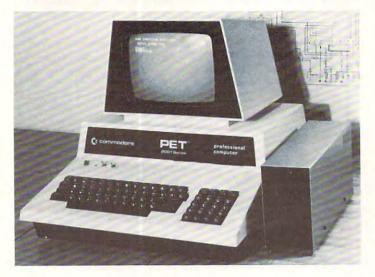

Introducing **PEDISK II**, a low cost high performance floppy disk system consisting of: 1) *PEDISK II* controller, 2) flat disk cable, 3) Disk Drive Assembly, and 4) PDOS II software. The *PEDISK II* is a full function peripheral that provides high speed program storage and a sophisticated file handling package.

The small *PEDISK II* controller board mounts inside any 2000, 4000, or 8000 series machine. Standard systems are available with one or two disk drives. An optional third drive can also be added. The *PEDISK II* System can be operated simultaneously with any Commodore disk system for data exchange purposes.

The PDOS II software links BASIC by adding a new repertoire of disk commands. IOPEN, ICLOSE, IINPUT, and IPRINT provide the basis of the powerful file handling package. ILOAD, ISAVE and IRUN allow complete disk control. PDOS II also offers a full DOS-mode of operation for all disk diagnostic and utility functions. Diskette format, backup, diagnostic, and reorganization capabilities are provided.

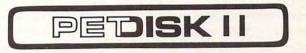

#### WHY PEDISK?

FAST — The *Pedisk* system loads directly to main memory from the disk and loads — saves information at least 3 times faster than any other disk available.

SIMPLE – A simple command syntax makes its BASIC commands easy to use. At the same time, its sophisticated indexed, sequential, or relative file handling makes it powerful.

RELIABLE – The ultra-simple circuit design with its LSI disk controller chip provides maximum timing margins for error free operation.

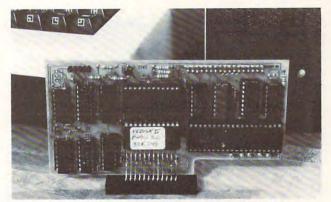

### PEDISK II CONTROLLER BOARD

## **NEW - SPACEMAKER II** switch between one of FOUR ROMS

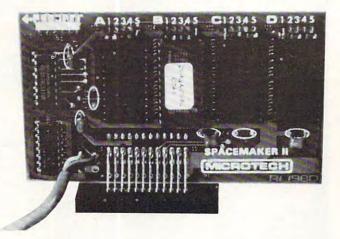

SPACEMAKER II is the new ROM switch from Microtech. It allows either manual or software controlled switching of up to four ROMs in a single ROM expansion socket. The switching is accomplished with a side-mounted slide switch or via ROMDRIVER, an accessory board which allows software controlled switching and keyboard controlled switching. ROM I/O is a special software package available on disk to implement full keyboard control of the ROMs. In addition, it adjusts for memory differences found in various utility ROMs.

| SPACEMAKER II               | \$39.00 |
|-----------------------------|---------|
| ROMDRIVER                   | \$39.00 |
| ROM I/O Commodore or Pedisk | \$ 9.95 |

## SEE YOUR LOCAL DEALER FOR ALL cgrs MICROTECH PRODUCTS

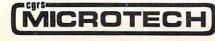

P.O. BOX 102, LANGHORNE, PA. 19047

Cwww.commodore.ca

coding, but it will perform correctly.

Here's the method: force the screen cursor to match the printer column exactly. Then a TAB, which references the cursor, will generate the proper number of spaces since the cursor and the printer are at the same column. The coding needs to be carefully worked out; the screen must print exactly the same as the printer, and output must always go to the printer first. Additionally, TAB references must be arranged so that they always begin a PRINT statement.

An example will show how it's done:

100 OPEN 4,4
110 DATA FIVE,SIX,SEVEN,EIGHT,NINE,TEN, ELEVEN
120 FOR J = 5 TO 11
130 READ A\$
140 REM
150 PRINT#4,A\$;
155 PRINT A\$;
160 PRINT#4,TAB(10),J;
165 PRINT TAB(10),J;
170 PRINT#4,TAB(15),"X"
175 PRINT TAB(15),"X"
180 NEXT J
190 CLOSE 4

It's not recommended as a general programming approach. But seeing this program work will give you an insight into how TAB functions — and malfunctions.

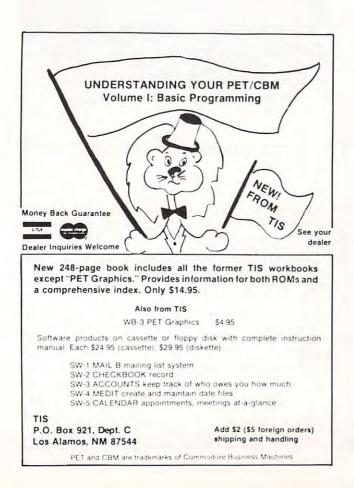

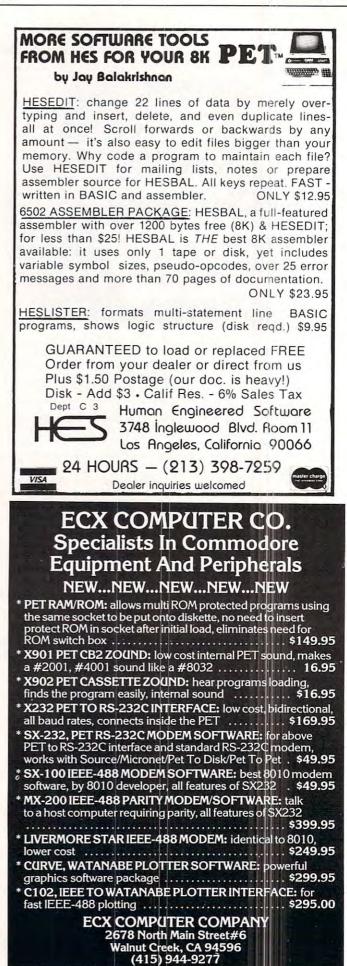

## DR. DALEY'S BEST Mailing List Is Now Better!

DR. DALEY has taken his best selling mailing list and made it even better! This version has been totally revised to increase the reliability of the files and make it even easier to operate. Several new features have been added:

- Goof-proof input routine. Eliminates the irritating results of accidentally pressing some cursor control keys. This is a machine code routine so it is as fast as you are! BONUS—Auto repeat on all keys!
- Interface to allow output of the entire mailing list or virtually ANY subset to WORD-PRO III and WORDPRO IV format files so you can use these to generate personalized form letters. YOU can format the structure of this output!
- Routines to merge files and to minimize the number of duplicate entries in a file.
- More machine code routines to speed up processing.
- In addition you have the same powerful file formatting options where YOU can determine the structure of the files. YOU can format your label output with up to 11 lines per label and from 1 to 8 (yes EIGHT) labels per line.

This system is completely menu driven. It includes 100 pages of user documentation. This documentation is for the end user and is not padded with listings, flow charts, and other such extraneous material.

This program will be available for a short time at the introductory price of \$159.95. It is available for the 32K PET and CBM 3000, 4000 and 8000 series computers. You can order through your dealer or directly from us. We will accept VISA or MASTERCARD or your check or money order. Overseas orders include 10% to cover shipping.

Charge to your MC/VISA

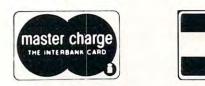

VISA

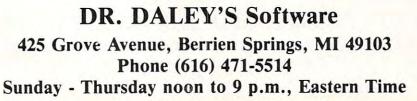

🕻 www.commodore.ca

# Assembler in BASIC for the PET

## Eric Brandon

The most important tool the machine language programmer has is his assembler. If he has 32K, a disk, new ROMs, and \$170, he can buy MAE or the Commodore assembler. Otherwise, his choice is limited. If the thing he lacks the most is the \$170, or if he just wants to dabble in machine language, he will often end up with Newmon, Supermon, or a similar extended monitor that has a simple assembler. This is fine, but these assemblers are not symbolic, and he must calculate branches, jumps, and the like every time he modifies or relocates it.

Since I have an 8K PET with old ROMs, the only option open to me was to write my own symbolic assembler. I had to decide whether to write it in machine language or BASIC. Since I could not face the bleak prospect of writing a parser in machine language, I wrote it in BASIC. An added bonus is that it works on all ROMs (I have tested it on 2.0 and 3.0), and can easily be used by readers of **COMPUTE!** with other machines, since they all use the 6502.

The first thing you must do after typing it in, is to change line 1 to suit your memory size. MEM is the number of lines of machine code it can hold. When MEM is large, not only does it eat up memory, but it slows down the assembly process as well. M2 is the number of symbols it can keep track of. For an 8K PET, I suggest MEM = 40 and M2 = 20; larger values are likely to run out of memory. For 16K or 32K PETs, MEM = 200 and M2 = 100, unless you know you are going to use more lines or symbols.

When you RUN it, you will see the number 1, and a white cursor beside it. This means you are in line 1, and that it is waiting for input into the label field. If you type to the end of the field, hit SPACE, or hit RETURN, you will jump to the next field. The length of the label field is 6 characters, the operation field is 3, and the operand field is 10 characters long. A SPACE or RETURN in the operand field will put you at the beginning of the next line. When in the label field, there are two special commands you can type in. You type "FIX" when you have made a mistake. FIX returns you to the previous line so that if you type FIX on line 20, a 19 with a cursor beside it will appear underneath.

Typing "EXIT" will bring you to a menu.

Type "I" to input some more code. You will be asked at what line you wish to begin inputting. Type "D" to delete. You will be asked for a starting and an endinng line number. The starting line and everything up to, but not including, the ending line will be deleted. To delete just one line, type its number as both starting and ending lines. Type "N" to insert. You will be asked what line to begin inserting at and how many lines to insert. All lines including and below the one you specified will be moved down the number of lines you said, leaving a gap of blank lines behind. Type "L" for list; you supply the beginning and ending line numbers. Type "A" to assemble your program. You must specify whether you want the output to go to the screen printer. Note that if you choose the screen, there will often be lines of more than 40 characters since the output was designed for the printer. If you plan to use the screen exclusively, I suggest you modify lines 1180-1210 to make the output less than 40 characters long. Note that your program has been POKEd into memory and may be executed with an SYS after assembly. Type "Q" to quit the program. If you hit Q accidentaly, a GOTO 300 will return you to the program with your work intact.

I have included a sample printout which you should consult as I explain the operation of the assembler. As you can see, a symbol table is generated before the actual code. An "=" as the operation will set the symbol on the left equal to the value of the expression on the right. The first line should be an asterisk equal to a value. This sets the origin of the program in memory. The origin may be set only once, and only in the first line; any other attempt will give unpredictable results. Immediate addressing must be indicated with a pound sign as in lines 8 and 16 of my sample program. Hexadecimal numbers must be preceded by a dollar sign. and must be 1 to 4 characters in length. Binary numbers must be preceded by a percentage sign, and may be of any length. Decimal is assumed by default. A symbol must begin with a letter, and contain only letters and numbers. In accumulator addressing, the operand must be the letter "A", therefore "A" is an illegal symbol, although symbols may contain and begin with the letter "A". Addition within the operand field is non-standard. Only

COMPUTE!

| SCRN<br>AGAII<br>LOOP<br>1<br>2<br>3<br>4 | =            | \$0(<br>\$0) | 320<br>342<br>349 |    | ¥<br>CHAR<br>SCRN | =          | \$33A<br>\$3E0<br>\$20 |
|-------------------------------------------|--------------|--------------|-------------------|----|-------------------|------------|------------------------|
| 5                                         | 033A<br>033C | A9<br>A8     | 00                |    |                   | LDA        | #0                     |
| 67                                        | 033D<br>0340 | SD           | EØ<br>20          | 03 |                   | STA<br>STA | CHAR<br>SCRN           |
| 89                                        | 0342<br>0344 |              | 80<br>21          |    | AGAIN             | LDA<br>STA | #\$80<br>SCRN+         |
| 10                                        | 0346         | AD           | EØ                | 03 |                   | LDA        | CHAR                   |
| 11<br>12                                  | 0349<br>034B | 91<br>C8     | 20                |    | LOOP              | STA<br>INY | (SCRN),Y               |
| 13                                        | 034C         | DØ           | FB                |    |                   | BNE        | LOOP                   |
| 14                                        | 034E         |              | 21                |    |                   | INC        | SCRN+                  |
| 15<br>16                                  | 0350<br>0352 | A6<br>E0     | 21<br>84          |    |                   | LDX<br>CPX | SCRN+<br>#≴84          |
| 17                                        | 0354         | DØ           | F3                |    |                   | BNE        | LOOP                   |
| 18                                        | 0356         | EE           | EØ                | 03 |                   | INC        | CHAR                   |
| 19<br>20                                  | 0359<br>035B | DØ<br>60     | E7                |    |                   | BNE<br>RTS | AGAIN                  |

symbols can be added to and addition is done by following the symbol with plus signs as in lines 9, 14, and 15 of the sample program. The number of plus signs is equal to the number to be added. If BUFFER = 30, LDA (BUFFER + +, X) means LDA (32,X). I suggest that when writing self-modifying code, you put the code to be modified physically before the code that modifies it. Otherwise, you are almost sure to get an error message. By the way, my sample program fills the screen with every possible character, and is an excellent demonstration of the speed of machine language. It is written for the old ROM PET, but will work on the new ROMs if line 3 is changed to SCRN = B5.

Here is a quick summary of the part of my program for those who may wish to modify it:

- **Lines 100–200** : control the input, and use the input routine at line 4000.
  - Lines 300–600 : execute the command options other than ASSEMBLE.
  - Lines 660-770 : create the symbol table.
  - Lines 790-1220 : assemble the code.
  - Lines 4000-4160 : input routine
  - Lines 5000-5510 : are the op-code tables
  - Lines 6000–6100 : find the numerical value of the operand.
  - Lines 7000–7040 : Convert hexadecimal numbers to decimal.
  - Lines 8000–8020 : Convert binary numbers to decimal. Lines 9000–9020 : Convert decimal numbers to
  - hexadecimal. Lines 1000–10100 : Separate the labels, operations, and operands from the packed array A\$.

The program is quite compact because it had to be compressed to fit in an 8K PET. As it is, 8K can only hold about 40 lines of machine code along with the program before running out of memory.

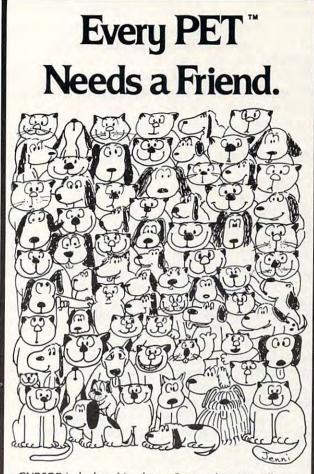

**CURSOR** is the best friend your Commodore PET will ever have. Since July, 1978 we have published 150 of the most user-friendly programs for the PET available anywhere. When we write or edit a program, we spend lots of time fussing about how it will treat you. We pay attention to lots of little things that help make using a computer a pleasure instead of a pain.

Naturally, **CURSOR** programs are technically excellent. Each program that we purchase is extensively edited or rewritten by a professional programmer. But *imagination* is just as important as being user-friendly and technically good! We delight in bringing you off-beat, unusual programs that "show off" the abilities of your PET or CBM.

**CURSOR** is user-friendly, technically great and full of imaginative programs. And every issue of **CURSOR** is still available! We continue to upgrade previously published programs so that they'll work on the three varieties of Commodore ROM's (Old, New, and 4.0). New issues also work on the 80 column CBM.

For only \$4.95 you can buy a sample issue and judge for yourself. Or send \$27 for a six-issue subscription. Each **CURSOR** comes to you as a C-30 cassette with five programs and a graphic Front Cover, ready to LOAD and RUN on your PET.

Who knows? After your PET meets **CURSOR**, things may never be the same!

Published By:

Distributed by: AUDIOGENIC Ltd. P. O. Box 88 Reading, Berkshire SYSTEMS FORMULATE Corp. Shin-Makicho Bldg., 1-8-17 Yaesu, Chuo-Ku, Tokyo 103

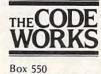

Goleta, CA 93116

805-683-1585

121

| 122                                                                                                    | COMPUTE! June, 1981. Issue 13 |
|----------------------------------------------------------------------------------------------------|-------------------------------|
| Improvements that could be made are: compacting<br>the code even more, putting in READ/WRITE to<br>cassette or disk routines, putting a BYT pseudo-op<br>and much more. In the meantime, it is a better<br>assembler than the non-symbolic ones, and hope-<br>fully will be of use to PET owners; especially those<br>with old ROMs who have woefully few assemblers<br>available for them. If you find any bugs, make any<br>improvements or have any questions about my | Eric Brandon                  |
| ASSEMBLER/EDITOR 1.<br>1 MEM=50:M2=20<br>5 PRINT"O"<br>10 DIMA\$(MEM),S\$(M2),V(M2),LI(3)<br>15 H\$="0123456789ABCDEF"                                                                                                    | 5 - ERIC BRANDON              |

100 LN=1 110 PRINTLN: : TB=5:LT=6:GOSUB4000: IFIN\$="EXIT"THEN300 120 IFIN\$="FIX"THENLN=LN-1:PRINTCHR\$(-13\*(ASC(GT\$)<>13));:GOT0110 125 IF GT\$=CHR\$(13)THENPRINT"[]"; 130 A\$(LN)=IN\$+" ":TB=13:LT=3:GOSUB4000:A\$(LN)=A\$(LN)+IN\$+" " 160 IF GT\$=CHR\$(13)THEN200 170 TB=18:LT=10:GOSUB4000:A\$(LN)=A\$(LN)+IN\$ 190 IF GT\$<>CHR\$(13)THENPRINT 200 LN=LN+1:GOT0110 300 PRINT"NAISHPUT ADSELETE INNESERT ALSIST ARSSEMBLE ARSUIT" 310 PRINT"COMMAND ?"; 320 GETCM\$: IFCM\$=""THEN320 325 PRINTCM\$: IFCM\$<>"I"THEN410 340 INPUT"LINE ";LN:IFLN=0THEN300 350 GOT0110 410 IF CM\$<>"D"THEN460 420 INPUT MLINES - FROM, TO "; FL, LL: IFFL CLLTHEN430 422 FORT=FLTOMEM-1:A\$(T)=A\$(T+1):NEXTT:GOT0300 430 FORT=LL TO MEM: A\$(T-LL+FL)=A\$(T): A\$(T)="":NEXTT: GOTO300 460 IFCM\$ "N"THEN500 470 INPUT"FIRST LINE,NUMBER";FL,LL:FORT=MEM-LLTOFLSTEP-1:A\$(T+LL)=A\$(T):NEXTT 490 FORT=FLTOFL+LL-1:A\$(T)="":NEXTT:GOT0300 500 IF CM\$<>"L"THEN580 510 INPUT"LINES FIRST, LAST"; FL, LL : FORT=FLTOLL IF LEN(A\$(T))=0THENPRINTT:GOT0565 521 525 LI(1)=0:LI(2)=0:LI(3)=0:LI=0:FORQ=1TOLEN(A\$(T)) 540 IF MID\$(A\$(T),Q,1)=" "THENLI=LI+1:LI(LI)=Q 545 NEXTQ: IFLI(3)=0THENLI(3)=0-1 550 PRINTTTAB(5)LEFT\$(A\$(T),LI(1))TAB(13)MID\$(A\$(T),LI(1)+1,LI(2)-LI(1)); 560 PRINTTAB(18)RIGHT\$(A\$(T),LI(3)-LI(2)+1) 565 NEXTT: GOT0300 580 IFCM\$<>"Q"THEN600 590 PRINT"MGET BACK IN WITH ⊅GOTO 300≣"∶END 600 IFCM\$<>"A"THEN300 605 PRINT" CASECREEN OR APERINTER ?"; 610 GETDV\$: IFDV\$=""THEN610 620 PRINTDV\$: IFDV\$="S"THENDV=3:GOT0650 640 DV=4 650 CLOSE1: OPEN1, DV:SB=1 660 FORT=1TOMEM:GOSUB10000:IFLB\$=""THEN710 670 IF OC\$<>"="THEN700 680 GOSUB6000: IFLB\$="\*"THENPC=NU: OG=NU: GOT0770 690 S\$(SB)=LB\$:V(SB)=NU:SB=SB+1 692 N=V(SB-1):GOSUB9000 695 PRINT#1,S\$(SB-1)" ="LEFT\$(" ",8-LEN(S\$(SB-1)))"\$"R\$:GOT0770 700 S\$(SB)=LB\$:V(SB)=PC:SB=SB+1 702 N=V(SB-1):GOSUB9000 705 PRINT#1,S\$(SB-1)" ="LEFT\$("

",8-LEN(S\$(SB-1)))"\$"R\$

COMPUTE!

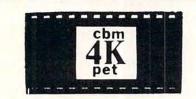

## **Big power** small package. Products for PET/CBM computers only.

4K

PROGRAMMING.

SCREEN DUMP

& \$5.00 OFF

OF THE NEXT

PURCHASE!!!

THIS

TRACE

MACHINE LANGUAGE UTILITY-PAC 1.2R

BASIC UTILITIES 4.0

ROM CONTAINS

DELETE - FIND - APPEND (TAPE)

STEP -

INCLUDED

OFF

19 COMMANDS ARE AUTO -

- ENHANCED SCREEN DUMP - RE/NEW -

(DISK)

- REV. PRINT - D.O.S.

FOR

DUMP - HELP

RENUMBER

REV.SCREEN -

BASIC

ROM BASED FIRMWARE INCLUDES 43 COMMANDS TO ENHANCE USE OF YOUR COMPUTER INCLUDING DOS! INCLUDES ASSEMBLER, DISSASSEMBLER, HUNT MEMORY, TO ES ASSEMBLER, DISSASSEMBLER, HUNT MEMORY, TRACE, COMPARE MEMORY, TRANSFER MEMORY, QUICK RELOCATOR, WALK CODE, INTEGRATE MEMORY, VIDEO SCREEN DUMP TO PRINTER IN STANDARD OR ENHANCED MORY, FAST TYPE COLL ASCII CONVERSIONS & VISE VI NS TO SCREEN OR PRINTER, I STANDING OF MACHINE ARE FORM, FILL MEMORY, FAST TYPE CODE ENTRY, HEX DECIMAL AND ASCII CONVERSIONS & VISE VER TO VERSA! DECIMAL AND MAKES FUNCTIONS MOST AND UNDERSTANDING CODE HANDLING INCLUDED ARE THESE PROGRAMMING EASIER. ALSO REV. PRINT -ACCESSIBLE FROM BASIC. PROGRAMS - ENHANCED SCREEN DUMP -SCREEN DUMP DOS REZNEW - AUTO REPEAT - DISK APPEND - REV.SCREEN - DISPLAY. AVAILABLE FOR 3.0 ROMS AT LOCATION HEX \$A000, FOR 4.0 ROMS AT HEX \$9000 OR HEX FOR 4.0 \$A000. SPECIFY. MANUAL INCLUDED. WE ACCEPT VISA AND MASTER-CHARGE. ORDER FOR 30 DAY FREE TRIAL. DOES NOT LOWER USER MEMORY. A MUST FOR NEW OR ADVANCED PROGRAMMERS ALIKE!

4K ROM FOR 3.0 (\$A000) OR (\$9000) . \$79.95 \$2 S&H 4K ROM FOR 4.0 (\$A000) OR (\$9000) . \$79.95 \$2 S&H

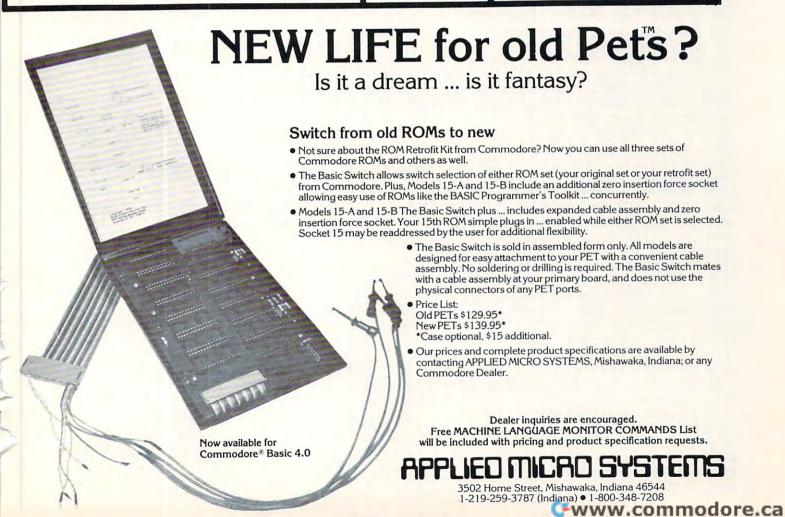

AUTO REPEAT - APPEND DISPLAY, MANUAL INCLUDE INCLUDED. THIS ROM IS LOCATED AT HEX \$9000. THESE PROGRAMS DO NOT LOWER USER & WILL GREATLY ENHANCE YOUR AVAILABLE MEMORY, PROGRAMMING ABILITY! 4K ROM IS.....\$79.95 + \$2 S&H 2K ROM W/FIRST 10 COMMANDS IS....\$39.95 + \$2 S&H PLEASE SPECIFY WHICH ROM SET YOU HAVE. COMPETITIVE SEND \$1.00. GET CATALOG

> SOFTWARE 21650 Maple Glen Drive Edwardsburg, MI 49112

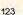

710 IFOC\$=""THEN770 715 IFOP\$=""THENPC=PC+1:GOT0770 717 IFOP\$="A"THENPC=PC+1:GOT0770 720 IFLEFT\$(0C\$,1)<>"B"OROC\$="BIT"OROC\$="BRK"THEN740 730 PC=PC+2:GOT0770 740 IFLEFT\$(OC\$,1)="J"THENPC=PC+3:GOT0770 750 GOSUB6000: IFNU<256THENPC=PC+2: GOT0770 760 PC=PC+3 770 NEXTT 790 PC=0G:ER=0 800 FORT=1TOMEM:GOSUB10000:IFOC\$=""THEN1220 805 IFOC\$="="THEN01\$=OP\$:MV\$=" ":PC\$=" ": IL=0:GOT01160 810 IFOP\$=""THENAM\$="G":IL=1:GOT01060 820 IFOP\$="A"THENAM\$="H":IL=1:GOT01060 825 X=0:Y=0:I=0:M=0:Z=0 830 FORQ=1TOLEN(OP\$):Q\$=MID\$(OP\$,Q,1):IFQ\$=")"THENI=1:60T0865 840 IFQ\$="#"THENM=1:GOT0865 865 NEXTQ 866 FORQ=1TOLEN(OP\$)-1:Q\$=MID\$(OP\$,Q,2) 867 IFQ\$=",Y"THENY=1:GOT0870 868 IFQ\$=",X"THENX=1 870 NEXTO 875 01\$=0P\$:GOSUB6000 876 IFNUC256THENZ=1 880 IFLEFT\$(0C\$,1)="B"ANDOC\$<>"BRK"ANDOC\$<>"BIT"THEN1000 890 IFZTHEN940 900 IFXTHENAM\$="K":GOT01030 910 IFYTHENAM\$="L":GOT01030 920 IFITHENAM\$="M":GOT01030 930 AM\$="N":GOT01030 940 IFMTHENAM\$="I":GOTO1030 950 IFIANDYTHENAM\$="0":GOTO1030 960 IFIANDXTHENAM\$="P":GOTO1030 970 IFXTHENAM\$="Q":GOT01030 980 IFYTHENAM\$="R":GOT01030 990 AM\$="S":GOT01030 1000 AM\$="J": IFNU>PC+1THENOS=NU-PC-2: IFOS>127THENER=1 1010 IFNUMBER<PC+1THENOS=254+NU-PC:IF0S<128THENER=1 1020 IFER=1THENPRINT #TOO LONG CONDITIONAL BRANCH": GOT0300 1025 F0=0S:IL=2:G0T01060 1030 IFZ=0THEN1050 1040 FO=NU: IL=2:GOT01060 1050 SO=INT(NU/256):FO=(NU/256-SO)\*256:IL=3 1060 RESTORE:FORW9=1T056:READI\$:IFLEFT\$(I\$,3)=0C\$THENCD\$=I\$:W9=100 1070 NEXTW9: IFW9=57THENPRINT"WILLEGAL MNEMONIC": GOTO300 1080 FORW9=4TOLEN(CD\$)STEP3:IFMID\$(CD\$,W9,1)=AM\$THENLW=W9:W9=100 1090 NEXTW9:IFW9<100THENPRINT"WILLEGAL ADDRESSING MODE":GOTO300 1100 MV\$=MID\$(CD\$,LW+1,2):N\$=MV\$:GOSUB7000 1110 POKEPC, V: IFIL=1THEN1140 1120 POKEPC+1, FO: IFIL=2THEN1140 1130 POKEPC+2, SO 1140 N=PC:GOSUB9000:PC\$=R\$:PC=PC+IL 1150 N=F0:GOSUB9000:F0\$=R\$:N=S0:GOSUB9000:S0\$=R\$ 1160 IFIL<3THENSO\$=" 1170 IFIL<2THENFO\$=" 1175 IF AM\$="H"THENO1\$="A" ",4-LEN(STR\$(T)))PC\$" "; 1180 PRINT#1, TLEFT\$(" 1190 PRINT#1, MV\$" "RIGHT\$(FO\$,2)" "RIGHT\$(SO\$,2)" "; 1200 PRINT#1, LB\$LEFT\$(" ",8-LEN(LB\$))0C\$LEFT\$(" ",5-LEN(OC\$)); 1210 PRINT#1,01\$:01\$="" 1220 NEXTT: GOT0300 3999 END 4000 IN\$="":NL=0:PRINTTAB(TB); 4020 PRINT": 3 💷";

4030 GETGT\$: IFGT\$=""THEN4030

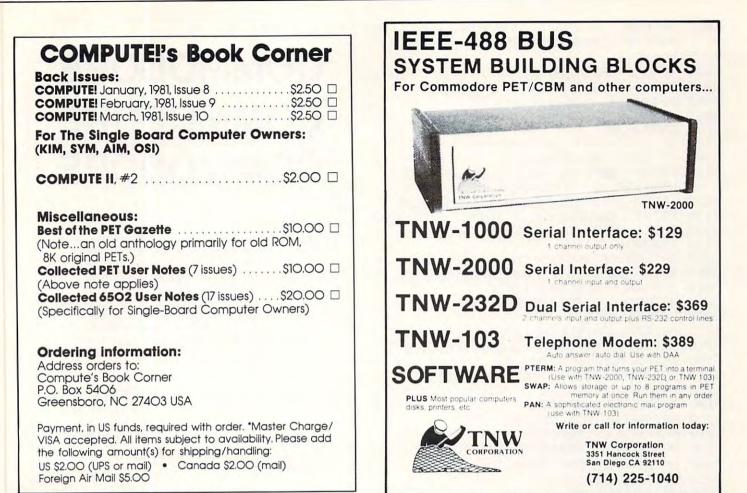

## **EPROM PROGRAMMER**

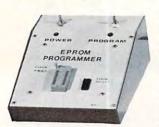

No fuss just plug in an do your own **EPROMS**.

PROGRAM COPY VERIFY

Program you own single 5V supply EPROMS like 2716, 2532. Plugs directly into PET/CBM. Nothing else to buy completely assembled and tested including software. **\$195.00** ALSO EPROMS 2716 — **\$12.50 Each** 

2532 — \$28.00 Each

## SHIPPING — ADD \$5.00 MRJ

7951 No. 4 Road, Richmond, B.C. Canada, V6Y 2T4 Telephone (604) 273-3651

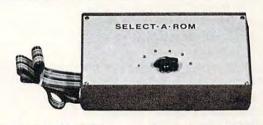

## SELECT - A - ROM

For the Commodore PET/CBM

With one rotary switch select 1 to 6 separate ROMS or EPROMS, without damaging your computer board or rom pins. Now you can use

Wordpro, Toolkit, Visicale, Eproms as 2716's or 2532's etc.

Assembled \_\_\_\_\_ \$80.00 Kit \$45.00

## **ROM SWITCH**

A switch between old basic 2.0 and new 4.0 basic ROMS. Now you can utilize your computer with new and old software.

\$125.00

## VISA ORDERS — PHONE

(604) 273-3651 — JOHN (604) 273-3416 — JOHN (604) 325-1 2244 Minomodore.ca

4031 IF GT\$>"Z"ORGT\$<" "ANDGT\$<>CHR\$(13) ANDGT\$<>CHR\$(20)THEN4030 4035 NL=NL+1 4040 IF GT\$=CHR\$(20)ORGT\$=CHR\$(13)THEN4100 4045 IFGT\$=" "THENPRINT" "; :RETURN 4050 PRINTGT\$; : IN\$=IN\$+GT\$ 4060 IF NL=LTTHEN4100 4070 GOT04020 4100 IF GT\$<>CHR\$(20)THEN4150 4105 IF LEN(IN\$)(2THEN4120 4110 PRINT" []"; :NL=NL-2: IN\$=LEFT\$(IN\$, LEN(IN\$)-1):GOT04020 4120 IFLEN(IN\$)=0THENNL=NL-1:GOT04020 4130 PRINT" INI::NL=NL-2:IN\$="":GOT04020 4150 IFGT\$=CHR\$(13)THENPRINT" " 4160 RETURN 5000 DATAADCN6DS65169K7DL79P61071075 5010 DATAANDN2DS25I29K3DL39P21031Q35 5020 DATAASLH0AN0ES06K1EQ16 5030 DATABCCJ90, BCSJB0, BEQJF0 5060 DATABITN2CS24 5070 DATABMIJ30, BNEJD0, BPLJ10, BRKG00 5110 DATABVCJ50, BVSJ70, CLCG18, CLDGD8 5150 DATACLIG58, CLVGB8 5170 DATACMPNCDSC5IC9KDDLD9PC10D1QD5 5180 DATACPXNECSE4IE0 5190 DATACPYNCCSC4IC0 5200 DATADECNCESC6KDEQD6 5210 DATADEXGCA, DEYG88 5230 DATAEORN4DS45I49K5DL59P41051Q55 5240 DATAINCNEESE6KFEQF6 5250 DATAINXGE8, INYGC8 5270 DATAJMPN4CM6C 5280 DATAJSRN20 5290 DATALDANADSA5IA9KBDLB9PA10B1QB5 5300 DATALDXNAESA6IA2LBERB6 5310 DATALDYNACSA4IA0KBCQB4 5320 DATALSRH4AN4ES46K5EQ56 5330 DATANOPGEA 5340 DATAORAN0DS05I09K1DL19P01011Q15 5350 DATAPHAG48, PHPG08, PLAG68, PLPG28 5390 DATAROLH2AN2ES26K3EQ36 5400 DATARORH6AN6ES66K7EQ76 5410 DATARTIG40, RTSG60 5430 DATASBCNEDSE5IE9KFDLF9PE10F1QF5 5440 DATASECG38, SEDGF8, SEIG78 5470 DATASTAN8DS85K9DL99P81091095 5480 DATASTXN8ES86R96 5490 DATASTYN8CS84094 5500 DATATAXGAA, TAYGA8, TSXGBA, TXAG8A 5510 DATATXSG9A, TYAG98 6000 AD=0 6005 Q\$=LEFT\$(OP\$,1):IFQ\$="\$"ORQ\$="%"OR (ASC(Q\$))64ANDASC(Q\$)(91)THEN6030 6010 IFASC(Q\$)>47ANDASC(Q\$)<58THEN6030 6020 OP\$=RIGHT\$(OP\$,LEN(OP\$)-1):GOT06000 6030 Q\$=RIGHT\$(OP\$,1):Q1=ASC(Q\$):IF(Q1 >47ANDQ1<58)OR(Q1>64ANDQ1<91)THEN6050 6035 IFQ\$="+"THEN6050 6040 OP\$=LEFT\$(OP\$,LEN(OP\$)-1):GOT06030 6050 IFRIGHT\$(0P\$,2)=",X"THENOP\$= LEFT\$(OP\$,LEN(OP\$)-2) 6052 IFRIGHT\$(0P\$,2)=",Y"THENOP\$= LEFT\$(OP\$,LEN(OP\$)-2)

# COMMODORE COMMODORE COMMODORE

- Z.E.P. is pleased to announce immediate availability of integrated business programs (16) for all Commodore drives. Sixteen (16) programs will process any small business accounting needs.
- We have recommended business software programs for Commodore systems (8050, 4040, 2040). Most private firms in the United States need this totally integrated application software. Call us today.
- Available for all types of businesses and you can own the programs.
- All programs are written in microsoft basic which employs the "relative file" disk operating system by task. Totally integrated!!
- Totally supported nationally-guaranteed support in writing with exclusive dealer agreements.
- Unconditional guarantee for your territory. You can own the programs. Call us today (404) 289-2265 or (404) 289-1596

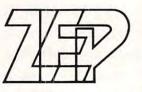

## Zeigler electronic producty

COMPUTER SUPPLIES

3661 Calumet Road • Decatur, Georgia 30034 Phone (404) 289-2265

#### COMPUTE!

6053 IFRIGHT\$(OP\$,1)=")"THENOP\$=LEFT\$(OP\$,LEN(OP\$)-1) IFLEFT\$(OP\$,1)="\$"THENN\$=OP\$:GOSUB7000:NUMBER=V:GOTO6100 6055 IFLEFT\$(0P\$,1)="%"THENN\$=0P\$:GOSUB8000:NUMBER=V:GOT06100 6060 IFASC(LEFT\$(OP\$,1))(58THENNUMBER=VAL(OP\$):GOTO6100 6070 IFRIGHT#(OP#,1)="+"THENAD=AD+1:OP#=LEFT#(OP#,LEN(OP#)-1):GOT06075 6075 6080 FORW1=1TOM2:IFS\$(W1)=0P\$THENNUMBER=V(W1):W1=999 6090 NEXTW1: IFW1=M2+1THENPRINT" JUNDEFINED SYMBOL ERROR": GOT0300 6100 NU=NU+AD RETURN 7000 IFLEFT\$(N\$,1)="\$"THENN\$=RIGHT\$(N\$,LEN(N\$)-1) 7010 V=0:IFLEN(N\$)=4THEN7030 7020 N\$=LEFT\$("0000",4-LEN(N\$))+N\$ 7030 FORR2=1T04:D\$=MID\$(N\$,R2,1):TV=ASC(D\$)-48:IFTV>9THENTV=TV-7 7040 V=TV\*16\*(4-R2)+V:NEXTR2:RETURN 8000 IFLEFT\$(N\$,1)="%"THENN\$=RIGHT\$(N\$,LEN(N\$)-1) 8010 V=0:FORZ=LEN(N\$)T01STEP-1:V=V+VAL(MID\$(N\$,Z,1))\*2\*(LEN(N\$)-Z):NEXTZ RETURN 8020 9000 FD=INT(N/4096):N=(N/4096-FD)\*4096:SD=INT(N/256):N=(N/256-SD)\*256 9010 TD=INT(N/16):N=INT((N/16-TD)\*16):R\$=MID\$(H\$,FD+1,1)+MID\$(H\$,SD+1,1) 9020 R\$=R\$+MID\$(H\$,TD+1,1)+MID\$(H\$,N+1,1):RETURN 10000 IFA\$(T)=""THENOC\$="":LB\$="":GOTO10100 10005 LI(1)=0:LI(2)=0:LI(3)=0:LI=0 10010 FORR2=1TOLEN(A\$(T)):IFMID\$(A\$(T),R2,1)=" "THENLI=LI+1:LI(LI)=R2 10020 NEXTR2: IFLI(3)=0THENLI(3)=R2-1 10030 LB\$=LEFT\$(A\$(T),LI(1)):0C\$=MID\$(A\$(T),LI(1)+1,LI(2)-LI(1)) 10040 OP\$=RIGHT\$(A\$(T),LI(3)-LI(2)+1) 10050 IFLB\$=" "THENLB\$="":GOT010070 10060 LB\$=LEFT\$(LB\$,LEN(LB\$)-1) 10070 OC\$=LEFT\$(OC\$,LEN(OC\$)-1) 10080 IFOP\$=" "THENOP\$="":GOT010100 10090 OP\$=RIGHT\$(OP\$,LEN(OP\$)-1) 10100 RETURN

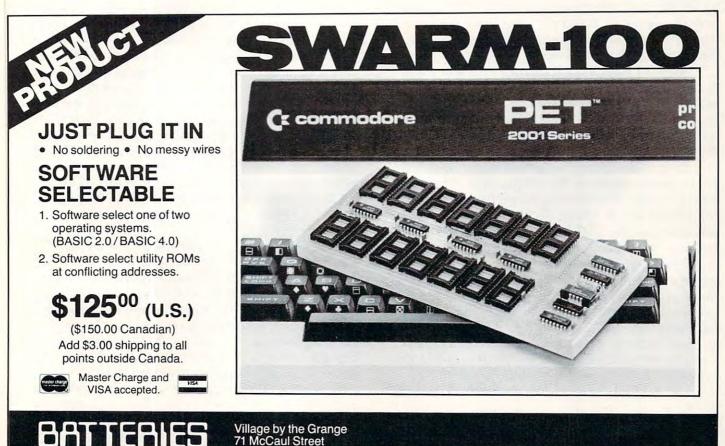

Village by the Grange 71 McCaul Street Toronto, Ontario Canada M5T 2X1 (416) 596-1405

O

## Machine Language: Uncrashing Jim Butterfield

Toronto, Canada

Techniques for uncrashing a PET/CBM system were outlined in **COMPUTE!** issue 1. It's worth while going over it again.

The term "crash" sounds noisy; but in fact, a computer system that crashes goes utterly silent. It no longer responds to the keyboard, and can't be controlled. A crash can be corrected by turning the power off and on, but in doing so you will lose the contents of RAM memory. Not only will you lose your program, but it will be much harder to investigate why the crash happened.

### Three Types Of Uncrash

There are three ways of getting your machine out of a crash: soft reset, NMI and Reset line. I recommend the Reset line method for reasons that will become visible later.

A soft reset system involves planting a program in the interrupt system which will check the RUN/ STOP key, or a selected combination of keys, at periodic intervals. If it finds the RUN/STOP key is pressed, the interrupt routine automatically sets the main program to a fixed restart point.

An NMI reset has a hardware configuration that causes a signal received on the NMI (Non Maskable Interrupt) line to send the processor to a fixed restart point. It requires no program, just a setting of the NMI vector address to point at the desired restart location.

Both of the above methods depend upon the interrupt system being able to function properly. There's a class of crash that leaves the interrupts completely out of action; in this case neither the soft reset nor the NMI reset will work. Additionally, Original ROM PETs don't support NMI reset.

The Reset line method involves sending a signal on the processor's Reset line, of course. With many processors you are given a button or key to press to cause this; the processor will then ask you what you want to do: Machine language or Basic? In some cases the Reset key is too accessible, and users must learn how to get back to their program after they have pressed the button accidentally.

On the PET, you are supplied with no button for Reset; and even after you arrange to connect it yourself, you have a second problem to solve: how to stop Basic from going into cold start and wiping memory. This problem cannot be completely solved for Original ROM PETs, but can be done on more recent systems. We'll give details on this later.

#### Types of crash

If you lead a charmed life, your programs will run without fault and you'll never need uncrashing methods. If you're very lucky, your programs will give wrong answers but will run without crashing. Most mortal programmers, however, write machine language programs that crash once in a while. The crashes can be broadly divided into four categories: Break, Tight Loop, X2, and Battered Basic.

Break is not a true crash, since you don't lose control of the system. When your machine language program goes wild, it eventually stumbles into a location that contains zero — which is read as a Break instruction. The processor flips into the monitor, and you're saved. On early PET systems that have no built-in monitor, you're likely to see an ?INVALID QUANTITY error. Either way, you have miraculously escaped disaster.

Tight Loop crashes are situations where the machine language program gets into a loop from which there is no exit. This may be a coding error on your part; or the program might have branched to entirely the wrong place and have gotten itself locked up there. You can usually get out of this type of crash with a soft reset system or an NMI reset.

X2 crashes are the tough ones. The processor has encountered an Op Code which ends in binary 0010, or 2 in hexadecimal, and it's not A2 which is a legitimate LDX command. The microprocessor goes into an internal "race" condition: it will cease to execute code and will ignore all interrupts. Neither soft reset nor NMI will help here, since both are based on interrupts. The only thing that works is Reset; and in the PET, Reset causes Basic cold start; and Basic cold start causes memory to be wiped; and wiped memory causes programmers to gnash their teeth and tear their hair out. For all PETs except those fitted with Original ROMs, there is a better way; it's called the Reset line method.

Battered Basic may be a side issue, but can be annoying if you don't understand it. Basic cannot work unless a number of locations, mostly in zero page, contain the right values. Your program may have changed some of these locations — indeed, you may have deliberately swapped out parts of zero page to give yourself working space. If so, you can get back to the Machine Language Monitor but it would be unreasonable to expect Basic to work. That's often all right, since you'll be doing your debugging work largely in the Machine Language Monitor and won't need Basic. Just be sure you know about this potential problem, so that you won't be disturbed by Basic's inability to function.

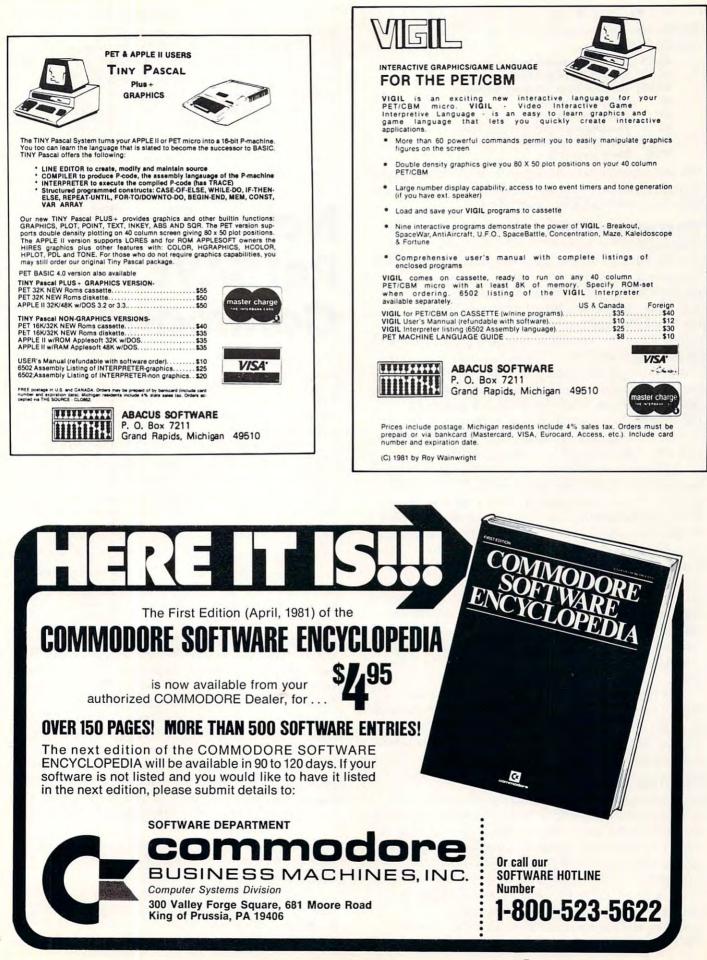

🕻 www.commodore.ca

For PET/CBM Upgrade and subsequent ROMs, the following locations are often needed to sustain Basic:

- 13-15 String descriptor pointers
- 28-29 Start of Basic pointer
- 34-35 Limit of Basic memory pointer
- 50 Garbage yardstick
- 51 Jump op code (4C)
- 65 Floating accumulator overflow
- 70-87 CHRGET subroutine
- 0400 Basic start (00)

On other machines, the equivalent locations can be found. You may wish to note their contents in case you ever need to fix up a sick Basic.

### The Reset Line Method

130

This is good for Upgrade and subsequent ROM systems on PET/CBM. The basic method is: set the Diagnostic Sense line to ground, then place a momentary ground on the Reset line. The system will awake in the Machine Language Monitor, but the Stack Pointer is set at 01, which means trouble unless you use a special procedure. Type a semicolon and press the RETURN key. This seems to do nothing but give you an empty line, but it's important. Now go back and change the Stack Pointer (the value under SP) from 01 to FA and press RETURN. Your machine is now cleanly in the Machine Language Monitor. You may also return to Basic if Basic is still in working order.

There are two hardware connections you need to make for Reset Line uncrashing. If you're not technically oriented, you might ask your dealer to hook up the buttons for you. On the original PET hardware (edge connector on the right hand edge of the board), the Reset line is pin 27 of the memory expansion connector and the diagnostic sense pin is pin 5 of the parallel user port. On newer PET hardware (memory expansion pin connector at the right of the board), the Reset line is available on pin J4-22 of the front pin connector, and the Diagnostic line at both pin J9-20 of the rear pin connector as well as on pin 5 of the parallel user port.

Whether you hook it up yourself, have a friend or dealer do it for you, or buy a commercial product, you'll find a Reset line uncrasher to be well worth-while. If you never make mistakes, you won't need one, of course.

#### Summary

It's good to be able to re-awaken a dead machine. It gives you the chance to pick through memory to find where the fatal error might have occured; or even to restart your program, implanting Break instructions at crucial points to pin down the problem.

Original ROM PETs can't be revived in many cases; if you do much machine language work you'll be wise to upgrade your ROM set. Newer PETs need only a little hardware and a procedure which you can learn, and you'll be able to uncrash in almost all cases.

Whatever machine you use, remember that Basic may not survive a serious crash. Be prepared to use your Machine Language Monitor for most of your testing and debugging.

Beginning programmers often feel a sense of dread when their machine goes dead. There's no need. Crashes are part of the game. Learning how to come cleanly out of them — and pin them down — can be part of the fun of programming.

# Notes On The Pet SAVE Command

Louis F. Sander Pittsburgh, PA

You can SAVE several copies of a program by using a FOR ... NEXT loop. Giving the direct mode command:

FOR I = 1 TO 3 : SAVE "SPACEWARS" : NEXT will SAVE three consecutive copies of SPACE-WARS without further action from you. The same method also works in program mode. If you're developing a program and want to make periodic backup copies, put these two lines into the program:

63998 END

63999 FOR I = 1 TO 3 : SAVE "PROGRAM NAME" : NEXT

When you're ready to make backup copies, just get into direct mode and enter GOTO 63999, and you'll get three copies. Line 63999 has the highest line number allowed by BASIC, insuring that the automatic save routine keeps away from the rest of your program. Line 63998 keeps your program from inadvertently SAVEing itself.

You have great flexibility in naming a program you are about to SAVE. You can give it the name it had when it was LOADed, or you can give it a completely new name. Or you can SAVE it with no name at all. The name of a program to be SAVEd can appear within quotes, or as a string variable:

FOR I = 1 TO 3 : A\$ = "PROGRAM #" + STR\$(I): SAVE A\$ : NEXT

will SAVE your program three times, under the names PROGRAM #1, PROGRAM #2, and PROGRAM #3.

You can also use a FOR ... NEXT loop to VERIFY multiple copies of the same program, SAVEd as described above:

FOR I = 1 TO 3 : VERIFY : NEXT

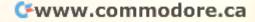

vill make PET do the job without further instructions from you. If a VERIFY ERROR occurs, however, the loop will abort and PET will return to the READY state.

Be extremely careful about your RECORD button when you are SAVEing and VERIFYing, especially when these are done under program control. Trying to SAVE *without* the RECORD button will leave your tape exactly as it was before the SAVE, and trying to VERIFY *with* the RECORD button depressed will erase the tape. Remember — PET can't tell the difference between its cassette recorder buttons. It only knows whether one or more of them are down, and it can't tell which ones or how many you've pushed.

Like most other BASIC commands and statements, SAVE can be abbreviated. The proper abbreviation is 'Sa', which prints on the screen as 'S(spade)' if your PET is in graphics mode. Similarly, VERIFY can be abbreviated as 'Ve', and LOAD as 'Lo'. The abbreviated forms work exactly like the fully-spelled ones, but they are easier to type.

## Product Review: The Optimized Data Systems PH-001 2114 RAM Adapter

## David C. Swaim Marietta, GA

I turned on my PET 2001-8 one day, loaded a program and typed RUN. The computer went into never-never land leaving me with no option but turning it off and back on. When I did this I got the "\*\*\* COMMODORE BASIC \*\*\*" but only 2612 bytes free. I had a bad RAM chip. If you own an "original" PET 2001-8 and recently had a RAM chip go bad you already know the next part of the story. The 2001-8 PET uses the 6550 RAM chips. These chips are out of production and if you can locate one you will pay a premium price for it. Eventually you will not be able to get one at any price. Just when I was feeling like my computing days were over I discovered Optimized Data Systems (P.O. Box 595, Placentia California 92607). These fellows make a handy adapter which allows you to replace your 6550 RAMs with the more available (and cheaper) 2114 RAMs. Their PH-001 2114 RAM Adapter allows you to replace up to 4K of memory one chip at a time so you can keep

using your good 6550 RAMs. This was obviously just what I needed.

Being impatient and knowing only that they made an adapter I decided to call them (area code 714 996-3201, don't call collect). The person I talked to was very helpful and explained what they made. You can get the RAM adapter in various stages of readiness. The PHB-001 is a bare doublesided printed circuit board and sells for \$8.95 (add \$1.50 postage and handling to all prices, California residents add sales tax). You supply all the other parts. The other parts needed are two 22 pin wirewrap sockets, a 74LS139 dual decoder, two 0.1 uf capacitors and 2114s and sockets. If you think you might have trouble finding these parts the PHK-001 at \$13.95 contains all the parts to make the adapter with two 2114 sockets. The PHK-001S at \$16.95 is the complete kit including eight sockets for your 2114s. If you are not adept at soldering miniature PC boards (the lands on the adapter board are pretty close together) I recommend the assembled and tested PH-001S adapter at \$22.95. The 2114 RAMs are extra on all of the above. I only needed one so that's all I got. I ordered the assembled version plus one 2114 RAM over the phone Monday afternoon (phone charge card orders only). On Thursday I received the adapter in the mail. I can only say that shipment was prompt. The adapter itself was in a sealed plastic bag. The 2114, which I almost threw away with the packing, was pressed onto a small piece of conductive foam and was loose in the packing material. They included a self addressed stamped post card requesting an honest response to the product on which I suggested they at least put the 2114s in a plastic bag in the future.

Installation of the adapter is simple. First you remove the last two 6550 RAMs from the main PC board on the PET. These are inserted into the 22 pin sockets on the adapter board. These two sockets are wire-wrap sockets and they plug directly into the now empty sockets on the PET. Then when any 6550 RAM in the top 4K goes bad simply unplug it and plug a 2114 into the corresponding socket on the adapter board (a diagram is provided). With two of these adapter boards the entire 8K of memory can be replaced with 2114s.

The user instructions that come with the PH-001 are pretty thorough with adequate warnings on avoiding static electricity while handling the RAMs. The only problem I had was figuring out which way the 2114 went onto the circuit board. After studying the parts layout diagram I was able to figure it out. The last page of the directions gives a very detailed description of how the adapter works and suggests the possibility of using the PH-001 as a 4K memory expansion (Hmm......).

The materials and workmanship on the PH-001 are excellent and the peace of mind is well worth the small price.

🕻 www.commodore.ca

# Discovering Tape File Names

## David R. Heise Chapel Hill, NC

A PET BASIC program can open a data file on tape without knowing the file name. The statement:

#### **OPEN 1,1**

causes the PET to search the tape and open the first file it encounters.

The PET gets the file's name, but the information is not provided to the program. The file name is read from tape and stored in the tape buffer when the open statement is executed. It stays there until an INPUT or GET statement is executed for the file.

The program below demonstrates a procedure for retrieving the unknown file name and storing it in a BASIC string that can be used as desired.

The program itself also is of interest. It automatically transfers data files on a tape over to a disk, retaining the original file names. (Names are truncated to 16 characters if necessary since 16 is the maximum for disk file names.) The program continues transferring files until you press the STOP key.

```
100 REM MAKE A STRING THE FIRST VARIABLE IN THE PROGRAM
110 AA$=""
120 REM FIND OUT WERE IT IS DEFINED
130 X=PEEK(42)+256*PEEK(43)
140 REM REDEFINE IT SO IT REFERS
    TO CELLS IN FIRST TAPE BUFFER
150 POKE X+3, 127: POKE X+4, 2: POKE X+2, 16
160 :
170 REM PAUSE FOR USER
180 PRINT
 "PRESS A KEY WHEN READY TO TRANSFER TAPE FILES TO DISK"
190 GET A$:IF A$="" THEN 190
200 :
210 REM GET THE NEXT TAPE FILE
220 OPEN 1,1
230 REM AA$ HAS ITS NAME PLUS
    BLANKS SPACING OUT TO 16 CHARACTERS
240 PRINT AA$
250 REM REMOVE THE BLANKS
260 FOR I=16 TO 1 STEP -1
270 IF MID$(AA$,I,1)=" " THEN NEXT I
280 C$=LEFT$(AA$,I)
290 I=1:NEXT I
300 REM OPEN THE DISK ERROR CHANNEL
310 CLOSE 15:0PEN 15,8,15
320 REM OPEN THE DISK DATA FILE
330 OPEN 2,8,5,"0:"+C$+",S,W"
340 REM CHECK FOR PROBLEMS
350 INPUT#15,A$,B$,C$,D$:IF A$<>"00" THEN PRINT B$:STOP
360 REM GET A DATUM FROM THE TAPE FILE
370 GET#1,A$
380 REM IF THE TAPE FILE IS DONE,
    CLOSE THE READ AND WRITE FILES AND REPEAT
390 IF (ST)=64 THEN CLOSE 1:CLOSE 2:GOTO 220
400 REM OTHERWISE BUILD THE DISK FILE
410 PRINT#2, A$;
                                                       0
420 GOTO 370
```

# Petbug

John Blackburn London, UK

There is a bug in the machine language tape SAVE routine which only applies to 32K machines. I first discovered this when saving a self-relocating program which automatically packs itself into the top of memory. When loaded, it didn't run. It turns out that the byte at \$7FFF gets corrupted.

I spent a lot of time trying to find out what I was doing wrong. Finally, I decided that there's only one thing to do at a time like this. So I did it.

Jim replies, "The problem is at \$FC08 to \$FC0B in 4.0 systems; the high bit of the tape write address (in C7 and C8) is used as a flag to signal end-of-write ... with the result that LDA \$C8, BPL WRITEBYTE drops through one byte early and the byte at \$7FFF gets confused with the checksum byte ."

So, if you're writing this sort of program, put in a dummy byte at the end, so avoiding \$7FFF.

If you've got one and it gives trouble, set topof-memory to \$7FFF before you load it (instead of leaving it at \$8000 as at power-up). Then save it again the easy way. All your SYS commands will be one byte lower, but doubtless the screen will inform you of the changes.

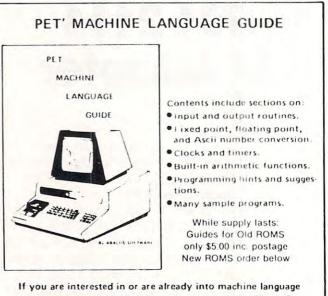

programming on the PET, then this invaluable guide is for you. More than 30 of the PET's built-in routines are fully detailed so that the reader can immediately put them to good use.

Available for \$6.95 + .75 postage. Michigan residents please include 4% state sales tax. VISA and Mastercharge cards accepted - give card number and expiration date. Quantity discounts are available.

P. O. Box 7211

ABACUS SOFTWARE

Grand Rapids, Michigan 49510

www.commodore.ca

\*\*\*\*\*\*\*\*\*\*

:!!!

# **Review:** Machine Language Utility-Pac

# (PET ROM) Competitive Software

21650 Maple Glen Drive Edwardsburg, Mi 49112 \$79.95

## Harvey B. Herman Greensboro, NC

PETs with version 2.0 (upgrade) and version 4.0 ROMs have a built-in machine language monitor. It, however, is fairly primitive and many people have felt the need for enhancement. User's groups have distributed a program by Jim Butterfield (among others) called Supermon. The program adds about seven more commands (e.g. disassemble and hunt) to the original monitor. It must be loaded from tape, a time consuming procedure, if one is sans disk. Furthermore, it takes up valuable RAM space. Plugging in the 4K ROM from Competitive Software (specify 2.0 or 4.0 ROM and \$9000 or \$A000 as a starting location) gives an additional 34 commands and no waiting for tape to load. I was impressed with all they were able to fit into a 4K ROM.

There was no trouble installing the ROM (\$A000 in my version) as the instructions are quite explicit. A simple SYS call enables and jumps to the monitor. I tried a representative sample of the commands listed below and they all worked. A few act exactly like Supermon, but I said the ROM includes many additional commands. It really is convenient to have the routines always at the ready, especially if you don't have a disk. Even if you do there are extra disk support commands (like the wedge) which the company has fitted into the remaining free space on the ROM, after the monitor. I think the Utility-Pac ROM should be seriously considered by PET machine language hackers who have the need for a comprehensive monitor.

## COMMODORE MONITOR COMMANDS

- . G GO RUN
- LOAD FROM TAPE .L
- MEMORY DISPLAY . M
- REGISTER DISPLAY - R
- SAVE TO TAPE OR DISK EXIT TO BASIC .s

## MACHINE LANGUAGE UTILITY-PAC 1.2R COMMANDS

- . 8 SIMPLE ASSEMBLER
- BREAK SET . B COMPARE MEMORY
- . C .D DISASSEMBLER
- .F
- FAST TYPE HUNT MEMORY .н
- INTEGRATE MEMORY . I
- .N NEW LOCATER
- QUICK TRACE . Q
- TRANSFER MEMORY . T
- . W WALK CODE
- PRINTER MODE ON .P PRINTER MODE OFF .0
- VIDEO SCREEN DUMP TO PRINTER .v . Z
- .\$
- HEX TO DECIMAL (4 DIGIT HEX) .#
- DECIMAL TO HEX (4 DIGIT HEX) DECIMAL TO HEX & ASCII (2 DIGIT HEX) .>
- .< HEX TO DECIMAL & ASCII (2 DIGIT HEX)
- ASCII TO DECIMAL & HEX (2 DIGIT HEX) . 1
- .\* AUTO REPEAT ON OR OFF
- . + PLUS
- .-MINUS
- .@ JUMPS TO USER PROGRAM LOCATION 1
- .1 (BACKSLASH) JUMPS TO USER PROGRAM LOCATION 2

USE SHIFTED CHARACTERS FOR THE FOLLOWING COMMANDS

- .F FILL MEMORY
- .8 AND
- .0 OR
- .E. EXCLUSIVE OR
- 1'S COMPLIMENT INVERSE +/-
- . I . N
- NO COMPARE TO HEX ENHANCED VIDEO SCREEN DUMP TO PRINTER
- M MEMORY TEST

#### Additional Commands from BASIC

**REV PRINT: Lists programs to printer in UPPER AND** LOWER CASE

DOS: Allows easy WEDGE commands to operate disk system SCREEN DUMP: Dumps screen to printer automatically ENHANCED SCREEN DUMP: Dumps enhanced Video Image to printer!

RE-NEW: Restores program if you accidentally wipe it out AUTO-CURSOR: Allows automatic repeating of all keys **DISK APPEND:** Allows merging of disk files **REV SCREEN: Reverses display on screen DISPLAY:** Displays memory locations in operation

| 1 | TE300 (Program and cable) <b>\$15</b> 0<br>TTL level RS232 Terminal Emulator; upper/lower case, escape, delete, and split<br>communications speeds; 50-600 baud receive, 50-2400 baud transmit |  |  |  |  |
|---|----------------------------------------------------------------------------------------------------|--|--|--|--|
|   | TE300-FTC (Program and cable)                                                                                                    |  |  |  |  |
| 3 | RS232 Printer (Program and cable)                                                                                                    |  |  |  |  |
| 4 | RS232 Program Printer (Program and cable)     format and print BASIC programs; up to 4800 baud                                                                                                 |  |  |  |  |
|   | TTL-RS232C (Hardware interface)                                                                                                    |  |  |  |  |
| E | PET-SELECTRIC Printer (Program and cable)     Same as RS232 Printer plus ASCII to EBCDIC conversions, also auto-underscore;     134.5 baud; requires item 5                                    |  |  |  |  |
| 7 | PET-SELECTRIC Program Printer (Program and cable)                                                                                                    |  |  |  |  |
|   | PH.D. Associates Inc. 107 Fordwich Cres.                                                                                                    |  |  |  |  |

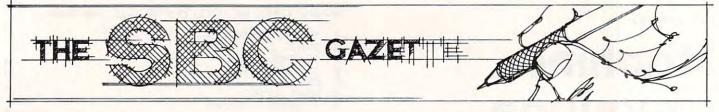

# The Single Board 6502

Eric Rehnke

### KIM Is Dead!!! Long Live KIM!!!

A few minutes ago, I confirmed the rumor that Commodore is no longer producing the KIM-1. The person I spoke with at Commodore didn't offer any reason for the decision so one must assume that other high priority projects like VIC and PET needed the production capacity and resources that were being allocated to support KIM.

While I can fully understand this move, that doesn't make it easier to accept. I cut my computer eye teeth on KIM and still use this remarkable system for all of my work (my Apple and PET are gone now). Of all the 6502 single board computers, KIM still is the favorite CPU in my disk based system.

If you feel about KIM as I do, please bow your head and observe a moment or two of silence.

## New Chips From MOS Technology

In my last column I mentioned some of the recent developments in the 6500 family coming from Rockwell. Since they were of the single chip computer variety, they were probably of limited interest to most of you hobbyists and designers of small quantity custom systems.

Well, if you're done crying in your soymilk, I have some good news for you. It seems that the folks at MOS Technology have also been busy with some developments of their own to enhance the 6500 family. Three new members of the family, a new CPU, and two I/O ports, are being introduced (or will be introduced shortly). The new CPU is designated the 6508 and features a built-in 8 bit I/O port, 256 bytes of RAM as well as the 16 address and 8 data lines necessary for full 64K expansion. The 6508 has been designed for multiprocessing as evidenced by the tri-state address bus and the need for an external two-phase clock.

One of the new I/O ports is the 6523, which contains three 8-bit I/O ports. These ports operate in a similar fashion to those on the earlier 6530's. That is, they have no automatic handshaking capability and are used as simple I/O ports. Of course, each of the 24 I/O lines on the 6523 is individually programmable.

The 6525 is the other new I/O port. It is similar to the 6523 except that the 6525 has an additional operating mode available giving it a rather powerful capability. Depending on the mode selected, the 6525 can provide 24 individually programmable I/O lines or 16 I/O lines, 2 handshake lines and 5 *priority interrupt inputs!!!* How's that for capability? And the priority interrupt operation is fully automatic.

The only thing that disappointed me about these new chips was the lack of a hardware interval timer. I would be willing to give up some of the addressing space (who uses 65K of memory in a small controller anyway?) or even 50 or so bytes of RAM to have an interval timer in the CPU chip. (Maybe *I'd* better quit crying in my soymilk.)

Anyway, here are the pinouts for the new devices:

|      | 65 | 508 |                 |
|------|----|-----|-----------------|
| RES  | 1  | 40  | Ø2 IN           |
| ØIIN | 2  | 39  | R/W             |
| IRQ  | 3  | 38  | DB              |
| AEC  | 4  | 37  | DB1             |
| VDD  | 5  | 36  | DB:             |
| Ao   | 6  | 35  | DB <sub>3</sub> |
| Aı   | 7  | 34  | DB <sub>4</sub> |
| A2   | 8  | 33  | DBs             |
| As   | 9  | 32  | DB6             |
| A4   | 10 | 31  | DB7             |
| A5   | 11 | 30  | Po              |
| A6   | 12 | 29  | Pı              |
| A7   | 13 | 28  | P2              |
| As   | 14 | 27  | P3              |
| A9   | 15 | 26  | P4              |
| A10  | 16 | 25  | P <sub>5</sub>  |
| An   | 17 | 24  | P6              |
| A12  | 18 | 23  | P7              |
| A13  | 19 | 22  | A13             |
| VSS  | 20 | 21  | A14             |
|      |    |     |                 |

If I get a chance to play with some of these devices in the near future, perhaps I'll present some simple circuits.

Another significant bit of information I'm sure you'll be interested in is the fact that MOS Technology is working on a CMOS version of the 6502 and is planning to introduce a complete family of CMOS microprocessor devices. The factory is fairly tight-lipped about just what sort of devices will be included in their CMOS line, but said it would be a *complete* family. (To me, that means CPU, I/O, RAM and ROM/EPROM.) Oh well ... time will tell.

Get more information on the 6508, 6523, and

## - AIM 65

From Seawell MicroSystems

| P/N    | QTY 1-9               |
|--------|-----------------------|
| A65-1  | AIM-65 w/1K RAM \$399 |
| A65-4  | AIM w/4K RAM          |
| A65-A  | Assembler ROM \$85    |
| A65-B  | BASIC ROMS \$100      |
| A65-PL | PL/65 ROMS \$125      |
| A65-F  | FORTH ROMS            |

#### SPECIALS

| A65-4AB  | AIM-65 w/4K RAM, Assembler & BASIC\$599                   |
|----------|-----------------------------------------------------------|
| A65-4B   | AIM-65 w/4K RAM, BASIC                                    |
| Power Su | pplies (AIM-65 Compatible, Industrial Quality Open Frame) |
| PRS3     | + 5V at 3A, + 24V at 1A w/mtg hardware, cord, etc \$75    |
| PRS4     | + 5V at 2A, + 24V at .5A w/mtg hardware, cord, etc \$ 60  |
| PRS5     | + 5V at 2A, + 24V at .5A, ± 12V to ± 15V at .4A . \$ 75   |
| PRS6     | + 5V at 3A, + 24V at .5A, + 12V at 2A \$ 85               |
| From The | Enclosure's Group                                         |
| ENC1     | AIM-65 case \$ 45                                         |
| ENC1A    | AIM-65 case w/space for one expansion bd \$ 50            |
| -        |                                                           |

| Cases | With Fower Supplies (for ENCIA Add \$5) |       |
|-------|-----------------------------------------|-------|
| ENC3  | ENC1 w/PRS3 mounted inside              | \$125 |
| ENC4  | ENC1 w/PRS4 mounted inside              | \$110 |
| ENC5  | ENC1 w/PRS5 mounted inside              | \$125 |
| ENC6  | ENC1 w/PRS6 mounted inside              | \$135 |
|       |                                         |       |

#### From Optimal Technology ADC1

| A/D eight channels, D/A 2 channels, requires ± | : 12V |       |
|------------------------------------------------|-------|-------|
| to ± 15V at 100 MA & 2-I/O Ports from AIM-6522 | 2     | \$126 |
| w/Cable for AIM-65                             |       | \$150 |

#### From The Computerist

| MCP1   | Mother Plus <sup>TM</sup> Dual 44 pin mother card & card cage, fully   |
|--------|------------------------------------------------------------------------|
|        | buffered, 5 expansion slots underneath the AIM \$150                   |
| MEB1-2 | DRAM Plus <sup>TM</sup> 32K RAM, 16K PROM sockets, 2-6522 I/O chip     |
|        | and programmer for 5V EPROMS 16K RAM \$325                             |
|        | 32K RAM \$395                                                          |
| PTC1   | Proto Plus II <sup>TM</sup> Prototype card same size as KIM-1, MEB1-2, |
|        | VIB1 (Bare Bd \$60) assembled \$ 75                                    |
| VIB1   | Video Plus <sup>TM</sup> bd with 128 char, 128 user char, up to 4K     |
|        | display RAM, light pen and ASCII keybd interface \$325                 |
| CBL1   | CABLE for MEB1-2, VIB1, PTC1 \$ 25                                     |

|         | awen microsystems                                                       |  |
|---------|-------------------------------------------------------------------------|--|
| MCP2    | Little Buffered Mother <sup>TM</sup> Single 44 pin (KIM-4 style) mother |  |
|         | card. Has on bd 5V regulator for AIM-65, 4 expansion slots.             |  |
|         | Routes A&E signals to duplicates on sides with 4K RAM . \$199           |  |
| MEB2    | SEA 16 <sup>TM</sup> 16K static RAM bd takes 2114L with regulators and  |  |
|         | address switches \$250                                                  |  |
| MEB2-3  | CMOS RAM, realtime clock, EPROM bd, up to 8K RAM,                       |  |
|         | 16K EPROM. (w/1k CMOS, 7K NMOS) \$395                                   |  |
| PGR2    | Programmer for 5V EPROMS with ROM firmware, regulators,                 |  |
|         | low force sockets, up to 8 EPROMS simultaneously, can                   |  |
|         | execute after programming \$299                                         |  |
| PIO2    | Parallel I/O bd with 4-6522's \$260                                     |  |
| PTC2    | Proto/Blank <sup>TM</sup> Prototype card that fits MCP2 \$ 49           |  |
| PTC2A   | Proto/Pop <sup>TM</sup> with regulator, decoders, switches \$ 99        |  |
| FDC2    | Floppy disk controller bd & DOS, up to four 8" drives, double           |  |
| 1002    | sided, double density (DD/DS) \$425                                     |  |
| SBC2    | SBC/CPU card, 9K RAM, 18K EPROM, 3 serial ports, 1                      |  |
| 3002    | parallel port, audio tape interface \$495                               |  |
|         | parallel port, audio tape internace                                     |  |
| From Mi | cro Technology Unlimited (MTU)                                          |  |
| DAC3    | 8 bit DAC bd \$ 49                                                      |  |
| FDC3    | Floppy disk controller bd & DOS, up to four 8" drives, double           |  |
|         | sided, double density, 16K DRAM, Boot PROM \$595                        |  |
| MCP3    | Card file w/4 slot expansion mother bd w/keybd brackets \$ 85           |  |
| MEB3-2  | Banker Board <sup>TM</sup> , low power, 32K DRAM \$450                  |  |
| PIO3    | 24K PROM, 4-8 bit I/O ports w/RS-232 port to 4800 bps, PROM             |  |
|         | Programmer. \$295                                                       |  |
| VIB3    | 8K DRAM bd, low power, w/composite video out in 200 lines               |  |
|         | 320 dot/line format \$240                                               |  |
| PTC3    | Prototype Bd w/regulators \$ 42                                         |  |
| MPS3    | AIM-65 Power Supply w/12V for MTU Bds, can drive                        |  |
| 111 00  | This out of out of out of the boot out of the                           |  |

## Cable for MEB3-2, VIB3, FDC3

#### All MTU Software Available For These Products

one 8" disk drive

#### Miscellaneous

CBL3

| TPT3   | Approved Thermal Paper Tape, 3/165' rolls \$7.50          |
|--------|-----------------------------------------------------------|
| MEM6   | 6/2114 RAM Chips \$ 45                                    |
| CAS1   | Audio Cassette Recorder \$ 40                             |
| CAS1-1 | CAS1 w/cable \$ 65                                        |
| 2716   | 16K 5V EPROM \$ 10                                        |
| 2532   | 32K 5V EPROM \$ 35                                        |
| A65-P  | Printer \$ 70                                             |
| A65-DM | Display Module-DL1416 \$ 30                               |
| FDD8   | QUME Data Trak 8, DD/DS Disk Drive/up to 1 Megabyte \$650 |
| FD8C-1 | Cable set for 1 drive w/AC cord \$ 50                     |
| FD8C-2 | Cable set for 2 drives w/AC cords \$ 65                   |
| MON1   | 9" composite video monitor w/80 char line resolution.     |
|        | Requires 12V DC only at 8A \$125                          |

All AIM-65 Spare Parts Are Available All "Microflex" Products Available COMING SOON! AIM-65/40 w/32K RAM- \$1995

### **ASSEMBLED & TESTED SYSTEMS**

We have been specializing in assembled and tested systems made from the above items for over 2 years. Normally, the price will be the total of the items, plus \$5 for handling; shipping is extra on all COD's or invoiced orders. Please call or write for exact prices or if questions arise. Six month warranty on all systems.

Higher quantities quoted upon request, COD's accepted, shipping will be added. Add \$5 for shipping, insurance, and handling on prepaid orders. Minnesota residents add 4% sales tax. Prices subject to change without notice.

April 1, 1981

#### Mail Check or Money Order to:

#### **Educational Computer Division** EXCERT INCORPORATED

• SALES

SERVICE

INSTALLATION

· CONSULTING

P.O Box 8600 White Bear Lake, MN 55110 (612) 426-4114

#### 🖙www.commodore.ca

\$ 65

\$ 25

6523/6525

|       | 0545 | 10545 |     |
|-------|------|-------|-----|
| VSS   | 1    | 40    | DB7 |
| PA0   | 2    | 39    | DB6 |
| PA1   | 3    | 38    | DB5 |
| PA2   | 4    | 37    | DB4 |
| PA3   | 5    | 36    | DB3 |
| PA4   | 6    | 35    | DB2 |
| PA5   | 7    | 34    | DB1 |
| PA6   | 8    | 33    | DB0 |
| PA7   | 9    | 32    | PC7 |
| PB0   | 10   | 31    | PC6 |
| PB1   | 11   | 30    | PC5 |
| PB2   | 12   | 29    | PC4 |
| PB3   | 13   | 29    | PC3 |
| PB4   | 14   | 28    | PC2 |
| PB5   | 15   | 26    | PC1 |
| PB6   | 16   | 25    | PC0 |
| PB7   | 17   | 24    | RS0 |
| CS    | 18   | 23    | RS1 |
| WRITE | 19   | 22    | RS2 |
| VDD   | 20   | 21    | RST |

6525 from MOS Technology, 950 Rittenhouse Rd., Norristown, PA 19403 (215) 666-7950.

Here's a list of some application notes that are available from MOS Technology:

| Applications | TT: 1                               |
|--------------|-------------------------------------|
| Brief #      | Title                               |
| 1            | Octal Bus Transceiver, Our          |
|              | Equivalent Asynchronous             |
|              | Two-Way Communicator,               |
|              | TTL-CMOS Compatible                 |
| 2            | MPS 6525 Versus MC6821/8255         |
| 3            | Handling The 'RDY' Line In          |
|              | 6500 CPU's                          |
| 4            | MPS6520 Versus MC6820/              |
|              | MC6821                              |
| 5            | <b>Dual Processor Configuration</b> |
|              | With The MPS6508                    |
| 6            | 6551 Versus 6850                    |
| 7            | Memory Expansion With The           |
|              | 6508                                |
| 9            | MPS 6508-An Active CPU              |
|              | During Block DMA                    |
| 11           | MPS6508-Handling Vectored           |
|              | Interrupts                          |
| 12           | MPS6525-A Two In One Deal           |
| They can be  | abtained from MOS Technology (      |

They can be obtained from MOS Technology (950 Rittenhouse Rd., Norristown, PA 19403)

#### Modem Update

Almost there ... but not quite. If you read my column in the June/July 1980 issue of **Compute II**, you are aware of my interest in modems. Quite frankly, I have been searching for the "perfect" modem. Here are my requirements.

1. Under \$300.

 Direct connection to phone line w/FCC approved interface.

**3.** Has capability for autodial/autoanswer under computer control.

4. Originate/Answer mode can be set by computer.

5. Communicates at 300 baud.

**6.** Interfaces easily with my computer (probably through an RS232 port).

While at the 6th West Coast Computer Faire, I did find one that met all the requirements except for number 4. This modem is called the Microconnection and is made by The Microperipheral Corp. (2643 151st Place N.E., Redmond, WA 98052 206-881-7544). The fact that the Originate/Answer mode is only manually settable from a switch on the front panel and not by the computer, takes it off my list. (Editor's Note ... picky, picky. RCL) But this doesn't mean you have to take it off your list. The reason I want this feature is for a possible automated store and forward system where another computer calls my computer for a message for yet another computer somewhere else. Without the ability of my computer to set the mode under software control, someone would have to manually set the switch to Answer while the system is waiting for a call, or to Originate when the system is ready to make a call to the other computer. If you don't need this feature, then the Microconnection could be considered for your application. (Editor's Note ... Now I understand. RCL)

Strangely enough, as I was writing this article, the latest issue of Electronic Design (April 16, 1981) reached my desk. In it was an article on how to build a 300 baud modem (with ALL my requirements) from scratch using some preassembled filter modules from Cermetek (1308 Borregas Ave., Sunnyvale, CA 94086). These modules are used in the D.C. Hayes Micromodem which is available for the Apple II or the S-100 bus.

If it turns out that I can't find a commercially available modem that meets all my requirements, I may have to build it from scratch. My rule of thumb on building things from scratch is — IF IT'S AVAILABLE DON'T BUILD IT. If I figure all the time involved in chasing around for parts and the time it takes to actually build and debug the project, I come out WAY ahead if I just spend the extra bucks and let someone else do all the hard work.

Come to think of it, I may be able to MODIFY the Microconnection to suit my needs. Hmmm....

#### **Real Time Clock Subroutine**

I wrote this subroutine a few years ago just as an exercise and thought you might like to see it.

As opposed to the more conventional straight line coding of real time clocks, this one uses a loop to increment each value and check it against the limit. Five zero page locations are required to hold the time and they must be properly initialized prior to use. Keep in mind that this is just a SUB-ROUTINE. The complete real time operating system must be written which uses RTCLK as the clock update routine.

Can you write one that is shorter?? If so, send it in and it may be published. How about one that's shorter AND faster? COMPUTE!

### VAK-1 MOTHERBOARD

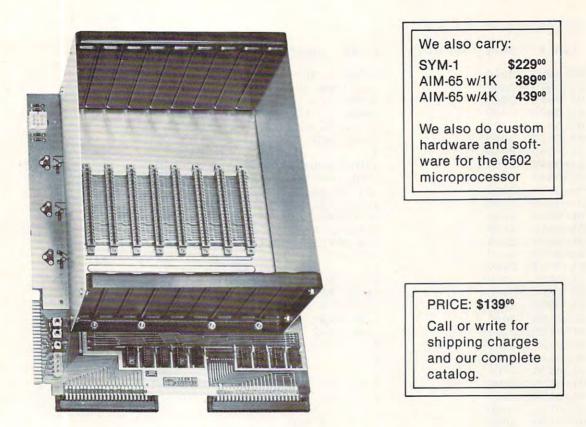

The VAK-1 was specifically designed for use with the KIM-1, SYM-1 and the AIM 65 Microcomputer Systems. The VAK-1 uses the KIM-4\* Bus Structure, because it is the only popular Multi-Sourced bus whose expansion boards were designed specifically for the 6502 Microprocessor.

#### SPECIFICATIONS:

- Complete with rigid CARD-CAGE
- Assembled (except for card-cage). Burned in and tested.
- All IC's are in sockets
- Fully buffered address and data bus
- Uses the KIM-4\* Bus (both electrical Pin-out and card size) for expansion board slots
- Provides 8 slots for expansion boards on 1" centers to allow for wire-wrap boards
- Designed for use with a Regulated Power Supply (such as our VAK-EPS) but has provisions for adding
  regulators for use with an unregulated power supply.
- Provides separate jacks for one audio-cassette, TTY and Power Supply.
- Board size: 14.5 in. Long x 11.5 in. Wide x 8 in. High
- Power requirements; 5V.DC @ 0.2 Amps.

\*KIM-4 is a product of MOS Technology/C.B.M.

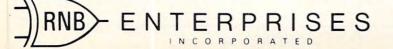

2951 W. Fairmount Avenue Phoenix, AZ 85017 (602) 265-7564

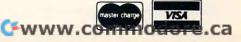

COMPUTE

HDE ASSEMBLER REV 2.2

| LINE#    | ADDR   | OBJECT   | LABEL          | SOUF   | RCE          | PAGE         | 0001                     |
|----------|--------|----------|----------------|--------|--------------|--------------|--------------------------|
| 01-0005  | 2000   |          | \$6502         | REALT  | IME CLOCK    | SUBROUT      | TNE                      |
| 01-0010  | 2000   |          |                |        | E REHNKE     |              |                          |
| 01-0015  | 2000   |          |                |        | OMES FROM    |              |                          |
| 01-0020  | 2000   |          |                |        | 50. IT W     |              |                          |
| 01-0025  | 2000   |          |                |        | O PROGRAM    |              |                          |
| 01-0030  | 2000   |          |                |        | T BE TO DO   |              | SEL                      |
| 01-0035  | 2000   |          | a a            | 101 1  | LI DE IU DI  | U •          |                          |
| 01-0040  | 2000   |          | ATHTS          | POUT   | NE IS SET    |              | -                        |
| 01-0045  | 2000   |          |                |        | RE FROM B    |              |                          |
| 01-0050  | 2000   |          |                |        | CONSISTS (   |              |                          |
| 01-0055  | 2000   |          |                |        | DIVIDED I    |              | · 112.+                  |
| 01-0060  | 2000   |          |                |        | ONDITIONEI   |              | 4 4                      |
| 01-0065  | 2000   |          |                |        | IBLE 15 HZ   |              |                          |
| 01-0070  | 2000   |          |                |        | TO THE IN    |              |                          |
| 01-0075  | 2000   |          | DN KI          |        | . To the it  | vi Livivor i | 111 01                   |
| 01-0080  | 2000   |          | ŷ              |        |              |              |                          |
| 01-0085  | 2000   |          | THE F          | 01104  | ING ZPAGE    | CLOCK RE     | FGS                      |
| 01-0090  | 2000   |          |                |        | ITIALIZED    |              |                          |
| 01-0095  | 2000   |          |                |        | ME PRIOR 1   |              | ING                      |
| 01-0100  | 2000   |          |                |        | IME CLOCK    |              |                          |
| 01-0105  | 2000   |          |                |        | S FOLLOWS    |              |                          |
| 01-0110  | 2000   |          | ÷              |        | OOEO= DAYS   |              | 3                        |
| 01-0115  | 2000   |          | ç              |        | OOE1= HOUF   |              |                          |
| 01-0120  | 2000   |          | \$             |        | OOE2= MINL   |              |                          |
| 01-0125  | 2000   |          | 9              |        | OOE3= SECO   |              |                          |
| 01-0130  | 2000   |          | \$             |        | OOE4= FRAC   |              |                          |
| 01-0135  | 2000   |          | ŷ              |        |              |              |                          |
| 01-0140  | 2000   |          |                | *=\$E  | 0            |              |                          |
| 01-0145  | OOEO   |          | CLKREG         |        |              |              |                          |
| 01-0150  | 00E5   |          | ŷ              |        |              |              |                          |
| 01-0155  | 00E5   |          |                | *=\$2  | 000          |              |                          |
| 01-0160  | 2000   | F8       | CLOCK          | SED    |              | \$WORK       | IN THE DECIMAL MODE      |
| 01-0165  | 2001   | A2 04    |                | LDX    | #\$4         | FINIT        | TIAL OFFSET              |
| 01-0170  | 2003   |          | ŷ              |        |              |              |                          |
| 01-0175  | 2003   | 18       | CKLOOP         | CLC    |              |              |                          |
| 01-0180  | 2004   | B5 EO    |                | LDA    | CLKREG,X     | \$ GET       | THE TIME                 |
| 01-0185  | 2006   | 69 01    |                | ADC    | #\$1         | 9DO 4        | DECIMAL INCREMENT        |
| 01-0190  | 2008   | 95 E0    |                | STA    | CLKREG,X     | \$AND        | PUT IT BACK.             |
| 01-0195  | 200A   | DD 17 20 |                | CMP    | TABLEYX      | 9 CHEC       | CK IT AGAINST THE LIMIT. |
| 01-0200  | 2000   | DO 07    |                | BNE    | RETURN       | PNOT         | YET? THEN LEAVE.         |
| 01-0205  | 200F   | A9 00    |                | LDA    | #\$O         | 9IF S        | 30, CLEAR THAT REGISTER. |
| 01-0210  | 2011   | 95 E0    |                | STA    | CLKREG,X     |              |                          |
| 01-0215  | 2013   | CA       |                | DEX    |              |              | IT TIME TO LEAVE?        |
| 01-0220  | 2014   | 10 ED    | Sector sectors |        | CKLOOP       |              | DONE, DO SOME MORE.      |
| 01-0225  | 2016   | 60       | RETURN         | RTS    |              | 9 BACK       | TO MAIN LINE.            |
| 01-0230  | 2017   |          | ŷ              |        |              |              | (mained)                 |
| 01-0235  | 2017   | 99       | TABLE          | .BA1   | E \$99,\$24, | \$60,\$60,   | \$15                     |
| 01-0235  | 2018   | 24       |                |        |              |              |                          |
| 01-0235  | 2019   | 60       |                |        |              |              |                          |
| 01-0235  | 201A   | 60       |                |        |              |              |                          |
| 01-0235  | 201B   | 15       |                |        |              |              |                          |
| 01-0240  | 2010   |          | FINISH         | + E.NI |              |              |                          |
|          |        |          |                |        |              |              |                          |
| ERRORS = | 0000   |          |                |        |              |              |                          |
|          |        |          |                |        |              |              |                          |
| END OF A | SSEMBL | Y = 201B |                |        |              |              |                          |
| :ASM     |        |          |                |        |              |              |                          |
|          |        |          |                |        |              |              |                          |
|          |        |          |                |        |              |              |                          |

138

©

COMPUTE!

**BOX 120** 

201-362-6574

ALLAMUCHY, N.J. 07820

## HUDSON DIGITAL ELECTRONICS INC.

## ANNOUNCING THE HDE OMNIDISK 65/8

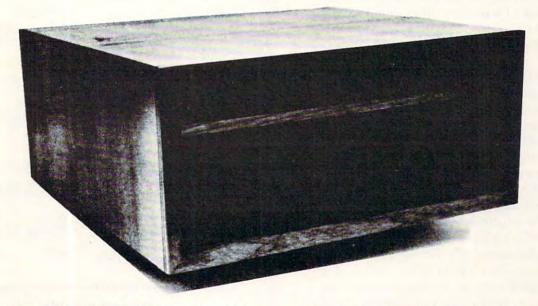

Now, you can "plug in" the latest in a successful series of flexible disk systems developed by HDE for the KIM, SYM and AIM microcomputers. The OMNIDISK 65/8 is a complete system, using 8 inch soft sectored diskettes with a formatted (IBM Standard) capacity of 256K. Of course, a disk formatting function is included as are system supporting utilities for file renaming, disk packing, copy (dual systems) and others.

TED, a full featured, line oriented editor is standard in KIM and SYM based versions to get you up and running on your project in a hurry. The AIM version uses the on-board editor. With the OMNIDISK 65/8 you can concentrate on your problem, the disk supports you all the way.

OMNIDISK 65/8 is available in an attractive walnut wood cabinet, or unpackaged for OEM applications in dual and single drive configurations. The HDE disk controller is a state-of-the-art  $4\frac{1}{2}$ " by  $6\frac{1}{2}$ " card electronically compatible with the 44-pin KIM-4 bus structure. The controller and disk-driver are designed to operate with the popular Shugart 801-R and compatible devices.

The OEM single drive is \$1195, the dual, \$1895 and the dual in the walnut cabinet, \$2200. Price is another reason to step up to the proven quality of an HDE system.

### HDE PRODUCTS – BUILT TO BE USED WITH CONFIDENCE AVAILABLE DIRECT OR FROM THESE FINE DEALERS:

JOHNSON COMPUTER Box 523 Medina. Ohio 44256 216-725-4560 ARESCO P O. Box 43 Audubon Pa 19407 215:631-9052 PLAINSMAN MICROSYSTEMS Box 1712 Auburn, Ala. 36830 800-633-8724 LONE STAR ELECTRONICS Box 488 Manchaca. Texas 78652 612-282-357()

CS PERRY PERIPHERALS P.O. Box 924 Miller Place. N.Y. 11764 516-744-6462

dore.ca

## Aim User Input And Output

#### Joel Swank Rockaway, OR

AIM 65 is Rockwell's entry into the SBC (Single Board Computer) market. It provides many advanced features not usually found in inexpensive systems. Among these is the capability for device independent I/O. Along with this is the capability for the user to add his own I/O device or devices. The AIM user manual devotes three pages to this feature. The information here is accurate but insufficient. Since I have recently interfaced a disk system to my AIM via the user I/O function, I have had the opportunity to investigate this feature thoroughly.

Whenever the AIM firmware receives a command requiring input or output, it calls a routine to determine which device to use. Two routines are used for this purpose: WHEREI for input and WHEREO for output. WHEREI and WHEREO prompt the user for the device to be used. The user enters a one character device code: 'P' for the printer, 'T' for tape, etc. The WHERE routine then sets a flag in memory (INFLG or OUTFLG). The selected device then becomes the active input device (AID) or the active output device (AOD). Subsequently the AIM input or output routine checks INFLG or OUTFLG and calls the appropriate input or output routine for the chosen device. When the user chooses the 'U' code an indirect jump is performed to a vector on page one. There is a vector for user input and one for user output. These vectors must be set to point to the I/O drivers for the user device. The user routine is called once from The WHERE subroutine to perform initialization for the device and once from the input or output routine for each character to be processed. So that the user routines can distinguish between a call for initialization and a call for I/O the carry flag of the processor status register is clear for a call for initialization and set for a call for I/O. Also the output routine must pull the character to be output from the stack. The user routines return to the AIM monitor via an RTS (ReTurn from Subroutine) instruction. The above is all explained in the AIM manual. There are a few other important considerations though.

The manual does not mention the fact that the user routines must preserve the contents of the registers. The input routine must preserve X and Y, and the output routine must preserve X, Y, and A. The AIM monitor provides two subroutines for saving the X and Y registers on the stack, and

| 937A<br>937A<br>937A<br>937A<br>937A<br>937A                                                                                                    | *<br>;*<br>;*                               | ENTRY FOR US                                           |                                                                                                    |
|----------------------------------------------------------------------------------------------------|---------------------------------------------|--------------------------------------------------------|----------------------------------------------------------------------------------------------------|
| 937A B01D<br>937C 209EEB<br>937F 20F797<br>9382 D03B<br>9384 20E69A<br>9387 A015<br>9389 A900<br>9388 91F8<br>9380 201298<br>9390 B017<br>9392 206198<br>9395 20ACEB<br>9395 60                                                                                                    |                                             | JSR OPEN<br>BCS ERROUT<br>JSR ROLIN<br>JSR PLXY        | CARRY SET FOR OUTCHAR<br>SAVE REGS<br>IS FOB OPEN?<br>YES, ERROR<br>GET FILE NAME<br>CLEAR NUMBER OF SECTORS<br>OPEN FILE<br>RESTORE ZERO PAGE<br>RESTORE REGS |
|                                                                                                    | ; 001                                       | TPUT ONE CHARAC                                        | TER TO DISK                                                                                                    |
| 9399 68<br>939A C9FF<br>939C F0FA<br>939E 209EEB<br>93A1 209B9B<br>93A4 20C799<br>93A7 90EC                                                                                                    | OUTCHR                                      | CMP #\$FF<br>BEQ SKIPUO<br>JSR PHXY                    | GET OUTPUT BYTE<br>DELETE FFS<br>SAVE REGS<br>INIT PTRS<br>SEND CHARACTER                                                                                      |
| 93A9                                                                                                    | ; ERROL                                     | UT : PUT ERROR                                         | MESSAGE                                                                                                    |
| 93A9 48<br>93AA 20FEE8<br>93AD 2094E3<br>93B0 A924<br>93B2 20BCE9<br>93B5 68<br>93B6 2046EA                                                                                                    | ERROUT                                      | JSR LL<br>JSR CKER00<br>LDA #'\$'<br>JSR OUTALL<br>PLA | SAVE ERFOR CODE<br>RESET 1/0 FLAGS<br>DISPLAY ERROR<br>DISPLAY ZAPDOS ERROR CODE<br>IN HEX<br>PESTORE ZERO PAGE                                                |
| 93B9 20619B<br>93BC 4CA1E1                                                                                                    | JRET                                        | JSR ROLIN<br>JMP COMIN                                 | RESTORE ZERO PAGE                                                                                                    |
| 93BF 890C<br>93C1 D0E6                                                                                                    | AOPN                                        | LDA #OPFILE<br>BNE ERROUT                              | OPEN FILE ERROR                                                                                                    |
| 1000                                                                                                    |                                             |                                                        |                                                                                                    |
| 93C3<br>93C3<br>93C3<br>93C3                                                                                                    | * *                                         | ENTRY FOR US                                           | ***************************************                                                                                                    |
| 93C3<br>93C3<br>93C3<br>93C3<br>93C3<br>93C3<br>93C5<br>93C5                                                                                                    | * *                                         | ENTRY FOR US                                           |                                                                                                    |
| 93C3 B00F<br>93C5 209EEB<br>93C8 20279B<br>93C8 208E9B<br>93CE 208E9B<br>93CE 20E69A                                                                                                    | ;*<br>;*<br>;*<br>USERI                     | ENTRY FOR US                                           | ER INPUT CALL<br>***********************************                                                                                                    |
| 93C3 B00F<br>93C5 209EEB<br>93C8 20279B<br>93C8 20829B<br>93CE 20829B<br>93CE 20829B<br>93D1 4C8D93<br>93D4<br>93D4 209EEB<br>93D7 208E9B<br>93DA BB                                                                                                    | ;*<br>;*<br>USERI<br>; GE<br>INCHR          | ENTRY FOR US<br>************************************   | ER INPUT CALL<br>***********************************                                                                                                    |
| 93C3 B00F<br>93C5 209EEB<br>93C8 20279B<br>93CB 208E9B<br>93CE 208E9B<br>93CE 208E9B<br>93D4 209EEB<br>93D4 209EEB<br>93D7 208E9B<br>93D7 BA<br>93D8 BD0401<br>93DE C9D6<br>93E0 F004<br>93E2 C9D4<br>93E4 D018                                                                                                    | ;*<br>;*<br>USERI<br>; GE<br>INCHR          | ENTRY FOR US<br>************************************   | ER INPUT CALL<br>***********************************                                                                                                    |
| 93C3 B00F<br>93C5 209EEB<br>93C8 20279B<br>93CB 208E9B<br>93CE 208E9B<br>93D1 4C8D93<br>93D4<br>93D4 209EEB<br>93D7 208E9B<br>93D7 208E9B<br>93D8 BD0401<br>93DE C9D6<br>93E0 F004<br>93E2 C9D4<br>93E2 C9D4<br>93E6 B920                                                                                                    | ;*<br>;*<br>USERI<br>; GE<br>INCHR          | ENTRY FOR US<br>************************************   | ER INPUT CALL<br>***********************************                                                                                                    |
| 93C3 B00F<br>93C5 209EEB<br>93C8 20279B<br>93C8 20829B<br>93CE 20829B<br>93CE 20829B<br>93D4 209EEB<br>93D4 209EEB<br>93DA 209EEB<br>93DA BA<br>93DB BD0401<br>93DE C9D6<br>93E0 F004<br>93E0 F004<br>93E2 C9D4<br>93E6 A920<br>93E6 A920<br>93E8 BD3DA4<br>93E8 20549B<br>93EB 20549B<br>93EE A900<br>9350 8522                                                                                  | ; GE'<br>INCHR<br>; ASS<br>ASOP<br>;        | ENTRY FOR US<br>************************************   | ER INPUT CALL<br>***********************************                                                                                                    |
| 93C3 B00F<br>93C5 209EEB<br>93C8 20279B<br>93C8 20279B<br>93C8 208E9B<br>93C8 208E9B<br>93C8 208E9B<br>93D4 209EEB<br>93D7 208E9B<br>93DA BA<br>93DB BD0401<br>93DE C9D6<br>93E0 F004<br>93E6 D018<br>93E6 D018<br>93E6 A920<br>93E8 803DA4<br>93E8 803DA4<br>93E8 20549B<br>93E8 20549B<br>93E8 20549B<br>93E8 20549B<br>93E8 20549B<br>93E8 20549B<br>93E8 20549B<br>93E8 20549B<br>93E8 20549B | ; GE'<br>INCHR<br>; ASS<br>ASOP<br>;        | ENTRY FOR US<br>************************************   | ER INPUT CALL<br>***********************************                                                                                                    |
| 93C3 B00F<br>93C5 209EEB<br>93C8 20279B<br>93C8 20829B<br>93C8 20829B<br>93C8 20829B<br>93D4 209EEB<br>93D4 209EEB<br>93DA 209EEB<br>93DA BA<br>93DB BD0401<br>93DE C9D6<br>93E0 F004<br>93E0 F004<br>93E0 F004<br>93E0 F004<br>93E6 A920<br>93E6 A920<br>93E6 A920<br>93E6 A920<br>93E8 BD3DA4<br>93EB 20549B<br>93E8 20549B<br>93E8 A900<br>93F4 B1F8<br>93F4 B1F8                              | ; GE"<br>INCHR<br>; ASS<br>ASOP<br>; PL65IN | ENTRY FOR US                                           | ER INPUT CALL<br>***********************************                                                                                                    |

Photo credit: GREAT GALAXY IN ANDROMEDA: Palomar Observatory, California Institute of Technology

#### THE MTU FLOPPY DISK CONTROLLER WITH 16K RAM GIVES YOUR AIM-65 ION DRIVE POWER!

#### HARDWARE

- 16K 2 PORT RAM ONBOARD WITH WRITE PROTECT
- USES THE NEC-765 DISK CONTROLLER CHIP
- ROM BOOTSTRAP LOADER SPEEDS LOADING
- DMA OPERATION ALLOWS INTERRUPTS
- SUPPORTS 8 INCH DRIVES 1 OR 2 SIDED
- MAXIMUM STORAGE IS 4 MEGABYTES
- ANALOG PLL DATA SEPERATOR

#### SYSTEM FEATURES

- FORMAT UTILITY LOGS OUT DEFECTIVE SECTORS
- DISK/FILE COPY WITH WILDCARD SELECTION
- SYSTEM CUSTOMIZATION UTILITY
- VISIBLE MEMORY TERMINAL DRIVER PROVIDED
- INTERCHANGE CODOS SOFTWARE AMONG KIM, SYM, AIM, PET SYSTEMS
- IN FIELD USE FOR OVER 6 MONTHS

#### **CODOS SOFTWARE**

- CODOS DISK OPERATING SOFTWARE
- 8K RAM RESIDENT ALLOWS UPGRADES
- FINDS AND LOADS 32K BYTES IN 3 SECONDS
- STARTUP FILE EXECUTES AT BOOT-UP
- COMMAND FILE EXECUTION FROM DISK
- DYNAMIC DISK STORAGE ALLOCATION
- DEVICE-INDEPENDENT I/O
- TRUE RANDOM ACCESS TO RECORD IN ONE ACCESS
- MONITOR WITH 29 BUILT-IN COMMANDS
- FULL ENGLISH ERROR MESSAGES
- FILE NAMES 12 CHARACTERS + EXTENSIONS
- FILE SIZE UP TO 1 MEGABYTE
- UP TO 247 FILES PER DISK DRIVE
- INDIVIDUAL WRITE PROTECT ON FILES
- WORKS WITH AIM EDITOR, ASSEMBLER, BASIC AND MONITOR ROMS
- SUPERVISOR CALLS AVAILABLE TO USER PROGRAM

K-1013M Hardware Manual-\$10, K-1013-3M CODOS manual-\$25, K-1013-3D RAM/Disk controller with CODOS-\$595, Floppy drives, cables, power supply also available.

#### MASTERCARD & VISA accepted

WRITE OR CALL TODAY FOR OUR 48 PAGE FALL 1980 CATALOG DESCRIBING ALL MTU 6502 PRODUCTS, INCLUDING 320 BY 200 GRAPHICS, AIM GRAPHIC/TEXT PRINT SOFTWARE, BANK-SWITCHABLE RAM/ROM/I-O, AIM CARD FILE, POWER SUPPLY AND MORE!

Micro Technology Unlimited • 2806 Hillsborough St. • P.O. Box 12106 • Raleigh, 126 27605 • (919) 33311458

restoring them without affecting the A register. These are PHXY and PLXY. I found need to investigate these two interesting subroutines when I tried to enter PLXY via a JMP (Jump) instruction instead of a JSR (Jump to Sub-Routine) instruction. Whenever a subroutine call is the last instruction of another subroutine I usually enter it with a JMP instruction instead of a JSR 000 followed by a RTS. This saves one byte and normally works the same. This does not work for PHXY or PLXY because of the way they manipulate the stack. When a subroutine is entered via JSR, the return address is the last two bytes on the stack. Anything that the subroutine pushes on the stack must be pulled off before it can return properly. To get around this problem PHXY and PLXY use a third subroutine called SWSTAK (SWap the STAcK). SWSTAK swaps the 2 bytes that are 2 locations back on the stack with the 2 bytes that are 4 locations back on the stack. So, PHXY pushes the X and Y registers onto the stack and calls SWSTAK. SWSTAK swaps the X and Y bytes with the return address for PHXY and then returns to PHXY. PHXY then returns to its caller with the X and Y register values next on the stack. PLXY works just the opposite. It first calls SWSTAK to swap the saved X and Y registers with its return address. It then pulls X and Y off the stack and returns. If PLXY is entered via a IMP instead of a ISR the stack is not in the expected condition and PLXY ends up returning to the address contained in the saved X and Y registers giving unpredictable results. As long as they are used properly, PHXY and PLXY can be used by the user I/O routines to save

A problem I had with the output routine is detecting the end of the output stream. Some devices such as tape and disk need to have a termination or 'close' routine that is executed after all output is complete. This routine must write the last buffer or, as in the case of disk, update the directory. The AIM output routine gives the user routine no indication of when output is complete. There is no consistant way to determine this from the data itself. I solved this problem by using one of the

and restore the X and Y registers.

| 0000         ;         P           0000         ;         P           0000         PLDRI         PLDRI           0000         PLBUF         PLDRI           0000         ;         A           0000         ;         A           0000         ;         A           0000         ;         A           0000         ;         Z           0000         ;         Z           0000         ;         Z           0000         ;         Z           0000         ;         Z           0000         ;         Z           0000         ;         Z           0000         ;         FB           0000         ;         ;           0000         ;         ;           0000         ;         ;           0000         ;         ;           0115         ;         ;           0112         4CD00F         ;           0112         4CD00F         ;           0115         ;         ;           07D2         10F3         A206           07F0                                                                                                    | 5 .DFILE INTERF<br>L65 DATA AREAS<br>V =\$0158<br>F =\$014B<br>IM ADDRESSES<br>F =\$A438<br>=\$EB9E | PACE<br>;PL65 SAVEA DRIVE NUMBER HERE<br>;PL65 SAVES FILE NAME HERE |
|----------------------------------------------------------------------------------------------------|----------------------------------------------------------------------------------------------------|---------------------------------------------------------------------|
| 0000         ;         P           0000         PLDRI           0000         PLDRI           0000         PLDRI           0000         PLBUF           0000         ;         A           0000         ;         A           0000         ;         A           0000         ;         A           0000         ;         Z           0000         ;         Z           0000         pLBUF           0000         ;         Z           0000         ;         Z           0000         pL651           0000         pCBT           0000         pL651           0000         pCBT           0000         jF3           0112         4CD00F           0112         fF3           0112         4CD00F           0112         fF3           0112         fF3           0112         4CD00F           0112         ff3           0112         4CD00F           0115         ff4           0107         0F6           0107         0FF4                                                                                                    | V =\$0158<br>F =\$014B<br>IM ADDRESSES<br>F =\$A438                                                 |                                                                     |
| 0000         ;           0000         PLDRI           0000         PLBUF           0000         ;           0000         ;           0000         ;           0000         ;           0000         ;           0000         ;           0000         ;           0000         ;           0000         ;           0000         ;           0000         ;           0000         ;           0000         ;           0000         ;           0000         ;           0000         ;           0000         ;           0112         4CD00F           0112         4CD00F           0112         ;           0112         4CD00F           0112         ;           0112         4CD00F           0112         4CD00F           0112         4CD00F           0115         0FD0           0000         gasA4           0FE0         8D38A4           0FE1         6A           0FF7         DERC                                                                                                    | V =\$0158<br>F =\$014B<br>IM ADDRESSES<br>F =\$A438                                                 |                                                                     |
| 00000         PLBUF           00000         ;         A           00000         DIBUF           00000         PHXY           00000         ;         Z           00000         ;         Z           00000         ;         Z           00000         ;         Z           00000         pOINT           00000         pOINT           00000         pOINT           00000         pOINT           00000         pOINT           00000         pOINT           00000         pOINT           00000         pOINT           00000         pOINT           00000         pOINT           0000         pOINT           0000         pOINT           0000         pOINT           0000         pOINT           0000         pOINT           0000         pOINT           0000         pOINT           0000         pOINT           0000         pOINT           0000         pOINT           0000         pOINT           0000         pOINT           00000                                                                                                    | F =\$014B<br>IM ADDRESSES<br>F =\$A438                                                              |                                                                     |
| 0000         ;         A           0000         pibur           0000         pibur           0000         pibur           0000         ;         Z           0000         ;         Z           0000         ;         Z           0000         picsi         picsi           0000         picsi         picsi           0000         picsi         ;           0000         picsi         ;           0000         picsi         ;           0000         picsi         ;           0000         ;         ;         ;           0000         picsi         ;         picsi           0112         4CD00F         ;         picsi           0112         4CD00F         ;         picsi           0112         4CD00F         ;         picsi           0112         4CD00F         ;         picsi           0112         4CD00F         ;         picsi           0115         0FF         0FE         DLUP           0FE         6A         0FE         0FE           0FF         A206         0FF <td< td=""><td>IM ADDRESSES<br/>F =\$A438</td><td>; PL65 SAVES FILE NAME HERE</td></td<>                                                                                                    | IM ADDRESSES<br>F =\$A438                                                                           | ; PL65 SAVES FILE NAME HERE                                         |
| 0000         DIBUF           0000         PHXY           0000         ;         Z           0000         ;         Z           0000         POINT           0000         POINT           0000         POINT           0000         PCBPT           0000         PCBPT           0000         PRIVE           0000         ;           0000         ;           00112         4CD00F           0112         GOPD           0112         GOPD           0000         ;           0112         GOPD           0000         ;           0012         GOPE           0000         GOPD           0000         GOPD           0000         GOPD           0000         GOPE           0000         ;           0000         GOPD           0000         GOPD           0000         GOPD           0000         CONIN           0000         CONIN           0000         CONIN           0000         CONIN           0000         CONIN </td <td>F =\$A438</td> <td></td>                                                                                                    | F =\$A438                                                                                           |                                                                     |
| 00000         PHXY           00000         ;         Z           00000         pOINT           0000         PL65I           0000         PL65I           0000         PL65I           0000         PL65I           0000         PL65I           0000         PL65I           0000         PL65I           0000         PL65I           0000         PL65I           0000         PL65I           0000         PL65I           0000         PL65I           0000         PL65I           0000         PL65I           0112         4CD00F           0112         4CD00F           0112         4CD00F           0FD0         209EB           0FD1         DF1LE           0FD2         BD38A4           0FD3         208E9B           0FE0         BD3EA4           0FE3         208E9B           0FE4         ACEB93           0FF4         4CEB93           0FF7         ERRC           00000         RINT           00000         RINT           00000                                                                                                    |                                                                                                    |                                                                     |
| 00000         ;         Z           00000         pOINT           00000         PL65I           0000         DRIVE           0000         DRIVE           0000         JF3 V           0112         4CD00F           0112         JF3 V           0112         4CD00F           0112         JF3 V           0112         4CD00F           0112         JC00           0112         JC00F           0112         JC00F           0112         JC00F           0112         JC00F           0112         JC00F           0112         JC00F           0112         JC00F           0112         JC00F           0113         JC00F           0114         JC00F           015         JC10F           0107         JCFE           0107         JCFE           0107         JCFE           0107         JCFE           01107         JCFE           01107         JCFE           01107         JCFE           01107         JCONO           01107                                                                                                    | =SEB9E                                                                                              | ;DISPLAY BUFFER                                                     |
| 0000         POINT           0000         PL65I           0000         FCBPT           0000         RIVE           0000         FCBPT           0000         RIVE           0000         FCBPT           0000         FCBPT           0000         FCBPT           0000         FCBPT           0112         FS V           0112         FS V           0112         FS V           0112         FS V           0112         FS V           0112         FS V           0112         FS V           0112         FS V           0112         FS V           0112         FS V           0FD 209EEB         DFILE           0FD 209EB         DFILE           0FE ADS801         DLUP           0FE ADS801         OFE GA           0FFE ADS801         OFE GA           0FF7 ACEB93         NODRV           0FF7         ERRC           0000         FINT           0000         FINT           0000         FINT           0000         COMIN           0000                                                                                                    | 40050                                                                                               | ; SAVE X AND Y REGS                                                 |
| 0000         PL65I           0000         FCBPT           0000         DRIVE           0000         i           0000         i           0000         provide           0112         4CD00F           0112         4CD00F           0112         4CD00F           0112         4CD00F           0112         4CD00F           0112         4CD00F           0112         4CD00F           0112         4CD00F           0112         4CD00F           0112         4CD00F           0112         4CD00F           0112         4CD00F           0112         4CD00F           0115         0FD0           070         0FE           0700         8D38A4           07E9         C9FE           07E0         6A           07E7         0FE7           0FF7         0FF7           0FF7         ERRC           0000         COMIN           0000         COMIN           0000         COMIN           0000         COMIN           0000         COMIN                                                                                                    | APDOS ADDRESSES                                                                                     |                                                                     |
| 0000         FCBPT           0000         DRIVE           0000         ;           00112         F3 V           0112         4CD00F           0112         F3 V           0112         4CD00F           0112         F3 V           0112         4CD00F           0112         4CD00F           0112         4CD00F           0112         4CD00F           0112         4CD00F           0112         4CD00F           0112         4CD00F           0112         4CD00F           0112         4CD00F           0112         4CD00F           0112         4CD00F           0F0         8038A4           0FD2         10F7           0FD8         9038A4           0FE0         803EA4           0FE3         208E9B           0FE6         AD5801           0FE9         C9FE           0FE4         ACEB93           0FF7         ERRC           0000         FINT           0000         COMIN           0000         COMIN           0000         COMIN <td>I =\$9B8E</td> <td>; POINT TO INPUT FCB</td>                                                                                                    | I =\$9B8E                                                                                           | ; POINT TO INPUT FCB                                                |
| 0000         DRIVE           0000         ;           0000         ;           0112         ;F3 V           0112         4CD00F           0112         4CD00F           0112         4CD00F           0112         4CD00F           0112         4CD00F           0112         4CD00F           0112         4CD00F           0112         4CD00F           0112         4CD00F           0112         4CD00F           0112         4CD00F           0112         4CD00F           0112         4CD00F           0112         4CD00F           0115         0F0           0F0         209EB           0F10         10F2           0F10         6A           0F2         91F8           0F4         4CEB93           0F77         ERRC           00000         FINT           00000         CMIN           00000         COMIN           00000         COMIN           00000         COMIN           00000         COMIN           0000         COMIN </td <td>N =\$93EB</td> <td>;ENTRY FOR DFILE INTERFACE</td>                                                                                                    | N =\$93EB                                                                                           | ;ENTRY FOR DFILE INTERFACE                                          |
| 0000         ;           0000         ;           0112         ;F3 V           0112         4CD00F           0112         4CD00F           0112         4CD00F           0112         4CD00F           0112         4CD00F           0112         4CD00F           0112         4CD00F           0112         4CD00F           0112         4CD00F           0112         4CD00F           0112         4CD00F           0FD0         209EEB           0FD0         209EEB           0FD3         A206           0FD0         10F7           0FD2         10F7           0FE0         8D3EA4           0FE3         208E9B           0FE6         AD5801           0FE7         0FE7           0FF7         0FF7           0FF7         0FF7           0FF7         ERRC           0000         7           0000         7           0000         COMIN           0000         COMIN           0000         COMIN           0000         COMIN                                                                                                    |                                                                                                    | ; POINTER TO FCB<br>; OFFSET TO DRIVE # IN FCB                      |
| 0112       4CD00F       ;F3 V         0112       4CD00F       ;         0112       4CD00F       ;         0FD0       209EEB       DFILE         0FD0       209EEB       DFILE         0FD5       BD4B01       DLUP         0FD5       BD4B01       DLUP         0FD5       BD4B01       DLUP         0FD6       A206       0FDC         0FD5       BD4B01       DLUP         0FD8       9D38A4       0FD8         0FD6       A920       0FE0         0FE0       8D3EA4       0FE9         0FE6       AD5801       0FE9         0FE7       CPE       6A         0FF7       A006       0FF7         0FF7       ERRC       0000         0000       ; T1       0000         0000       CMIN       0000         0000       RED2       0000         0000       2083FE       READ         0200       2083FE       READ                                                                                                    |                                                                                                    | , or our to brind a three                                           |
| 0112       4CD00F         0115       0FD0       209EEB         0FD0       209EEB       DFILE         0FD3       A206       DFILE         0FD3       A206       DLUP         0FD3       PD3       A206         0FD5       BD4B01       DLUP         0FD5       SD38A4       OFDE         0FD6       A920       OFE0         0FD6       A920       OFE0         0FE0       8D3EA4       OFE5         0FE6       AD5801       OFE9         0FE7       C9FE       OFE6         0FE7       A006       OFF7         0FF7       ERRC         0000       7       T1         00000       RINT         00000       COMIN         00000       RED2         00000       RED2         00000       RED2         00000       RED2         00000       RED2                                                                                                    | *=\$112                                                                                             |                                                                     |
| 0115       ;         0FD0       209EEB       DFILE         0FD3       A206       DFILE         0FD5       BD4B01       DLUP         0FD8       9D38A4       OFDC         0FDC       10F7       OFDE         0FD6       8D3EA4       OFDC         0FD7       0FDE       A206         0FD8       9D38A4       OFDC         0FDC       10F7       OFDE         0FD8       208E9B       OFE6         0FE9       C9FE       OFED         0FE9       C9FE       OFEF         0FF7       A006       OFF7         0FF7       ERRC         00000       ;       TI         00000       CMINT         00000       CMINT         00000       CUREP         0000       CUREP         0000       CUREP         0000       CUREP         0000       CUREP         0000       CUREP         0000       CUREP         0000       CUREP         0000       CUREP         0000       CUREP         0000       CUREP         0                                                                                                    | JMP DFILE                                                                                           | ;                                                                   |
| 0FD0         ;           0FD0         209EEB         DFILE           0FD3         A206         DFILE           0FD5         BD4B01         DLUP           0FD8         9D38A4         OFDC           0FDC         10F7         OFDE           0FDC         10F7         OFDE           0FDC         10F7         OFDE           0FE0         8D3EA4         OFE3           0FE6         AD5801         OFEE           0FE7         CSE         OFEE           0FE7         GA         OFF7           0FF7         ACEB93         NODRV           0FF7         ERRC           00000         ;         TI           00000         COMIN         COMIN           00000         CUREP         0000           00000         RED2         0000           02000         2083FE         READ           02000         2083FE         READ                                                                                                    | OM DITM                                                                                             |                                                                     |
| OFD0         209EEB         DFILE           OFD3         A206         DFD5         BD4B01         DLUP           OFD5         BD4B01         DLUP         DFD8         9D38A4           OFD6         AD20         OFD7         OFD6         AD280           OFD7         OFD6         AD2801         OFD7         OFD6         AD2801           OFE0         8D3EA4         OFE3         20829B         OFE6         AD5801         OFE7         OFE6         AD5801         OFE7         OFE6         AD5801         OFE7         OFE7         OFE7         OFE7         OFF7         OFF7         OFF7         OFF7         OFF7         OFF7         OFF7         OFF7         OFF7         OFF7         OO00         COMIN         O000         COMIN         O000         CO00 | *=\$0FD0                                                                                            |                                                                     |
| OFD5         BD4B01         DLUP           OFD8         9D38A4         OFDB         CA           OFDC         10F7         OFDC         10F7           OFDC         8D3EA4         OFE3         208E9B           OFE6         AD5801         OFE9         C9FE           OFEB         F007         OFED 6A         OFE7         OFE7           OFF7         A006         OFF2         91F8         OFF7         OFF7           OFF7         ERRC         O0000         II102         O0000         RINT           00000         COMIN         COMIN         O000         COMIN           00000         CUREA         RED2         O0000         RED2           00000         2083FE         READ         O203         48                                                                                                    | JSR PHXY                                                                                            | ;SAVE REGS                                                          |
| OFD8         9D38A4           OFDE         CA           OFDC         10F7           OFDE         A920           OFE0         8D3EA4           OFE3         208E9B           OFE6         AD5801           OFE9         C9FE           OFEB         F007           OFE6         6A           OFF7         A006           OFF7         ERRC           00000         ;         TI           00000         COMIN           00000         COMIN           00000         CURE2           00000         RED2           00000         RED2           00000         RED2           00000         RED2                                                                                                    | LDX #6                                                                                              |                                                                     |
| 0FDB CA           0FDC 10F7           0FDC 20F7           0FDE 3208E9B           0FE 3208E9B           0FE 6AD5801           0FE9 C9FE           0FEB F007           0FEF 6A           0FF7 0FF7           0FF7           0000           0000           0000           0000           0000           0000           0000           0000           0000           0000           0000           0000           0000           0000           0000           0000           0000           0000           0000           0000           0000           0000           0000           0000           0000           0000           0000           0000           0000           0000           0000           0000           0000           0000           0000           0000           0000           00                                                                                                    | LDA PLBUFF,X                                                                                        | ;COPY FILE NAME TO DIBUFF                                           |
| 0FDC         10F7           0FDE         A920           0FE0         8D3EA4           0FE3         208E9B           0FE6         AD5801           0FE9         C9FE           0FEB         F007           0FED         6A           0FF6         AD06           0FF7         ACEB93           0FF7         ERRC           00000         ;         TI           00000         RINT           0000         COMIN           0000         CUREP           0000         RED2           0000         2083FE           0200         2083FE           0203         48                                                                                                    | STA DIBUFF,X<br>DEX                                                                                 |                                                                     |
| 0FE0         8D3EA4           0FE3         208E9B           0FE6         AD5801           0FE9         C9FE           0FEB         F007           0FED         6A           0FEF         6A           0FEF         6A           0FE7         0FB           0F77         0FF7           0F77         0FF7           0000         7           0000         RINT           0000         COMIN           0000         RED2           0000         2083FE           0203         48                                                                                                    | BPL DLUP                                                                                            |                                                                     |
| 0FE3         208E9B           0FE6         AD5801           0FE9         C9FE           0FED         6A           0FEE         6A           0FEF         6A           0FF7         A006           0FF7         ERRC           0000         ;         TI           0000         COMIN           0000         COMIN           0000         COMIN           0000         RINT           0000         COMIN           0000         RED2           0000         2083FE           0200         2083FE           0203         48                                                                                                    | LDA #\$20                                                                                           |                                                                     |
| OFE6         AD5801           OFE9         C9FE           OFEB         F007           OFED         6A           OFEF         6A           OFF0         A006           OFF2         91F8           OFF4         4CEB93         NODRV           OFF7         ERRC           00000         ;         TI           00000         RINT           0000         COMIN           0000         RED2           0000         RED2           0000         RED2           0000         RED2                                                                                                    | STA DIBUFF+6<br>JSR POINTI                                                                          | MARK END OF NAME<br>POINT TO INPUT FCB                              |
| OFE9         C9FE           OFEB         F007           OFED         6A           OFEF         6A           OFF7         A006           OFF7         OFF7           OFF7         ERRC           00000         ; TI           00000         COMIN           00000         COMIN           00000         CUREP           00000         CUREP           00000         CUREP           00000         CUREP           00000         RED2           00000         2083FE           0200         2083FE           0203         48                                                                                                    | LDA PLDRIV                                                                                          | ;GET PL65 DRIVE                                                     |
| OFED 6A           OFEE 6A           OFFO A006           OFF2 91F8           OFF7 0FF7           OFF7           OFF7           OFF7           O000           III02           0000           COMIN           0000           COMIN           00000                                                                                                    | CMP #\$FE                                                                                           | ;ANY SPECIFIED?                                                     |
| 0FEE         6A           0FEF         6A           0FF0         A006           0FF2         91F8           0FF4         4CEB93         NODRV           0FF7         ERRO           0000         ;         TI           0000         RINT           0000         COMIN           0000         RED2           0000         2083FE           0200         2083FE           0203         48                                                                                                    | BEQ NODRV                                                                                           | ;NO, SKIP                                                           |
| 0FEF         6A           0FF0         A006           0FF2         91F8           0FF4         4CEB93         NODRV           0FF7         ERRC           00000         ; TI           00000         RINT           00000         COMIN           00000         RED2           00000         RED2           00000         RED2           00000         RED2                                                                                                    | ROR A<br>ROR A                                                                                      | SHIFT TO 2 HI BITS                                                  |
| 0FF0 A006           0FF2 91F8           0FF4 4CEB93 NODRV           0FF7           0FF7           0FF7           0000           0000           0000           0000           0000           0000           0000           0000           0000           0000           0000           0000           0000           0000           0000           0000           0000           0000           0000           0000           0000           0000           0000           0000           0000           0200           0203           48                                                                                                    | ROR A                                                                                               | , bhill 10 2 hi baib                                                |
| OFF4         4CEB93         NODRV           OFF7         ERRC           00000         ; TI           00000         DI102           00000         RINT           00000         COMIN           0000         CUREP           0000         RED2           0000         RED2           0000         RED2           0000         RED2           0000         RED2                                                                                                    | LDY #DRIVE                                                                                          |                                                                     |
| OFF7         ERRC           00F7         ERRC           0000         ; TI           0000         DI102           0000         RINT           0000         COMIN           0000         CUREA           0000         RED2           0000         CUREA           0000         RED2           0000         2083FE           0200         2083FE           0203         48                                                                                                    |                                                                                                    | Y; AND SAVE IN FCB<br>; ENTER ZAPDOS                                |
| OFF7         ERRC           00000         ; TI           0000         DI102           0000         RINT           0000         COMIN           0000         CUREA           0000         RED2           0000         CUREA           0000         RED2           0000         RED2           0000         RED2           0000         READ                                                                                                    | .END                                                                                                | FINIER BAPDOS                                                       |
| 0000         DI102           0000         RINT           0000         COMIN           0000         CUREA           0000         RED2           0000         2083FE           0200         2083FE           0203         48                                                                                                    | RS= 0000                                                                                            |                                                                     |
| 0000         DI102           0000         RINT           0000         COMIN           0000         CUREA           0000         RED2           0000         2083FE           0200         2083FE           0203         48                                                                                                    | MER BUG VERIFIC                                                                                     | ATTON PROGRAM                                                       |
| 0000 RINT<br>0000 COMIN<br>0000 CUREA<br>0000 RED2<br>0000<br>0200 2083FE READ<br>0203 48                                                                                                    |                                                                                                    |                                                                     |
| 0000         COMIN           0000         CUREF           0000         RED2           0000         0000           0200         2083FE         READ           0203         48         READ                                                                                                    | 4 =\$A497<br>=\$A485                                                                                | TIME X 1024                                                         |
| 0000 RED2<br>0000<br>0200 2083FE READ<br>0203 48                                                                                                    |                                                                                                    | ; RETURN TO MONITOR                                                 |
| 0000<br>0200 2083FE READ<br>0203 48                                                                                                    | D =\$FE83                                                                                           | ; INPUT A CHARACTER                                                 |
| 0200 2083FE READ<br>0203 48                                                                                                    | =\$E976                                                                                             | ; ECHO A CHAR                                                       |
| 0203 48                                                                                                    | *=\$200                                                                                             |                                                                     |
|                                                                                                    | JSR CUREAD                                                                                          | READ A CHAR                                                         |
| 0204 ASTE SET                                                                                                    | PHA<br>LDA #\$FF                                                                                    | ;SAVE IT<br>;255 X 1024                                             |
| 0206 8D97A4                                                                                                    | STA DI1024                                                                                          | START TIMER                                                         |
| 0209 2C85A4                                                                                                    | BIT RINT                                                                                            | ;TIME UP ALREADY?                                                   |
| 020C 1003                                                                                                    | BPL LUP                                                                                             | ;NO, TRY AGAIN<br>;EXIT ON TIMER ERROR                              |
| 020E 4CA1E1<br>0211 2C85A4 LUP                                                                                                    | JMP COMIN<br>BIT RINT                                                                               | TIME UP?                                                            |
| 0214 10FB                                                                                                    | BPL LUP                                                                                             | ; NO, WAIT                                                          |
| 0216 68                                                                                                    | PLA                                                                                                 |                                                                     |
| 0217 2076E9                                                                                                    | JSR RED2                                                                                            | ; ECHO CHAR                                                         |
|                                                                                                    |                                                                                                    | ; REPEAT                                                            |
| 021D ERRO                                                                                                    | . LIND                                                                                              |                                                                     |
| 0214 10FB<br>0216 68<br>0217 2076E9<br>021A 4C0002<br>021D                                                                                                    | PLA                                                                                                 | ; NO, WAIT                                                          |

AIM user function keys to execute the routine to close the output file. This means that I must remember to push that key after each use of user output. This is inconvenient but the only feasible way to solve the problem.

An even greater problem is how to handle end of file on input. My disk routines detect end of file and return a condition code, but there is no way to tell the AIM routine that there is no more data. Each different AIM program detects the end from the data in its own way. The 'L' command uses a zero length record; the editor uses two successive CRs (carriage returns); the assembler uses a .END statement followed by two CRs; BASIC uses a CTL-Z. Another inconsistancy in the 'L' command causes it to try to read 5 or 6 more characters from the final zero length record than the 'D' command wrote. The user input routine must compensate for this and provide pad characters or the 'L' command will not terminate properly. When the KBD/TTY switch is in the TTY positionn, and OUTFLG is set to 'U', the AIM CRLF routine inserts an LF(Line Feed) and a null (AIM uses hex FF for a null) after each CR. On input AIM does not expect these characters to be included. The 'L' command will ignore the LFs and nulls when inputting a line of data. The editor will ignore the LFs but not the nulls. The null between the two successive CRs that end the file cause the editor to fail to recognize the end and continue to request data. To solve this problem, the nulls must be deleted from either the input stream or the output stream. I chose to delete nulls from the output stream because this saves disk storage space.

The assembler requires that the source file be read twice, once for each pass. It is designed to read the source file from tape. Before starting pass 1 it saves the name of the tape file at location \$A7. Before starting pass 2 it moves the name of the tape file back to the name buffer (\$A42E) and to the display buffer (\$A438). It then calls the tape open routine. If the source is coming from the 'U' device it moves the file name and then makes an extra call to the user input routine. However it does not indicate to the user input routine that the call is to open a file and not to read another character. The only way I could find to detect the extra call is to test the stack to see what page the call was from. The assembler also makes an extra call to the user input routine when it encounters a .FILE statement. The .FILE statement is used to link source files together so that programs too long for the editor buffer may be assembled. When the assembler encounters a .FILE statement it moves the file name to the name buffer and display buffer and makes a call to the user input routine. Again the only way to distinguish this call from a normal input call is by checking the stack. While investigating the .FILE statement I found an undocumented feature of the assembler. The END statement may also contain a file name. If it does, then that file is used to start pass 2 instead of the one saved at location \$A7. This allows pass 2 to start with a different file than pass 1. Of what use is

## **6502 FORTH**

6502 FORTH is a complete programming system which contains an interpreter/compiler as well as an assembler and editor.

- 6502 FORTH runs on a KIM-1 with a serial terminal. (Terminal should be at least 64 chr. wide)
- All terminal I/O is funnelled through a jump table near the beginning of the software and can easily be changed to jump to user written I/O drivers.
- 6502 FORTH uses cassette for the system mass storage device
- Cassette read/write routines are built in (includes Hypertape).
- 92 op-words are built into the standard vocabulary.
- Excellent machine language interface.
- 6502 FORTH as user extensible.
- 6502 FORTH is a true implementation of forth according to the criteria set down by the forth interest group.
- Specialized vocabularies can be developed for specific applications.
- 6502 FORTH resides in 8K of RAM starting at \$2000 and can operate with as little as 4K of additional contiguous RAM.

#### 6502 FORTH PRICE LIST

KIM CASSETTE, USER MANUAL, AND COMPLETE ANNOTATED SOURCE LISTING \$90.00 (\$2000 VERSION) PLUS S&H 4.00 USER MANUAL (CREDITABLE TOWARDS SOFTWARE PURCHASE) \$15.00

SEND A S.A.S.E. FOR A FORTH BIBLIOGRAPHY AND A COM-PLETE LIST OF 6502 SOFTWARE, EPROM FIRMWARE (FOR KIM, SUPERKIM, AIM, SYM, and APPLE) AND 6502 DESIGN CONSULTING SERVICES AVAILABLE

Eric Rehnke 1067 Jadestone Lane Corona, CA 91720

## Now Available For KIM, AIM, And SYM

PLUS S&H 1.50

this feature? Sometimes it may be useful to have the first file of a program contain only label definitions (= directives). Since these statements only make entries in the symbol table and generate no code it is not necessary to read them again for pass 2. This feature can be used to save time and printer paper. You may have a file containing definitions for all the AIM subroutine addresses that you use for every program you write, but they still consume no extra space in the source file or the program listing. You can use the .END feature to omit the definition file from pass 2, but remember to set the program counter in the first file to be read in pass 2, instead of in the definitions file or assembly errors may result.

144

So, the user input must detect the special open calls by the assembler .FILE and .END statements, and the start of pass 2. This can only be done by checking the page of the calling routine. These calls are made from pages \$D4 and \$D6. It must also provide pad characters for the 'L' command. The user output routine must delete all null characters so that the editor can properly recognize the end of the file on input. As an example I have included listing 1 which is the user I/O interface for my disk system. The disk routines are not included. These routines work with all AIM commands that use the AID or AOD including 'L', 'D', the editor, the assembler, BASIC, and PL/65.

PL/65 also has a linked file feature. It uses the .TFILE statement to link tape files and the .DFILE statement to link disk files. The .TFILE statement causes the tape open routine to be executed. The .DFILE statement executes the disk open routine through the user F3 key vector. This makes the disk open interface much more straightforward than the way the assembler does it. PL/65 stores the file name at location \$14B and the drive number at location \$158 before calling the F3 key routine. Listing 2 is the routine needed to implement the .DFILE statement.

Another consideration is console communications. It may be necessary to request information from the user during user I/O. For example, my disk initialization routines prompt the user for the name of the file to be used. Care must be taken which AIM monitor subroutines are used at this time. Some communicate with the keyboard and display only, while others use the AID or AOD. Normally the keyboard and display are the AID and AOD so calling OUTPUT and OUTALL, for example, give the same results. After the WHERE subroutine is executed the AID or AOD has changed. If the user output initialization calls OUTALL instead of OUTPUT to display a character, it will end up calling itself. The results are unpredictable. There are two ways to solve this problem. Either be sure to call only keyboard/display routines or change the AID or AOD to the

keyboard/display before attempting to communicate with the user, and restore the AID or AOD after communications is complete.

You can make your programs device independent also. To make a program device independent, you must call the WHERE subroutines before doing any I/O that is to be device independent. The data must be read or written with subroutines that use the AID or AOD. Here again care must be taken to use only AID and AOD subroutines and not the keyboard/display subroutines. Calling a wrong subroutine could cause part of the data to end up on the display or the program could hang up waiting for input from the keyboard. Subroutine LL can be used to return the keyboard and display to the AID and AOD. Even BASIC programs can change the AID and AOD by calling the WHERE subroutines with the USR function. This will cause BASIC input or output to be redirected. Of course when using some devices such as tape or disk there are close routines that must be executed to terminate output. Routine DU12 (\$E511) does this for AIM tape output.

Another discovery that I made is that AIM's 6532 timer has the same bug as KIM's 6530 timer. KIM's 6530 has a bug that causes it to ignore a start command on the average of once every 256 starts. I chose to use the 6532 because it has a maximum interval of more than a quarter of a second, while the 67522 timer can only time up to 65 miliseconds. I was immediately suspicious of the 6532 when I saw that it works exactly like the 6530 and that the two chips have other similar features. So I wrote a small program to prove the prescence of this bug. Listing 3 is the result.

The 6530/32 timer, when not in use, is continuously counting down from \$FF to 0 at the rate of the CPU clock signal. The bug occurs when the CPU trys to store a starting value in the counter register just as the count is passing zero. When this occurs the timer ignores the CPU. The result is an immediate time out the first time the program checks the timer. The routine in listing 3 proves that the 6532 is guilty. It first reads a character from the keyboard to get a random starting time for the timer. It then starts the timer for about a quarter second and checks to see if there is an immediate time out. If there is, it returns to the monitor. If there is not an immediate time out it enters a loop and waits for the timer to time out. Then it echos the character and repeats the sequence. If the timer is working correctly the program can never end, unless the escape key is used. It may take several hundred trys sometimes, but this program will always eventually catch the timer bug and return to the monitor.

This bug will cause occasional errors in my disk system if not circumvented. The way to circumvent this bug is to always use 2 successive stores to start the timer. If the first try fails, the second will work since the timer will not have counted back to zero by the time the second store is executed. If the first try is successful then the second will also be successful since the timer will not have counted back to zero yet. Does this bug cause any problems in the AIM? I am not sure. I looked at the AIM program listing manual and found that the AIM uses this timer in the printer routines and the tape routines. The best guess I could make is that it may

## Dungeons And Dragons Dice Simulator For The KIM-I

#### Myron A. Calhoun Manhattan, KS

Last Christmas my older son received a "Dungeons and Dragons" game, but when the package was opened there were no dice included. (There were small numbered squares of cardboard for shaking and drawing out of a cup, but this seemed to slow the game considerably.) Even worse, the local cause an occasional 'PRINTER DOWN' when the printer is really up, or maybe a lost bit on tape. I would like to know if anyone has experienced any problems like these.

AIM 65 provides you with a flexible I/O system. The user I/O function gives an expandability not usually found in an SBC. If you follow the guidelines given here you should be able to implement any device via the AIM user I/O function.

hobby shop was completely sold out, so a state of near emergency existed.

(Trumpets!) Enter a KIM-1 to the rescue. The enclosed little program was quickly derived, my son was taught how to load it into the KIM-1, and the crisis was over. (Even though he has since located dice in another store, their relatively high cost and his small allowance have caused him to continue using this program!)

#### Summary Of Operation

Pressing the KIM-1's "0", "1", "2", "3", "4", or "5" key simulates rolling a 4-, 6-, 8-, 10-, 20-, or 100sided die. The result is displayed as a random number in the range 1-4, 1-6, 1-8, 1-10, 1-20, or 1-100, respectively. Pressing any other key clears the display to zeroes. Holding any one of the operational keys down displays successive random numbers but too fast to read. "Random" numbers are derived from the free-running built-in timer in the KIM-1.

www.commodore.ca

| ASM6 | 502 | : 6 | 502 |                                                                |                                                        |                                                                                             |    | OPOSED I.E.E.E. STANDARD (DRAFT 11)<br>ICE SIMULATOR FOR THE KIM-1                                                                                                    |
|------|-----|-----|-----|----------------------------------------------------------------|--------------------------------------------------------|---------------------------------------------------------------------------------------------|----|----------------------------------------------------------------------------------------------------|
|      |     |     |     | ; SIMUL<br>; DIE.<br>; RANGE<br>; HOLDI<br>; SUCCE.<br>; ANY O | ATES<br>THE<br>1-4,<br>NG ON<br>SSIVE<br>THER<br>RS AR | ROLLING A<br>RESULT IS<br>1-6, 1-8,<br>E OF THE A<br>RANDOM NUI<br>KEY WILL CI<br>E DERIVED | HE | 0", "1", "2", "3", "4", OR "5" KEY<br>, 6-, 8-, 10-, 20-, OR 100-SIDED<br>SPLAYED AS A RANDOM NUMBER IN THE<br>-10, 1-20, OR 1-100, RESPECTIVELY.<br>VE-NAMED KEYS DOWN WILL DISPLAY<br>ERS BUT TOO FAST TO READ. PRESSING<br>AR THE DISPLAY TO ZEROES. "RANDOM"<br>OM THE FREE-RUNNING BUILT-IN TIMER |
| 1704 |     |     |     | RANDOM                                                         | FOI                                                    | H'1704                                                                                      |    | DEFINE MISCELLANEOUS ADDRESSES                                                                                                    |
| OOFB |     |     |     | LEFT                                                           | EQU                                                    | H'FB                                                                                        | ?  | OF THIS-N-THAT IN THE KIM-1                                                                                                    |
| OOFA |     |     |     | MIDDLE                                                         |                                                        |                                                                                             | ?  |                                                                                                    |
| 00FA |     |     |     |                                                                |                                                        |                                                                                             |    | "OPERATING SYSTEM" RESERVED                                                                                                    |
| 1F1F |     |     |     | RIGHT                                                          |                                                        |                                                                                             | ;  | MEMORY AREA                                                                                                    |
|      |     |     |     | SCANDS                                                         |                                                        | H' 1F 1F                                                                                    |    |                                                                                                    |
| 1F6A |     |     |     | GETKEY                                                         | EQ U                                                   | H'1F6A                                                                                      |    |                                                                                                    |
| 0000 | A9  | 00  |     | START                                                          | LD                                                     | .A,#0                                                                                       | ;  | CLEAR THE INITIAL DISPLAY                                                                                                    |
| 0002 | 85  | F9  |     |                                                                | ST                                                     |                                                                                             |    | TO ALL ZEROES                                                                                                    |
| 0004 | 85  | FA  |     |                                                                | ST                                                     | .A, MIDDLE                                                                                  | 1  |                                                                                                    |
| 0006 | 85  | FB  |     | NEWVALU                                                        | ST                                                     | .A,LEFT                                                                                     | ;  | SET NEW VALUE (FOUND BELOW)                                                                                                    |
| 0008 | 20  | 1F  | 1F  | DISPLAY                                                        | CALL                                                   | SCANDS                                                                                      | :  | "PUMP" THE DISPLAY AND ALSO                                                                                                    |
| 000B |     |     |     | 0.000                                                          | BZ                                                     | DISPLAY                                                                                     | :  | SEE IF ANY KEYS ARE PRESSED                                                                                                    |
| 1000 |     | 12  |     |                                                                |                                                        |                                                                                             | ,  | II MIT ADIO AND TABOODD                                                                                                    |

| 000D D8      | CLR          | ; FETCH THE BINARY                           |
|--------------|--------------|----------------------------------------------|
| 000E 20 6A   | 1F CALI      | GETKEY ; KEY VALUE FROM THE KEYBOARD.        |
| 0011 C9 15   | CMP          |                                              |
| 0013 F0 F3   | BEQ          |                                              |
| 0015 C9 06   | CMP          |                                              |
| 0017 B0 E7   | BC           | START ; THEN CLEAR THE DISPLAY AGAIN.        |
| 0019 AA      | MOV          |                                              |
| UUIJ AR      | MOV          | .A,.X ; SAVE VALID KEY (0,1,2,3,4,5)         |
| 001A AD 04   | 17 LD        | .A, RANDOM; FETCH "RANDOM" NUMBER FROM TIMER |
| 001D 29 7F   | AND          |                                              |
| 001F D5 3B   | TRYAGIN CMP  | .A, TABLE(X); AND 3, 5, 7, 9, 19, OR 99      |
| 0021 90 06   | BNC          |                                              |
| 0023 38      | SET          | ; BY REPEATEDLY SUBTRACTING 4, 6,            |
| 0024 F5 3B   |              | , Herender Boblinhoring 4, 0;                |
| 0026 4C 1F 0 |              | TRYAGIN ; AND CHECK AGAIN.                   |
|              | Ju Du        | INTROLM, AND CHECK AGAIN.                    |
| 0029 AA      | CONVERT MOV  | .A,.X ; NUMBER IS STILL IN BINARY FORM, SO   |
| 002A A9 00   | LD           | .A, #O ; CONVERT TO DECIMAL BY COUNTING      |
| 002C F8      | SETI         |                                              |
| 002D 18      | NOTYET CLRC  |                                              |
| 002E 69 01   | ADDO         |                                              |
| 0030 CA      | DEC          |                                              |
| 0031 10 FA   | BP           | NOTYET                                       |
|              |              |                                              |
| 0033 85 FA   | ST           | .A, MIDDLE ; THEN PUT POSSIBLE 2-BYTE ANSWER |
| 0035 A9 00   | LD           |                                              |
| 0037 2A      | ROLC         |                                              |
| 0038 4C 06 0 | DO BR        |                                              |
|              |              |                                              |
| 003B 04 06 0 | 8 TABLE DATE | 4,6,8,10,20,100 ; MAX VALUES FOR 6 DICE      |
| 003E 0A 14 6 | 54           |                                              |
| 0000         | END          | START ; MYRON A. CALHOUN, 29XII80            |
|              |              |                                              |

The program is written using the proposed IEEE (Institute of Electrical and Electronic Engineers) Microprocessor Assembly Language Standard (Draft 11) as it applies to the 6502 microprocessor. Although it differs slightly from the assembly language seen in other COMPUTE! articles, it should be easily understandable. According to Wayne P. Fischer, Chairman of the IEEE Computer Society's Microprocessor Assembly Language Standard Subcommittee, "The impetus for the development of this standard was the helter skelter proliferation of microprocessor mnemonic codes, the inconsistent and conflicting use of operands, the varying definition of address modes, and other annoying anomalies of the various assembly languages. The standard will transform this mishmash of languages into one that is consistent, easily understood, and easily used"(1).

The program itself is rather simple and the comments should explain it sufficiently. About the only "trick" is the method used to convert a binary number in the accumulator into a BCD number in the display. Beginning at the label CONVERT (at address H'0029), the program performs a "brute force" conversion by counting the binary value downward (after moving it to the index register) while simultaneously counting the BCD value upward in the accumulator *in decimal mode*. The value 100 (decimal) causes the CARRY bit to be set, and care must be taken to move the "1" to the display.

The TABLE values (at location H'003B) may be changed if other maximum die values are desired. The maximum length of the table is the immediate operand of the instruction at location H'0015.

The program is short enough that loading before a game takes but a few minutes. It has even gotten my boy a little interested in computers!

 Fisher, Wayne P., "Microprocessor Assembly Language Draft Standard", IEEE Computer Magazine, December 1979, pp. 96-109.

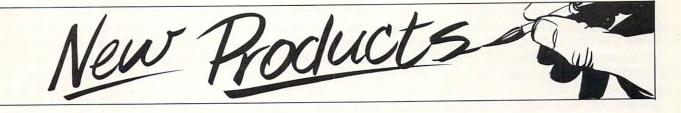

## New Business Software Packages

SUNNYVALE, CA — May 1, 1981 — Four new software packages for business use have been introduced by Personal Software Inc. The new software more than doubles the firm's line of generic software applications packages for major brand personal computers.

The new software products include the VisiPlot<sup>™</sup> program, a high-resolution plotting and graphics package; the VisiDex™ program, a highly flexible and personal information system; the VisiTrend/VisiPlot<sup>™</sup> program, a combination of VisiPlot graphics and a program for time-series manipulation, trend forecasting and descriptive statistics; and the VisiTerm<sup>™</sup> program, which allows a personal computer to communicate with a variety of computers ranging from mainframes to micros.

Also being introduced is an enhanced version of the VisiCalc<sup>™</sup> program, which is available for the Apple II and Apple II Plus computers. Compatible with Apple's 16-sector disk storage format, the updated VisiCalc features 17 new commands and operations which make computerized numerical model-building much easier and more powerful.

A major feature of many of the Personal Software<sup>™</sup> programs is the ability to pass information between programs. VisiPlot and VisiTrend, for example, can share data directly with the recently updated VisiCalc program.

With VisiTerm program files from VisiCalc, VisiPlot and VisiTrend/VisiPlot, or files created with VisiDex, can be sent

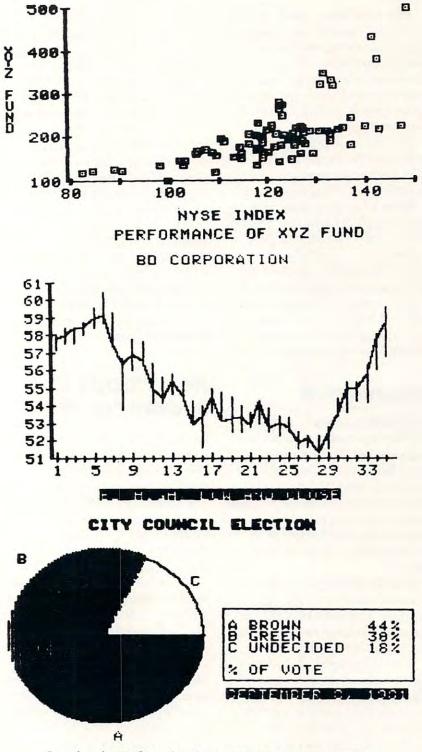

Sample printout from the VisiPlot and the VisiTrend/VisiPlot programs illustrate inverse type and shading. Producible graphs include bar, area, scatter, pie, line and high-low. VisiPlot and VisiTrend/VisiPlot will graph on the Apple Silentype, Trendcom 200, Integral Data Systems' Paper Tyger and NEC Spinwriter Printers.

#### Cwww.commodore.ca

between computers over phone lines or through other connections. VisiTerm acts as a terminal for accessing large computer systems from a personal computer, or for allowing one personal computer to transfer informatin to another.

The four new products bring to seven the number of packages in Personal Software's line of "generic" business software. Generic software can be used for a wide variety of tasks and applications by people without programming experitse.

All four new programs operate on the Apple II and Apple II Plus personal computers with 48K bytes of memory and are 16-sector compatible, with or without Apple's Language System. VisiDex and VisiTerm require one disk drive. VisiPlot and VisiTrend/VisiPlot require two disk drives and Applesoft Basic.

Suggested retail prices are: VisiDex, \$199.95; Visi-Plot, \$179.95; VisiTrend/VisiPlot \$259.95; VisiTerm \$149.95.

### CompuServe

COLUMBUS, Ohio — Compu-Serve Incorporated (Corporate Headquarters, 5000 Arlington Centre Boulevard, Columbus, OH 43220 614/457-8600) announced today that more than 10,000 customers now comprise the active list of subscribers to the CompuServe Information Service.

The 10,000 figure reflects the actual number of paying customers and does not include demonstration accounts, media accounts or employees.

The geographic distribution of the 10,000 customers shows high concentrations in and around New York City and the eastern seaboard, the "Silicon Valley" area of California and the areas around Los Angeles, populous areas of the South and industrial cities of the Midwest.

The CompuServe Information Service provides information and services to owners of personal computers and computer terminals in the main subject areas of news, finance, entertainment, home information, electronic mail and personal computing. Customers access CompuServe by a local telephone call in more than 260 U.S. cities.

Specific offerings include the latest news from a national news wire and major newspapers; family information including food recipes, nutrition, meal planning, home improvement and self development; financial information such as current and historical data on securities, commodities pricing and financial analysis; entertainment including multi-player games and simulations; electronic mail for message sending and retrieving; and personal computing services which include programming languages, software purchases and technical documentation.

CompuServe is an H&R Block Company.

## New Floppy Disk System For PET<sup>TM</sup>

CGRS Microtech, Inc. has introduced a new low cost, high performance floppy disk system for the Commodore Pet series of computers. PEDISK II is now available and can be purchased with 5<sup>1</sup>/<sub>4</sub>" or 8" disk drives. A small 2<sup>1</sup>/<sub>2</sub> x 5 inch disk controller board mounts inside the machine and contains the PDOS software ROM and all the disk control circuitry. An external disk drive(s) and cable complete the system.

One, two, or three drives connect to the PEDISK II controller board providing the fastest mass storage system available for the 2000, 4000, or 8000 series Commodore Pet. The single drive 5¼" system retails for \$595.00 and offers 143 Kbytes of storage. The dual drive 5¼" quad density system provides 572 Kbytes of high speed storage and retails for \$1195.00 PEDISK II is compatible with all Commodore disk systems and both can be simultaneously used in the same machine. With appropriate software, files can be transferred from one disk system to the other.

One of the unusual features of the 8" PEDISK II System is its ability to exchange diskettes with large computers. Data files can be entered and edited on a small Pet/ PEDISK system and the diskettes can be transferred to a larger 3740 format computer for more extensive processing or storage. Data files, mailing lists, etc. that are available on large business computers can also be read and processed by remote distributed PEDISK II Systems.

The PDOS II software package links the resident BASIC language to the disk system by adding a new repertoire of disk commands. !OPEN, !CLOSE, **!INPUT**, and **!PRINT** provide the basis of a powerful file handling package. Sequential, Random, Indexed, or Relative file types are accomodated in the standard PDOS software package. !LOAD, !SAVE, !LIST, and !RUN commands provide complete program control from BASIC, PDOS II software also offers a full DOS-mode of operation for all disk diagnostic and utility functions. Diskette formatting, backup copying, diagnostics,

New Product releases are selected from submissions for reasons of timeliness, available space, and general interest to our readers. We regret that we are unable to select all new product submissions for publication. Readers should be aware that we present here some edited version of material submitted by vendors and are unable to vouch for its accuracy at time of publication.

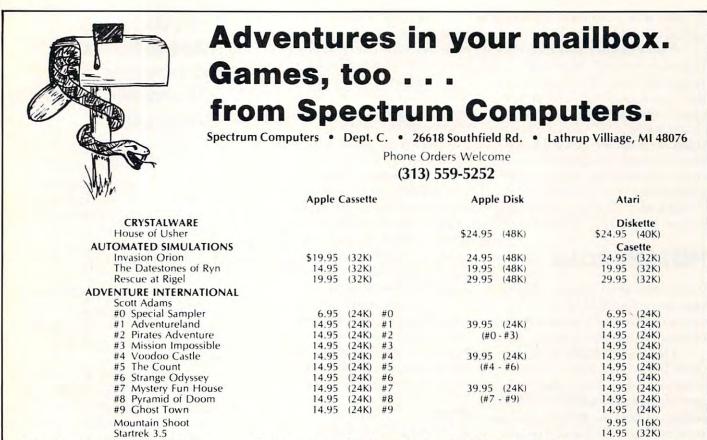

PAYMENT: Send Cashiers Check or Money Order and we'll ship immediately • PERSONAL CHECKS: Allow 3 weeks to clear VISA and MASTERCARD: Include all numbers on card • SHIPPING CHARGE: Add \$2 to total, order 3 or more, we pay shipping Michigan Residents add 4% sales tax

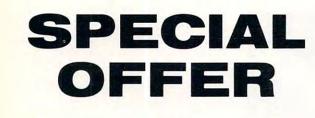

## **16K MEMORY—\$22.00**

FOR APPLE - TRS-80 - EXIDY - S100 NEC-MOSTEK-NATIONAL-FUJITSU

## 4116 EQUIVALENT

| 4116 | 200NS DYNAMIC RAM        | <br>8 for \$22.00 |
|------|--------------------------|-------------------|
| 4116 | <b>150NS DYNAMIC RAM</b> | <br>8 for \$28.00 |

## 2114-300ns

| 2114 | 300NS STATIC RAM | <br>8 for \$26.00 |
|------|------------------|-------------------|
|      |                  |                   |

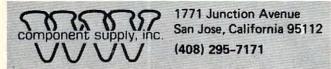

TERMS: (1) PREPAID Send check or M.O. for merchandise amount only - we pay the shipping within U.S. only. (2) UPS COD or Bankcard orders by phone or mail - shipping charges added. California Residents add 65/% Sales Tax.

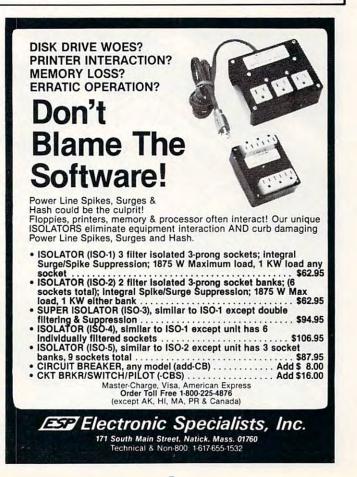

and file reorganization capabilities are all available.

The PEDISK II floppy disk system is available in several versions. Either 5¼" or 8" disk drives are available. The system can accomodate 40 or 80 track drives in the 5¼" version. Standard versions are available with either a single or dual drives. For more information, contact your local dealer or CGRS MICRO-TECH, Inc. P.O. Box 102, Langhorne, PA 10947 215-757-0284.

## **INSTANT ROM!**

Greenwich Instruments Limited announce INSTANT ROM, a new programming aid for microcomputers and microcontrollers.

INSTANT ROM is 2k bytes or 4k bytes of CMOS memory with battery back-up which plugs into any standard ROM/EPROM socket, or into the ROM expansion sockets of the PET and similar microcomputers. It can be treated as RAM, and machine language programs can be easily written into it. The difference is that the program stays when the power is switched off. Therefore, it behaves exactly like ROM.

Programs can be edited or altered immediately, without any erasure problems, yet the program is permanent.

When used with personal computers (particularly the PET), it is now possible to write security and utility programs quickly, run and debug them, and finally consign the program to EPROM. But since battery life is typically 6 years, it is possible to ship a system with INSTANT ROM and supply the ROM later.

"Custom font" character generators for microcomputers and printers can also be quickly produced with INSTANT ROM; the results can be observed and put into service immediately.

#### Prices

2k devices: 2516 (for use with PET) and 2716: £39 inc. postage 4k devices: 2532 (for use with PET) and 2732: £56 inc. postage VAT extra 15%

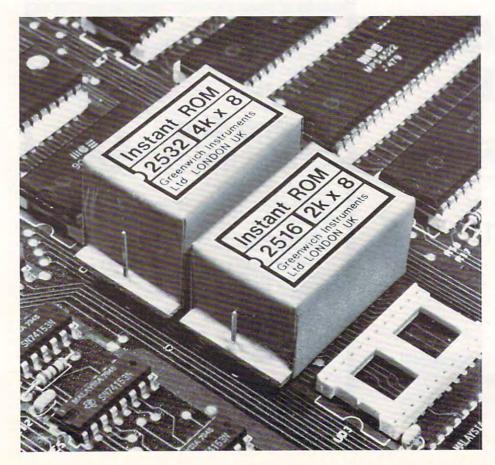

## Commodore International Introduces "Micro-Mainframe" Computer

NORRISTOWN, PA — Commodore International Ltd. (NYSE: CBU) has announced the introduction of the "Micro-Mainframe", a new generation computer that combines the power and languages available on mainframe systems with the low cost of microcomputers.

Applications developed on the Micro-Mainframe can be up-loaded to a mainframe system, and executed without modification.

The computer is based on the standard Commodore Business Machines Model 8032 microc computer, featuring an integrated green phosphor 12 inch (80 x 25) display, 73-key typewriter style keyboard with standard upper/lower case, numeric keypad, and full cursor control.

The Micro-Mainframe is a pseudo 16 bit 6809 based system with 36K ROM, 96K user RAM and 2K screen RAM (134K total) that supports all current CBM peripherals except the C2N cassette recorder.

The communication facility supports the standard RS232 C interface with speeds up to 9600 baud.

Files are stored in true ASCII format for communication and compatibility with mainframe systems.

The Micro-Mainframe allows the generation, testing, editing, and debugging of program source files in the interpretive mode.

These files can then be executed on the Micro-Mainframe or transmitted and executed on the mainframe system utilizing the same language interpreters.

An extensive software package for the Micro-Mainframe has been developed by Waterloo COMPUTE!

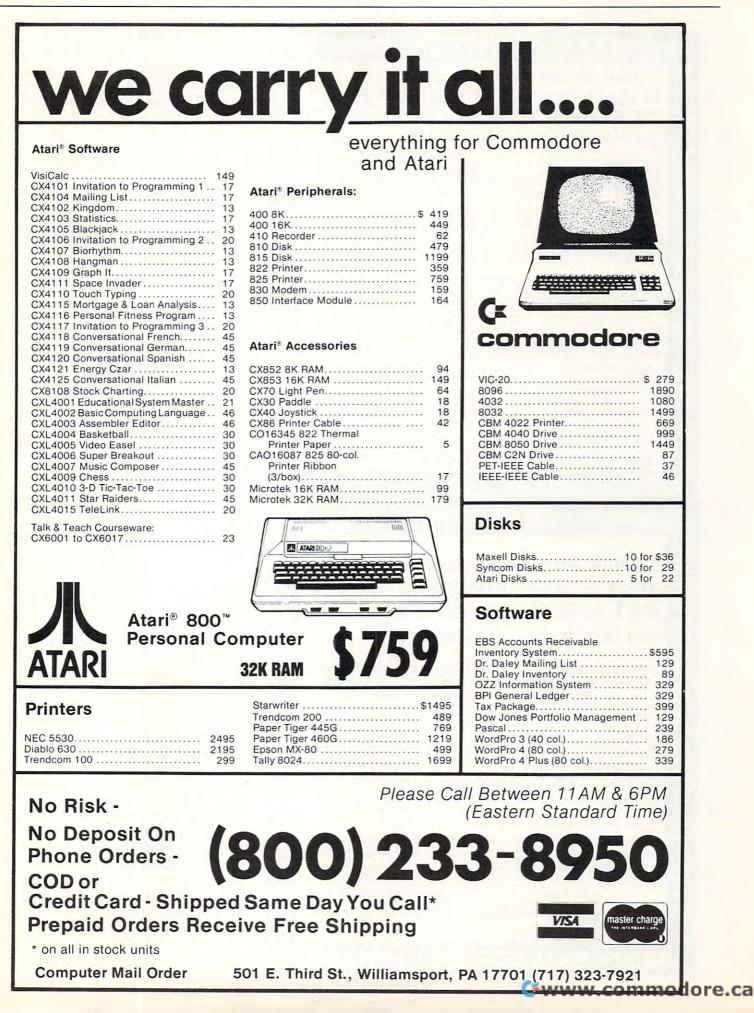

152

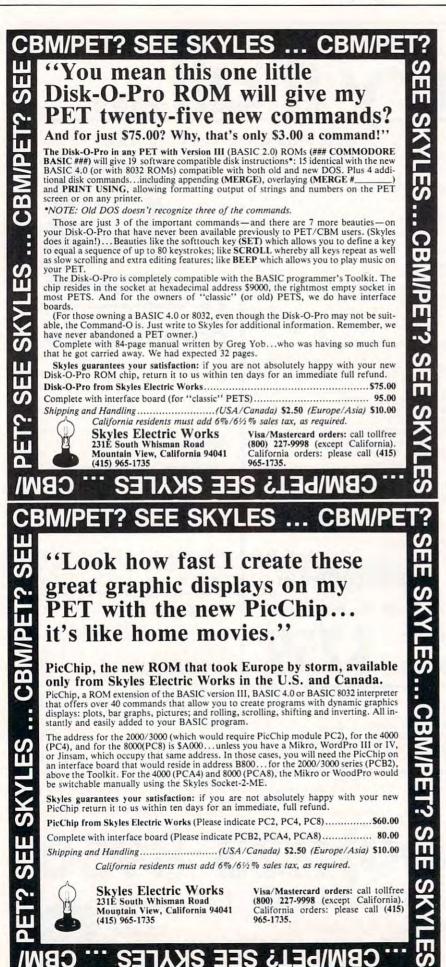

Computing Systems Limited to meet the requirements of the University of Waterloo, Waterloo, Ontario. This portable software is particularly suited to microcomputers, but identical versions are available on medium and large scale systems. Thus a user is not limited by the capacity of the micro; the identical program will run without modification on many of the largest and fastest systems available.

The package consists of interpreters for various languages, an editor, an operating system (supervisor) and an assembly language development system.

The four language interpreters include Waterloo microBAS-IC, Waterloo microPascal, Waterloo microFORTRAN and Waterloo microAPL. COBOL is under development by Waterloo Computing Systems Limited. These language interpreters have been designed specifically for teaching computer programming. Their design emphasizes good error diagnosis and debugging capabilities which are useful in educational and other program development environments.

Waterloo microBASIC includes ANS Minimal BASIC, with certain minor exceptions, and several extensions such as structured programming control, long names for variables and other program entities, characterstring manipulation, callable procedures and multi-line functions, sequential and relative file capabilities, integer arithmetic, debugging facilities, and convenient program entry and editing facilities.

Waterloo microPascal is an extensive implementation of Pascal, corresponding very closely to draft proposals being produced by the international standards Organization (ISO) Pascal Committee. The ISO draft language is a refinement of the language originally defined by Wirth, varying only in minor aspects.

This implementation includes

Ĵ,

C B W / P

ŝ

5

Π

П

5

Π

S

Π

C B V

S

П

Π

S

sophisticated features such as text file support, pointer variables, and multi-dimensioned arrays. A significant feature of Waterloo microPascal is its powerful interactive debugging facility.

Waterloo microFORTRAN is a special dialect designed for teaching purposes. It has many of the characteristics and much of the flavor of normal FORTRAN. but varies significantly from established standards for that language.

This language processor has many of the important characteristics of the WATFIV-S compiler, which is widely used on IBM computers, plus some features from the new FORTRAN-77 definition.

Examples of language features supported are FORMAT, subroutines and functions, multidimensioned arrays, extended character-string manipulation, structured programming control and file input/output. In addition, the interpreter provides a powerful interactive debugging facility.

Waterloo microAPL is intended to be a complete and faithful implementation of the IBM/ACM standard for APL with respect to the syntax and semantics of APL statements, operators and primitive functions, input/ output forms, and defined functions.

System commands, system variables and system functions are those consistent with a single-user environment. There are no significant design limitations on the rank or shape of arrays or name length. The shared variable processor is omitted. Extensions include system functions supporting files of APL arrays. APL equivalents of BASIC features PEEK, POKE and SYS are included.

A text editor, known as Waterloo microEDITOR, is included which is suitable for creating and maintaining both program and source data files. It is a traditional line-oriented text editor with powerful text search-

## CBM/PET? SEE SKYLES ... CBM/PE SEE

## "Should we call it Command-O or Command-O-Pro?"

That's a problem because this popular ROM is called the Command-O-Pro in Europe. (Maybe Command-O smacks too much of the military.)

But whatever you call it, this 4K byte ROM will provide your CBM BASIC 4.0 (4016, 4032) and 8032 computers with 20 additional commands including 10 Toolkit program editing and debugging commands and 10 additional commands for screening, formatting and disc file manipulating. (And our manual writer dug up 39 additional commands in the course of doing a 78-page manual!)

The Command-O extends Commodore's 8032 advanced screen editing features to the ulti-mate. You can now SCROLL up and down, insert or delete entire lines, delete the char-acters to the left or right of the cursor, select TEXT or GRAPHICS modes or ring the 8032 bell. You can even redefine the window to adjust it by size and position on your screen. And you can define any key to equal a sequence of up to 90 key strokes.

The Command-O chip resides in hexadecimal address \$9000, the rightmost empty socket in 4016 and 4032 or the rearmost in 8032. If there is a space conflict, we do have Socket-2-ME available at a very special price.

Skyles guarantees your satisfaction: if you are not absolutely happy with your new Command-O, return it to us within ten days for an immediate, full refund.

Complete with Socket-2-Me ...... 95.00 Shipping and Handling ...... (USA/Canada) \$2.50 (Europe/Asia) \$10.00

California residents must add 6%/61/2% sales tax, as required.

(415) 965-1735

Visa/Mastercard orders: call tollfree **Skyles Electric Works** 231E South Whisman Road Mountain View, California 94041 965-1735.

(800) 227-9998 (except California). California orders: please call (415)

CBW\bels See Skyl CBM/PET? SEE SKYLES ... CBM/PET "They laughed when I sat down at my PET and immediately programmed in machine language...

With the new Mikro, brought to you from England by Skyles Electric works, always searching the world for new products for PET/CBM owners. A 4K machine language assembler ROM that plugs into your main board. At just \$80.00 for the Mikro chip, it does all the machine language work for you; all you have to do is start laying down the code.

just as easily as writing BASIC."

The Mikro retains all the great screen editing features of the PET...even all the Toolkit commands. (If you own a Toolkit, of course.) Sit down and write your own machine language subroutine. The program you write is the source code you can save. And the machine language monitor saves the object code. The perfect machine language answer for most PET owners and for most applications. (Not as professional as the Skyles Macro-TeA...not as expensive, either.)

A great learning experience for those new to machine language programming but who want to master it easily. Twelve-page manual included but we also recommend the book, "6502 Assembler Language Programming," by Lance A. Leventhal at \$17.00 direct from Skyles.

S Y S Skyles guarantees your satisfaction: if you are not absolutely happy with your new Mikro, return it to us within ten days for an immediate, full refund. Skyles Mikro Machine language assembler......\$80.00

"6502 Assembler Language Programming" by Leventhal ...... 17.00 Shipping and Handling ...... (USA/Canada) \$2.50 (Europe/Asia) \$10.00 California residents must add 6%/61/2% sales tax, as required.

> Skyles Electric Works 231E South Whisman Road Mountain View, California 94041 (415) 965-1735

> > SEE SKALES

Visa/Mastercard orders: call tollfree (800) 227-9998 (except California). California orders: please call (415) 965-1735.

SW/PET?

SKY

S

.

10

G

L

..

S

KYLES

റ

U

U

П

S

L

U

ing and substitution commands including global change. Fullscreen support and special function keys allow text to be altered, inserted and deleted on the screen without entering commands. Facilities for repeating and editing previously issued commands further enhance the useability of this editor.

Disk-oriented Assembler and Linker programs, the Waterloo 6809 Assembler and Linker, are included which support development of general purpose Motorola 6809 machine-language programs.

The Assembler supports syntax and directives for Motorola 6809 assembly language and includes powerful macro capabilities. In addition, the Assembler supports pseudo opcodes for structured programming control, long names (labels) for meaningful identification of program segments and data, and the ability to include definitions from separate files. The Assembler produces both a listing and relocatable object file.

The Linker allows the combination of an arbitrary number of relocatable object files to produce an absolute loadable and executable program file. since it is diskoriented, the Linker is capable of building programs which are larger than the RAM work space available. The Linker supports building of programs in segments or banks for operation in bankswitched RAM memory, as well as supporting building of programs for operation in normal RAM memory.

The Waterloo microSUPER-VISOR is an operating system designed for single-user microcomputer environments. It includes a Monitor, Library and Serial Line Communication support.

The Monitor program supports loading of Linkerproduced program files into bank-switched RAM memory or normal RAM memory. The Monitor also provides facilities which are useful for debugging machine-language programs. These include commands to display and alter RAM memory and 6809 microprocessor registers, utilizing full screen features for ease of use. In addition, a Monitor command permits disassembly of Motorola 6809 microprocessor instructions into assembly-language mnemonics.

A library of functions and procedures is supplied for general use by other programs included in the Package. The Library includes support functions for input/output operations to the keyboard, screen and peripheral devices. Other elements of the Library provide floating-point arithmetic, fundamental trigonometric functions, and several general purpose utility functions.

A Serial Line Setup program is included which provides for the selection of programmable characteristics, such as baud rate. The program includes support for establishing communication with a host computer, through a serial line, for accessing the host's files and peripheral devices.

Reference manuals, textbooks and instructors' guides are available for each software component of the system.

The Micro-Mainframe can operate as a stand-alone system, with the wide variety of software available, as a mainframe system development tool with the available languages and up-load/offload capabilities, and in the educational environment for training in languages and system design.

Deliveries are scheduled for late 1981.

## PET To Mainframe Interface

A combined hardware/software package that enables PET Microcomputers to be connected to Mainframes and act as full facility interactive terminals is available from Davidson-Richards Limited.

The system comprises a communications control box and software that controls both it and the PET when running in the communications mode. The box, which connects directly to the PET user port, is microprocessor controlled. Memory is provided to house the protocol handling routines, which are both resident in ROM and downloaded from the PET, and also act as a receive and transmit buffer.

Output from the control box is via a RS232C interface, enabling communication with the host Mainframe by direct line or telephone modem. Efficient handling techniques allow several terminals (whether PET based or not) to share a single line depending upon its capacity and quality.

In use, the PET emulates a full facility video terminal with addressable cursor, format control and protected fields. Facilities for screen hard copy print and mainframe controlled loading and running of PET Basic application programs are provided. The status protocol enables the PET to be switched from the mainframe for local program working, and returned via a 'break-in' message. Disk drive and printer operation is unaffected.

The system is available to

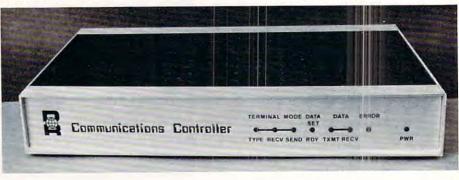

Cwww.commodore.ca

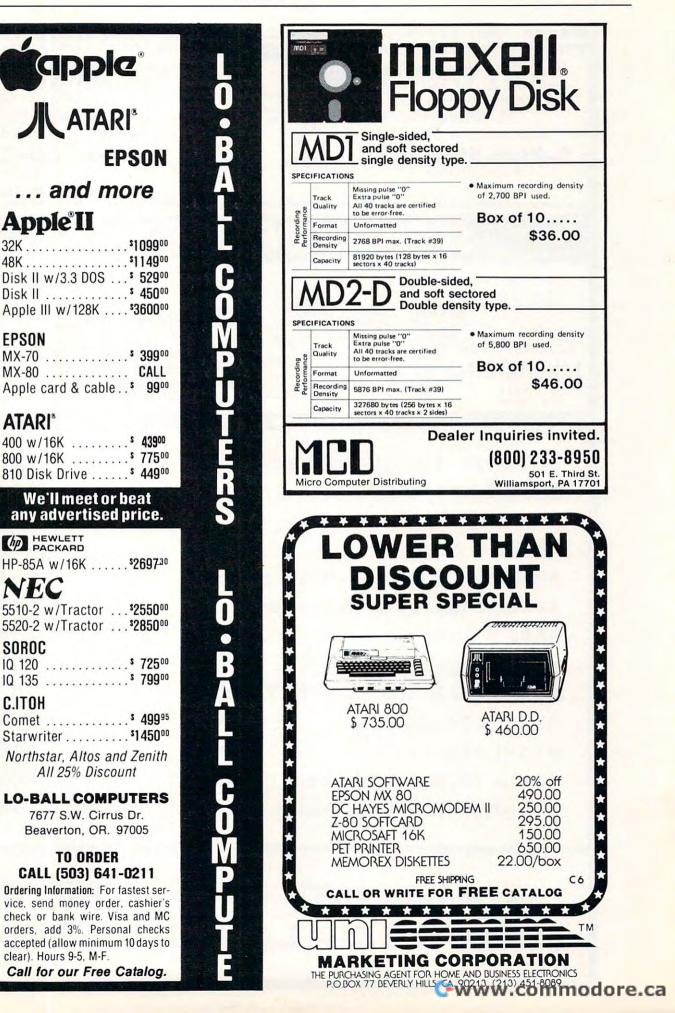

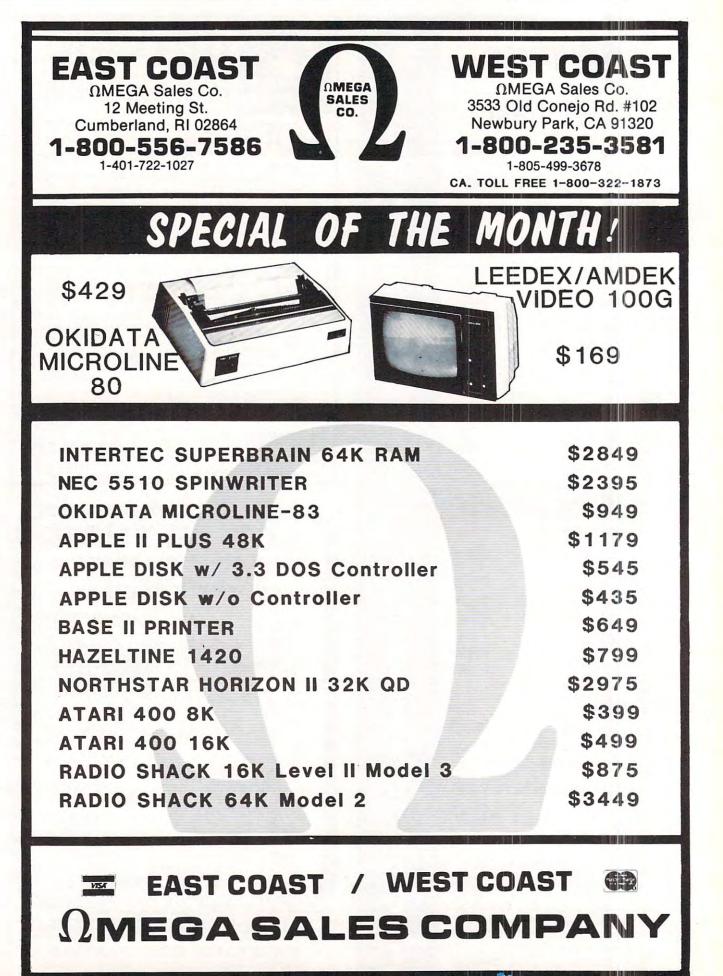

COMPUTE!

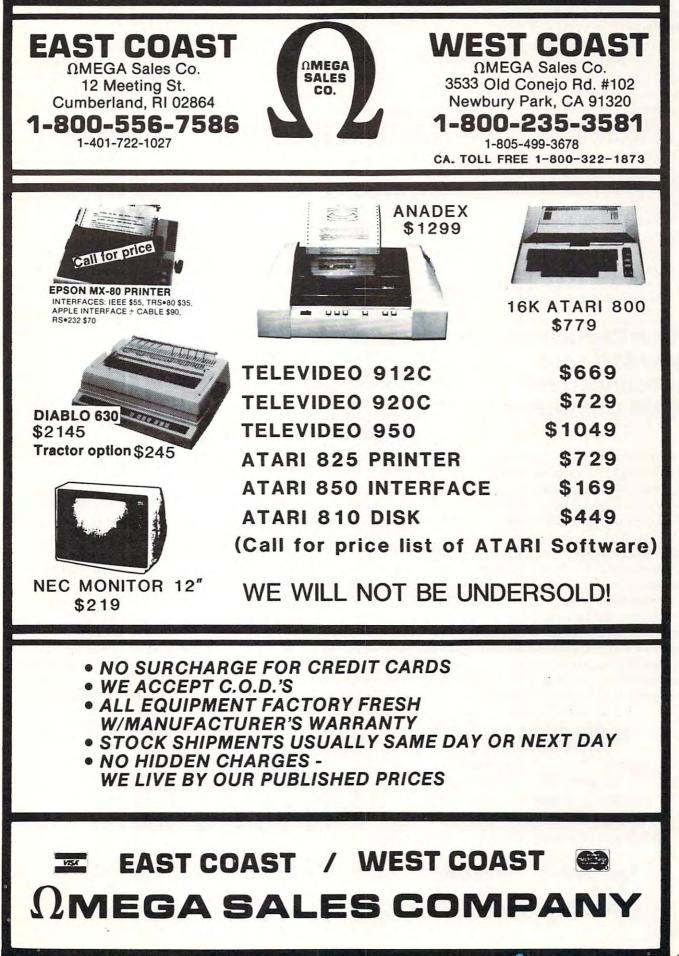

support ICL C01 C02 protocols, and emulate ICL 7181, 7501, 7502 and IBM 3780 and 3270 workstations. Data transmission speeds in the range 1200 to 9600 baud are available as selectable options, but other speeds can be obtained.

The cost for the interface and software for one protocol is £995.00. A complete workstation including a PET, disk drive, printer, interface and software is under £3000.00.

For more information contact:

Davidson-Richards Limited 14 Duffield Road Derby DE1 3BB England (0332) 366803

## Price Reductions, New Software Announced For ATARI Computers

SUNNYVALE, CA — May 4, 1981 — Significant price reductions on selected computer, memory and peripheral products, new consumer and technical software, and pricing for products introduced earlier were announced today by the Computer Division of Atari, Incorporated, headquartered here.

Timed for announcement at the National Computer Conference in Chicago, these moves are "aimed at giving our customers an even better price/performance package, while adding programming aids that will appeal to those who develop software for the markets we want to address," Roger H. Badertscher, president of the division, said. Atari also announced special software and accessory packages and pricing for particular market segments, designed for sale through mass merchandisers and dealers.

The changes in suggested retail prices:

- The ATARI 400<sup>™</sup> Personal Computer System with 16K of random access memory (RAM) has been reduced in price 37 percent, from \$630.00 to \$399.00, making it the most powerful personal computer in its price range. The ATARI 400 computer system with 8K RAM has been discontinued.

– Prices of the company's 8K and 16K RAM Memory Modules<sup>™</sup> for the ATARI 800<sup>™</sup> are now \$49.95 and \$99.95, respectively, reductions of 60 and 50 percent.

 The ATARI 820<sup>™</sup> 40-column impact printer has been reduced 33 percent to \$299.95, from \$449.95.

New software includes:
 Personal Financial Management
 System<sup>™</sup>, a database-oriented
 system designed to help the user
 plan and analyze a home budget.
 For the ATARI 800<sup>™</sup> computer,
 \$74.95.

Dow Jones Investment Evaluator<sup>™</sup> connnects an ATARI 800 computer to the Dow Jones Informationn Service to keep track of portfolio value and current financial news, \$99.95. Microsoft BASIC, a programming language, which, with the Atari computer player missile graphics system, gives serious programmers the ability to create faster, more powerful and more precise programs. For the ATARI 800 computer, \$89.95.

ATARI SORCIM Macro Assembler and Program-Text Editor, both for the ATARI 800 computer, are for use by advanced programmers. Price and availability have not been determined.

#### Pricing

The previously introduced ATARI Accountant<sup>™</sup> software package for small business or professional use has been priced at \$1,499.85. Each of its three components, which are available separately, is priced at \$499.95. They include systems for accounts receivable, general accounting and inventory control. The ATARI Word Processor has been priced at \$149.95. Both of these products are for the ATARI 800 computer. Pilot, a programming language for use in creating interactive educational programs, has been priced at \$89.95.

Prices of the following Atari entertainment cartridges have been reduced from \$39.95 to \$29.95: Basketbell, 3-D Tic-Tac-Toe and Video Easel<sup>™</sup>; Star Raiders<sup>™</sup> has been reduced to \$39.95 from \$59.95. Asteroids<sup>™</sup> and Missile Command<sup>™</sup> games have been priced at \$39.95.

All prices mentioned are manufacturer's suggested retail prices in the U.S. only.

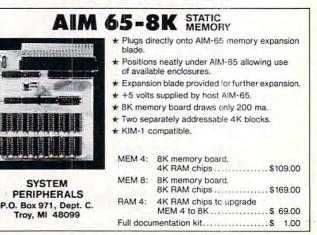

### **40 BUSINESS PROGRAMS**

Includes 171 page manual with complete documentation and examples. COMPLETE \$49 or Manual Only \$18 KDBM-Data Base Manager \$24 Call or write for more details and complete list.

> ABS Software P.O. Box 177 Adkins, TX 78101

CBM/Apple Disk or Tape 512-649-1550

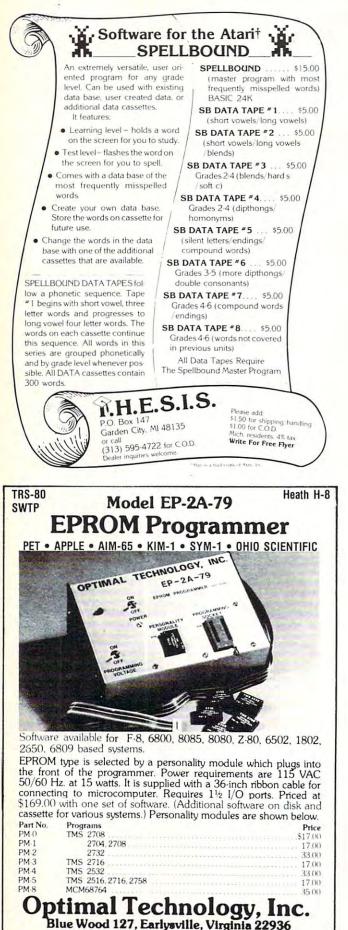

Phone (804) 973-5482

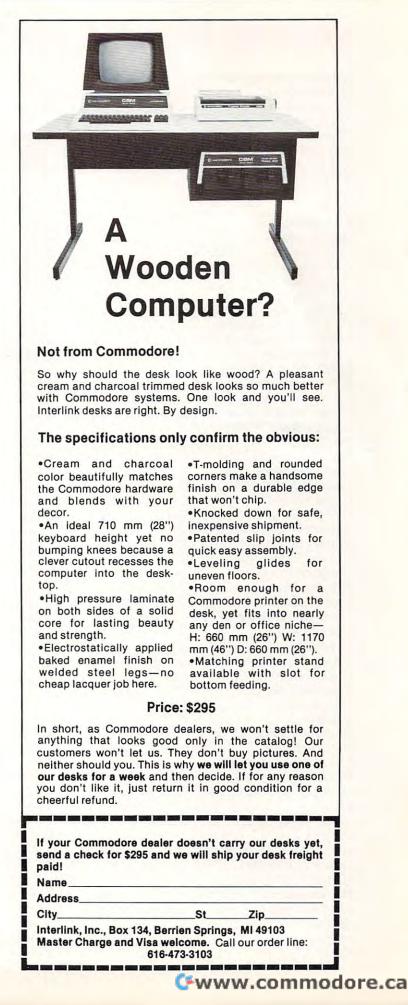

## **Advertiser's Index**

| Aaravark lechnical Services                                                                                                    |
|----------------------------------------------------------------------------------------------------|
| AB Computers                                                                                                    |
| Abacus Software                                                                                                    |
| ABS Software                                                                                                    |
| Adventure International                                                                                                    |
|                                                                                                    |
| Andromeda Incorporated                                                                                                    |
| Applied Micro Systems123                                                                                                    |
| Atari, Inc                                                                                                    |
| Avatar Software                                                                                                    |
| Axlon                                                                                                    |
| Batteries Inc                                                                                                    |
|                                                                                                    |
| Harry H. Briley103                                                                                                    |
| Canadian Micro Distributors, Ltd 11,15,13                                                                                                    |
| Cascade Computerware Co                                                                                                    |
| Casemaker                                                                                                    |
| C. E. Software                                                                                                    |
| CGRS Microtech                                                                                                    |
|                                                                                                    |
| Channel Data Systems 101                                                                                                    |
| Cleveland Consumer Computers &                                                                                                    |
| Cleveland Consumer Computers &<br>Components                                                                                                    |
| CMS Software Systems                                                                                                    |
| Color Computer Concepts                                                                                                    |
| Comm*Data Systems                                                                                                    |
| Comm Daid Systems                                                                                                    |
| Commodore Business Machines 129,BC                                                                                                    |
| Competitive Software123                                                                                                    |
| The Computer Bus                                                                                                    |
| Computer House Division                                                                                                    |
| Computer Magic                                                                                                    |
|                                                                                                    |
| Computer Mail Order 151                                                                                                    |
| Computer Plus                                                                                                    |
| COMPUTEI's Book Corner                                                                                                    |
| COMPOLES DOOK CONNEL 120                                                                                                    |
| COMPUTE!'s First Book of Atari                                                                                                    |
| COMPUTE!'s First Book of Atari                                                                                                    |
| COMPUTEI's First Book of Atari                                                                                                    |
| COMPUTE!'s First Book of Atari                                                                                                    |
| COMPUTE!'s First Book of Atari 55<br>COMPUTE!'s First Book of Pet 55<br>Connecticut microComputer, Inc. 43<br>Creative Computing 49                                                                                                    |
| COMPUTEI's First Book of Atari55COMPUTEI's First Book of Pet55Connecticut microComputer, Inc.43Creative Computing49Creative Discount Software61                                                                                                    |
| COMPUTE!'s First Book of Atari55COMPUTE!'s First Book of Pet55Connecticut microComputer, Inc.43Creative Computing49Creative Discount Software61Crystal Computer31                                                                                                    |
| COMPUTE!'s First Book of Atari55COMPUTE!'s First Book of Pet55Connecticut microComputer, Inc.43Creative Computing49Creative Discount Software61Crystal Computer31                                                                                                    |
| COMPUTE!'s First Book of Atari55COMPUTE!'s First Book of Pet55Connecticut microComputer, Inc.43Creative Computing49Creative Discount Software61Crystal Computer31Cursor, The Code Works121                                                                                                    |
| COMPUTE!'s First Book of Atari55COMPUTE!'s First Book of Pet55Connecticut microComputer, Inc.43Creative Computing49Creative Discount Software61Crystal Computer31Cursor, The Code Works121Cyberia, Inc.109                                                                                                    |
| COMPUTE!'s First Book of Atari55COMPUTE!'s First Book of Pet55Connecticut microComputer, Inc.43Creative Computing49Creative Discount Software61Crystal Computer31Cursor, The Code Works121Cyberia, Inc.109Cybersoft86                                                                                                    |
| COMPUTE!'s First Book of Atari55COMPUTE!'s First Book of Pet55Connecticut microComputer, Inc.43Creative Computing49Creative Discount Software61Crystal Computer31Cursor, The Code Works121Cyberia, Inc.109Cybersoft86Cygnus Micro Systems71                                                                                                    |
| COMPUTE!'s First Book of Atari55COMPUTE!'s First Book of Pet55Connecticut microComputer, Inc.43Creative Computing49Creative Discount Software61Crystal Computer31Cursor, The Code Works121Cyberia, Inc.109Cybersoft86Cygnus Micro Systems71Data Transforms61                                                                                                    |
| COMPUTE!'s First Book of Atari55COMPUTE!'s First Book of Pet55Connecticut microComputer, Inc.43Creative Computing49Creative Discount Software61Crystal Computer31Cursor, The Code Works121Cyberia, Inc.109Cybersoft86Cygnus Micro Systems71Data Transforms61Digibyte Systems39                                                                                                    |
| COMPUTE!'s First Book of Atari55COMPUTE!'s First Book of Pet55Connecticut microComputer, Inc.43Creative Computing49Creative Discount Software61Crystal Computer31Cursor, The Code Works121Cyberia, Inc.109Cybersoft86Cygnus Micro Systems71Data Transforms61                                                                                                    |
| COMPUTE!'s First Book of Atari55COMPUTE!'s First Book of Pet55Connecticut microComputer, Inc.43Creative Computing49Creative Discount Software61Crystal Computer31Cursor, The Code Works121Cyberia, Inc.109Cybersoft86Cygnus Micro Systems71Data Transforms61Digibyte Systems39Dilithium Press19                                                                                                    |
| COMPUTE!'s First Book of Atari55COMPUTE!'s First Book of Pet55Connecticut microComputer, Inc.43Creative Computing49Creative Discount Software61Crystal Computer31Cursor, The Code Works121Cyberia, Inc.109Cybersoft86Cygnus Micro Systems71Data Transforms61Digibyte Systems39Dilithium Press19Disco-Tech61                                                                                                    |
| COMPUTE!'s First Book of Atari55COMPUTE!'s First Book of Pet55Connecticut microComputer, Inc.43Creative Computing49Creative Discount Software61Crystal Computer31Cursor, The Code Works121Cyberia, Inc.109Cybersoft86Cygnus Micro Systems71Data Transforms61Digibyte Systems39Dilithium Press19Disco-Tech61Dr. Daley's Software119                                                                                                    |
| COMPUTE!'s First Book of Atari55COMPUTE!'s First Book of Pet55Connecticut microComputer, Inc.43Creative Computing49Creative Discount Software61Crystal Computer31Cursor, The Code Works121Cyberia, Inc.109Cybersoft86Cygnus Micro Systems71Data Transforms61Digibyte Systems39Dilithium Press19Disco-Tech61Dr. Daley's Software119Dynacomp, Inc.35                                                                                                    |
| COMPUTE!'s First Book of Atari55COMPUTE!'s First Book of Pet55Connecticut microComputer, Inc.43Creative Computing49Creative Discount Software61Crystal Computer31Cursor, The Code Works121Cyberia, Inc.109Cybersoft86Cygnus Micro Systems71Data Transforms61Digibyte Systems39Dilithium Press19Disco-Tech61Dr. Daley's Software119Dynacomp, Inc.35Eastern House Software51,107                                                                                                    |
| COMPUTE!'s First Book of Atari55COMPUTE!'s First Book of Pet55Connecticut microComputer, Inc.43Creative Computing49Creative Discount Software61Crystal Computer31Cursor, The Code Works121Cyberia, Inc.109Cybersoft86Cygnus Micro Systems71Data Transforms61Digibyte Systems39Dilithium Press19Disco-Tech61Dr. Daley's Software119Dynacomp, Inc.35Eastern House Software51,107ECX Computer Corp.118                                                                                                    |
| COMPUTE!'s First Book of Atari55COMPUTE!'s First Book of Pet55Connecticut microComputer, Inc.43Creative Computing49Creative Discount Software61Crystal Computer31Cursor, The Code Works121Cyberia, Inc.109Cybersoft86Cygnus Micro Systems71Data Transforms61Digibyte Systems39Dilithium Press19Disco-Tech61Dr. Daley's Software119Dynacomp, Inc.35Eastern House Software51,107ECX Computer Corp.118                                                                                                    |
| COMPUTE!'s First Book of Atari55COMPUTE!'s First Book of Pet55Connecticut microComputer, Inc.43Creative Computing49Creative Discount Software61Crystal Computer31Cursor, The Code Works121Cyberia, Inc.109Cybersoft86Cygnus Micro Systems71Data Transforms61Digibyte Systems39Dilithium Press19Disco-Tech61Dr. Daley's Software119Dynacomp, Inc.35Eastern House Software51,107ECX Computer Corp.118Electronic Specialists, Inc.149                                                                                                    |
| COMPUTE!'s First Book of Atari55COMPUTE!'s First Book of Pet55Connecticut microComputer, Inc.43Creative Computing49Creative Discount Software61Crystal Computer31Cursor, The Code Works121Cyberia, Inc.109Cybersoft86Cygnus Micro Systems71Data Transforms61Digibyte Systems39Dilithium Press19Disco-Tech61Dr. Daley's Software119Dynacomp, Inc.35Eastern House Software51,107ECX Computer Corp.118Electronic Specialists, Inc.149ETC105                                                                                                    |
| COMPUTE!'s First Book of Atari55COMPUTE!'s First Book of Pet55Connecticut microComputer, Inc.43Creative Computing49Creative Discount Software61Crystal Computer31Cursor, The Code Works121Cyberia, Inc.109Cybersoft86Cygnus Micro Systems71Data Transforms61Digibyte Systems39Dilithium Press19Disco-Tech61Dr. Daley's Software119Dynacomp, Inc.35Eastern House Software51,107ECX Computer Corp.118Electronic Specialists, Inc.149ETC105Excert135                                                                                                    |
| COMPUTE!'s First Book of Atari         55           COMPUTE!'s First Book of Pet         55           Connecticut microComputer, Inc.         43           Creative Computing         49           Creative Discount Software         61           Crystal Computer         31           Cursor, The Code Works         121           Cyberia, Inc.         109           Cybersoft         86           Cygnus Micro Systems         71           Data Transforms         61           Digibyte Systems         39           Dilithium Press         19           Disco-Tech         61           Dr. Daley's Software         119           Dynacomp, Inc.         35           Eastern House Software         51,107           ECX Computer Corp.         118           Electronic Specialists, Inc.         149           ETC         105           Excert         135           FSS         103,111 |
| COMPUTE!'s First Book of Atari55COMPUTE!'s First Book of Pet55Connecticut microComputer, Inc.43Creative Computing49Creative Discount Software61Crystal Computer31Cursor, The Code Works121Cyberia, Inc.109Cybersoft86Cygnus Micro Systems71Data Transforms61Digibyte Systems39Dilithium Press19Disco-Tech61Dr. Daley's Software51,107ECX Computer Corp.118Electronic Specialists, Inc.149ETC105Excert135FSS103,111Hobbyworld Electronics47                                                                                                    |
| COMPUTE!'s First Book of Atari55COMPUTE!'s First Book of Pet55Connecticut microComputer, Inc.43Creative Computing49Creative Discount Software61Crystal Computer31Cursor, The Code Works121Cyberia, Inc.109Cybersoft86Cygnus Micro Systems71Data Transforms61Digibyte Systems39Dilithium Press19Disco-Tech61Dr. Daley's Software119Dynacomp, Inc.35Eastern House Software51,107ECX Computer Corp.118Electronic Specialists, Inc.149ETC105Excert135FSS103,111Hobbyworld Electronics47Howard Industries29                                                                                                    |
| COMPUTE!'s First Book of Atari55COMPUTE!'s First Book of Pet55Connecticut microComputer, Inc.43Creative Computing49Creative Discount Software61Crystal Computer31Cursor, The Code Works121Cyberia, Inc.109Cybersoft86Cygnus Micro Systems71Data Transforms61Digibyte Systems39Dilithium Press19Disco-Tech61Dr. Daley's Software119Dynacomp, Inc.35Eastern House Software51,107ECX Computer Corp.118Electronic Specialists, Inc.149ETC105Excert135FSS103,111Hobbyworld Electronics47Howard Industries29                                                                                                    |
| COMPUTE!'s First Book of Atari55COMPUTE!'s First Book of Pet55Connecticut microComputer, Inc.43Creative Computing49Creative Discount Software61Crystal Computer31Cursor, The Code Works121Cyberia, Inc.109Cybersoft86Cygnus Micro Systems71Data Transforms61Digibyte Systems39Dilithium Press19Disco-Tech61Dr. Daley's Software119Dynacomp, Inc.35Eastern House Software51,107ECX Computer Corp.118Electronic Specialists, Inc.149ETC105Excert135FSS103,111Hobbyworld Electronics47Howard Industries29Hudson Digital Elec.139                                                                                                    |
| COMPUTE!'s First Book of Atari55COMPUTE!'s First Book of Pet55Connecticut microComputer, Inc.43Creative Computing49Creative Discount Software61Crystal Computer31Cursor, The Code Works121Cyberia, Inc.109Cybersoft86Cygnus Micro Systems71Data Transforms61Digibyte Systems39Dilithium Press19Disco-Tech61Dr. Daley's Software119Dynacomp, Inc.35Eastern House Software51,107ECX Computer Corp.118Electronic Specialists, Inc.149ETC105Excert135FSS103,111Hobbyworld Electronics47Howard Industries29Hudson Digital Elec.139Human Engineered Software118                                                                                                    |
| COMPUTE!'s First Book of Atari55COMPUTE!'s First Book of Pet55Connecticut microComputer, Inc.43Creative Computing49Creative Discount Software61Crystal Computer31Cursor, The Code Works121Cyberia, Inc.109Cybersoft86Cygnus Micro Systems71Data Transforms61Digibyte Systems39Dilithium Press19Disco-Tech61Dr. Daley's Software119Dynacomp, Inc.35Eastern House Software51,107ECX Computer Corp.118Electronic Specialists, Inc.149ETC105Excert135FSS103,111Hobbyworld Electronics47Howard Industries29Hudson Digital Elec.139Human Engineered Software118Huntington Computing63                                                                                                    |
| COMPUTE!'s First Book of Atari55COMPUTE!'s First Book of Pet55Connecticut microComputer, Inc.43Creative Computing49Creative Discount Software61Crystal Computer31Cursor, The Code Works121Cyberia, Inc.109Cyberia, Inc.109Cybersoft86Cygnus Micro Systems71Data Transforms61Digibyte Systems39Dilithium Press19Disco-Tech61Dr. Daley's Software119Dynacomp, Inc.35Eastern House Software51,107ECX Computer Corp.118Electronic Specialists, Inc.149ETC105Excert135FSS103,111Hobbyworld Electronics47Howard Industries29Hudson Digital Elec.139Human Engineered Software118ILUSIONS II80                                                                                                    |
| COMPUTE!'s First Book of Atari55COMPUTE!'s First Book of Pet55Connecticut microComputer, Inc.43Creative Computing49Creative Discount Software61Crystal Computer31Cursor, The Code Works121Cyberia, Inc.109Cybersoft86Cygnus Micro Systems71Data Transforms61Digibyte Systems39Dilithium Press19Disco-Tech61Dr. Daley's Software119Dynacomp, Inc.35Eastern House Software51,107ECX Computer Corp.118Electronic Specialists, Inc.149ETC105Excert135FSS103,111Hobbyworld Electronics47Howard Industries29Hudson Digital Elec.139Human Engineered Software118Huntington Computing63                                                                                                    |

| Interlink, Inc                           |
|------------------------------------------|
| Iridis, The Code Works                   |
| Jini Micro Systems                       |
| Kansas City Computers Inc                |
| Krell Software                           |
| LJK Enterprises, Inc                     |
| LemData Products                         |
| Lo-Ball Computers                        |
| Madison Computer                         |
| Manhattan Software                       |
| Charles Mana 9, Associates               |
| Charles Mann & Associates                |
| Matrix Software, Inc                     |
| Micro Computer Distributing155           |
| Micro-Ed, Inc                            |
| Micro Computer Workshop 113              |
| Micro Mini Computer World 27             |
| Microphys Programs                       |
| Microphys Programs                       |
| Microtek Inc                             |
| Mosaic Electronics                       |
| Mountain ComputerIFC                     |
| MRJ                                      |
| Muttontown Software                      |
| Mystic Software 114                      |
| National Field Sales, Inc                |
| National Held Sales, Inc                 |
| New England Electronics Co               |
|                                          |
| Omega Sales Company                      |
| Optimal Technology                       |
| Optimized Systems Software17             |
| Pacific Exchanges                        |
| Ph.D. Associates Inc                     |
| Powersoft                                |
| Program Design, Inc                      |
| Protronics                               |
| Quality Software                         |
| Rehnke Software, Div. Rehnke Enterprises |
| Renaissance Technology Corp              |
| Bob Retelle                              |
| RNB Enterprises                          |
| Santa Cruz Software                      |
| Sheridan College                         |
| Skyles Electric Works                    |
| Software Street                          |
| Spectrum Computers                       |
| Spectrum Software                        |
| Survival Software                        |
| Swifty Software, Inc                     |
| Synapse Software                         |
| Syncro, Inc                              |
| Syncio, inc                              |
| Systems Formulate                        |
| System Peripherals                       |
| T.H.E.S.I.S                              |
| TIS                                      |
| TNW Corporation                          |
| Unicomm Marketing155                     |
| Virginia Micro Systems 115               |
| Voicetek                                 |
| WFG Micro Data93                         |
| WW Component Supply Inc                  |
| Zeigler Electronics Products             |
|                                          |

#### Cwww.commodore.ca

|                                                                                                    | C                                           |                                                       |
|----------------------------------------------------------------------------------------------------|---------------------------------------------|-------------------------------------------------------|
| My computer is:  PET APPLE KIM SYM                                                                          |                                             |                                                       |
| Don't yet have one                                                                                          |                                             |                                                       |
| During the next year I expe                                                                                 |                                             | printer                                               |
| 🗆 disk drive                                                                                                |                                             | other peripherals                                     |
| New subscription                                                                                            |                                             | ue) subscription to COMPUTE!                          |
| on U.S. bank or money<br>Bill me (U.S. only), \$1.00                                                        | nternational su<br>order.<br>) billing fee. | urface mail: Payment in U.S. funds, drawn             |
|                                                                                                    |                                             |                                                       |
|                                                                                                    |                                             |                                                       |
| Charge my: Visa<br>Number<br>5 6 7 8 9 10 11 12                                                             | MC                                          | Expires//                                             |
| The Editor's Feedb                                                                                          | ack:                                        | -                                                     |
| My computer is:                                                                                             |                                             |                                                       |
| PET     APPLE     KIM     SYM     Don't yet have one                                                        |                                             |                                                       |
| During the next year I expe                                                                                 |                                             | and also                                              |
| computer disk drive                                                                                         |                                             | printer<br>other peripherals                          |
| Content:<br>Best Article This Issue (p                                                                      | bage #, title)                              | )                                                     |
| Other suggestions:                                                                                          |                                             |                                                       |
| 5 6 7 8                                                                                                    | 9 10 11 12                                  | 1                                                     |
|                                                                                                    |                                             | The 6502 Resource Magazine                            |
| and an and a second second                                                                                  |                                             | COMPUTE! PET • ATARI • APPLE<br>OSI • KIM • SYM • AIM |
| My computer is:  PET APPLE KIM SYM                                                                          | ATARI                                       | OSI     OTHER                                         |
| <ul> <li>Don't yet have one</li> <li>During the next year I exp</li> <li>computer</li> </ul>                |                                             | printer                                               |
| Diago enter my 1                                                                                            |                                             | other peripherals<br>ue) subscription to COMPUTE!     |
| ■ Please enter my T<br>■ New subscription<br>■ \$20.00 U.S. subscriptio                                     |                                             | Renewal subscription                                  |
| <ul> <li>□ \$25.00 Canada and i<br/>on U.S. bank or money</li> <li>□ Bill me (U.S. only). \$1.00</li> </ul> | nternational su<br>v order.                 | urface mail: Payment in U.S. funds, drawn             |
| Name, Address:                                                                                              | · · · · · · · · · · · · · · · · · · ·       |                                                       |
|                                                                                                    |                                             |                                                       |
| Charge my: 🗆 Visa 🛛 🗌                                                                                       | MC                                          | C                                                     |
| 5 6 7 8 9 10 11 12                                                                                          |                                             |                                                       |

Place Stamp Here

### **COMPUTE.** Post Office Box 5406 Greensboro, NC 27403

Place Stamp Here

### **COMPUTE!** Post Office Box 5406 Greensboro, NC 27403

Place Stamp Here

**COMPUTE!** Post Office Box 5406 Greensboro, NC 27403

Cwww.commodore.ca

# IF YOU CAN WAIT A MINUTE, WE CAN SAVE YOU <sup>5</sup>1,000.

#### With the Starwriter<sup>™</sup> Daisy Wheel 25 cps printer from C. Itoh.

A business letter, written on a 45 cps word-processing printer, might take about two minutes to print.

With the Starwriter, it might take closer to three.

The typical 45 cps printer retails for about \$3,000.

But the Starwriter 25 retails for about \$1,895—thus saving you about \$1,000.

And therein lies the biggest difference between the Starwriter 25 and the more expensive, daisy wheel printers.

The Starwriter 25 comes complete and ready-to-use, requiring no changes in hardware or software. It uses industry-standard ribbon cartridges, and it's "plug-in" compatible to interface with a

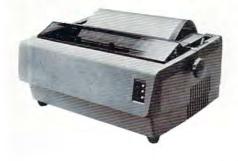

wide variety of systems, to help lower system-integration costs.

Using a 96-character wheel, it produces excellent letter-quality printing on three sharp copies with up to 163 columns, and offers the most precise character-placement available, for outstanding print performance.

#### C. Itoh's warranty;

3 months on parts and labor, supported by one of the best service organizations in the industry.

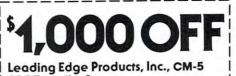

Leading Edge Products, Inc., CM-5 225 Turnpike Street, Canton, Massachusetts 02021

Dear Leading Edge:

I'd like to know more about the Starwriter, and how spending a minute can save me a grand. Please send me the name of my nearest dealer.

| Name              |      |
|-------------------|------|
| Title             |      |
| Company           |      |
| Street            |      |
| City              |      |
| State             | _Zip |
| Phone: Area Code_ |      |
| Number            |      |

EADING EDGE

Leading Edge Products, Inc., 225 Turnpike Street, Canton, Massachusetts 02021 Dealers: For immediate delivery from the Leading Edge Inventory Bank<sup>™</sup> call toll free 1-800-343-6833 In Massachusetts, call collect (617) 828-8150. Telex 951-624

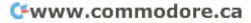

## The Great American Solution Machine.

Meet Commodore. The business computer that's providing solutions for more than 100,000 people all over the world. Built by one of the pioneers in office machines. With a reputation for quality that can only come from vertical integration of the total manufacturing process. Commodore builds, not assembles.

Compare Commodore's word and data processing capabilities with computers costing twice or even three times as much. You'll see why so many small businesses are turning to Commodore for solutions to problems as varied as these:

□ A car leasing company's customers were terminating too early for account profitability. Solution: A 16K Commodore. It analyzes cash flow on over 1200 accounts, identifies those for early penalties, and even writes up lease contracts. Commodore paid for itself within weeks. □ A law firm needed a high quality, easy-to-use, affordable word processing system. Solution: Commodore plus its WordPro software package. At a \$6,000 savings. □ A gasoline retailer needed to inventory, order and set prices; determine Federal and state income taxes; and comply with Federal pricing and allocation regulations. All done daily, weekly, monthly and yearly. Solution: Commodore. It keeps his business on track—and Uncle Sam off his back. □ A paint and wallpaper store

had to inventory over 600 expensive wallpaper lines for profitability, monitor distributor sales, set and track salesmen's goals, and help the customer select the right size, pattern and quantity. Solution: Two 32K

Commodore computers, floppy disk and printer. Commodore does it all and accounting, too. In applications like

BM

these,

and many more, Commodore solves the problems that stand in the way of increased profitability. Commodore can provide the solution in your Great American business, too. Find out more by calling or writing any of Commodore's District Sales Offices. COSTA MESA, CA 2955 N. Airway Avenue 92626. (714) 979-6307. SANTA CLARA, CA 3330 Scott Boulevard 95051. (408) 727-1130. DECATUR, GA 5360 Snapfinger Woods Drive 30035. (404) 987-3311. **BENSENVILLE, IL 790 Maple** Lane 60106. (312) 595-5990. NORRISTOWN, PA 950 Rittenhouse Road 19401. (215) 666-7950. DALLAS, TX 4350 Beltwood Parkway South 75234. (214) 387-0006.

Commodore Business Machines, Inc., Computer Sales Division, Valley Forge Corporate Center. 950 Ritten-

house Road, Norristown, PA 19401.

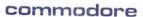

🕬www.commodore.ca